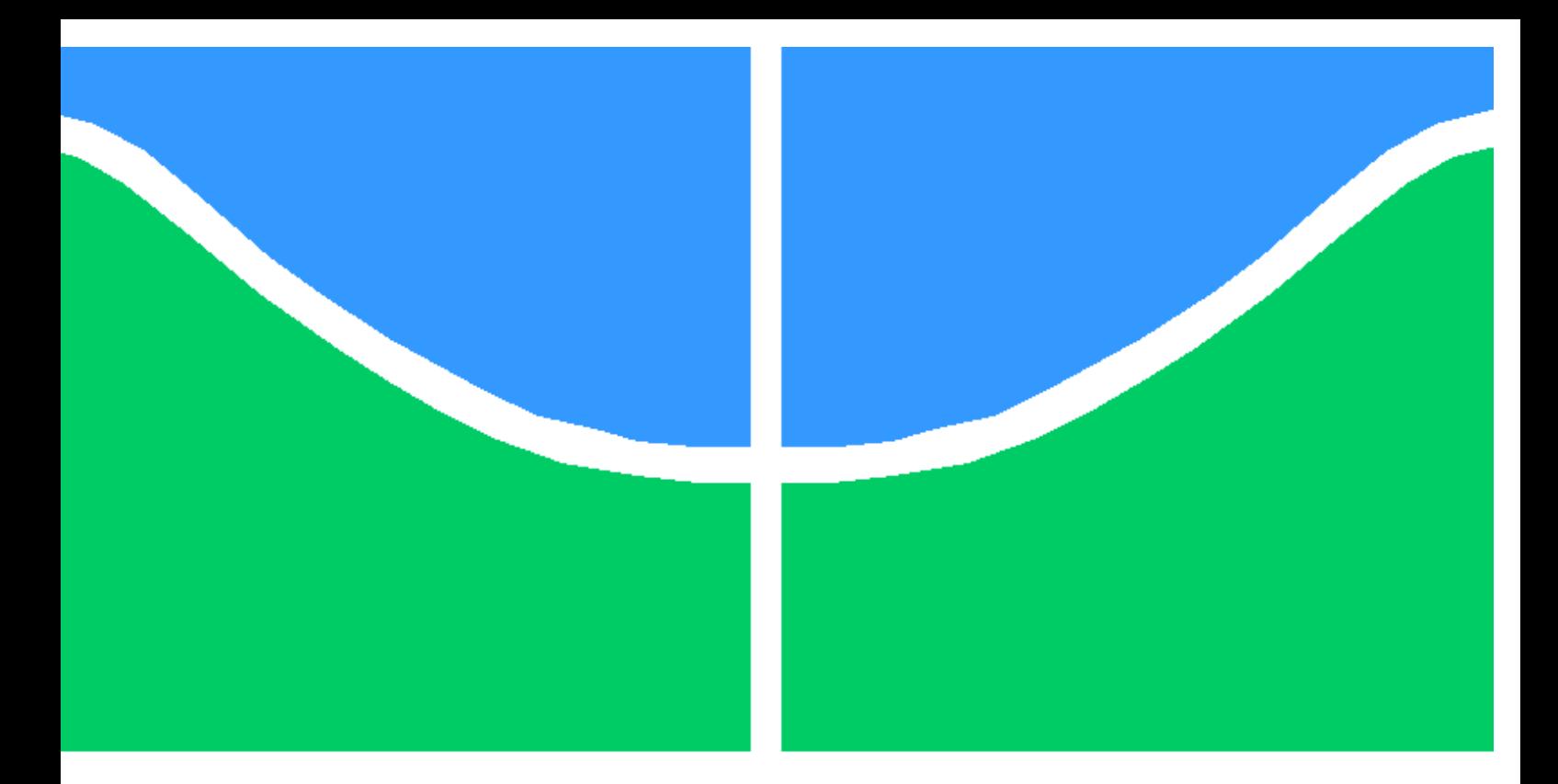

# PROJETO DE GRADUAÇÃO II

## ESTUDO DO TORQUE HIDRODINÂMICO EM PALHETAS DO SISTEMA DISTRIBUIDOR DE TURBINAS FRANCIS EM REGIME PERMANENTE

Pedro Henrique Bastos Menezes

Brasília, junho de 2016

## UNIVERSIDADE DE BRASÍLIA

FACULDADE DE TECNOLOGIA DEPARTAMENTO DE ENGENHARIA MECÂNICA

UNIVERSIDADE DE BRASILIA Faculdade de Tecnologia Departamento de Engenharia Mecânica

## PROJETO DE GRADUAÇÃO II

## ESTUDO DO TORQUE HIDRODINÂMICO EM PALHETAS DO SISTEMA DISTRIBUIDOR DE TURBINAS FRANCIS EM REGIME PERMANENTE

### Pedro Henrique Bastos Menezes

Relatório submetido ao Departamento de Engenharia Mecânica como requisito parcial para obtenção do grau de Engenheiro Mecânico

Banca Examinadora

Prof. Roberto F. B. Miserda ENM/UnB, Orientador

Prof. Luis Felipe de Aguilar Paulinyi ENM/UnB

Prof. Braulio Gutierrez Pimenta ENM/UnB

### Dedicatória

Aos que vieram antes de mim e não tiveram a oportunidade de chegar onde cheguei. Aos inventores da família que nunca tiveram a chance de se tornar Engenheiros.

Pedro Henrique Bastos Menezes

### Agradecimentos

Meus maiores e mais sinceros agradecimentos à minha FANTÁSTICA família que ao longo dos anos me deu todo o carinho, suporte e café de que precisei para sobreviver às longas horas de estudos. Aos meus grandes amigos da "Bratislavia", grupo este que sempre ocupará um lugar especial no meu coração, sempre me distraindo e divertindo entre infinitos cálculos. Obrigado aos senhores da Eletronorte, por tão bem me acolher, em especial aos grandes companheiros de profissão Angelo e Carmo, exemplos de profissionalismo e competência que pretendo um dia exibir. E um agradecimento especial ao professor Roberto por ter acreditado no meu potencial e comprado essa briga comigo mesmo durante um semestre tão atribulado e conturbado. Aos outros TANTOS que infelizmente não posso citar graças ao risco dessa sessão se tornar maior que o trabalho em si: muito obrigado pelo apoio ao longo desses anos!

Pedro Henrique Bastos Menezes

### RESUMO

Segundo a Agência Nacional de Energia Elétrica (ANEEL), 65,24% da energia elétrica produzida no Brasil é proveniente do aproveitamento de recursos hídricos de modo que a importância do bom funcionamento e maior eficiência de Usinas Hidrelétricas (UHE) e Pequenas Centrais Hidrelétricas (PCH) é inegável. A maioria das turbinas hidráulicas em UHEs espalhadas pelo Brasil são do tipo Francis, cuja vazão d'água que as atravessa é denida por sistemas distribuidores. Parte deste sistema é composto por palhetas móveis de abertura controlada por servo motores. Para que a vazão seja reduzida, é necessário que o torque hidráulico resistivo atuante nas palhetas do sistema distribuidor seja vencido pelos servo motores. A estimativa deste torque hidráulico resultante foi feita se utilizando de técnicas de Dinâmica dos Fluidos Computacional (CFD) para simular o escoamento d'água da entrada destas palhetas móveis até a saída do tubo de sucção, a jusante da usina, passando pelas pás do rotor. As geometrias e dados experimentais foram coletadas gratuitamente no site do Projeto Francis-99, realizado pela Universidade Norueguesa de Ciência e Tecnologia (NTNU).

Com base na geometria axiperiódica da turbina, o escoamento através da máquina foi divido em canais individuais e iguais, de forma que quando unidos a geometria completa é satisfeita. Um dos canais foi então dividido em três trechos com malhas fluidas e condições de contorno próprias. considerando regime permanente. Para que a simulação pudesse ser executada, foram utilizados os softwares Ansys ICEM CFD, OpenFoam e ParaView, além de três técnicas computacionais para realizar interfaces entre os trechos: Plano de Mistura (do inglês, Mixing Plane), Interface Generalizada de Malha (do inglês, General Grid Interface) e Múltiplos Referenciais Rotativos (do inglês, Multiple Rotating Frame of Reference).

Após a execução da simulação, valores do campo de velocidades e de pressão foram encontrados. O campo de pressão atuante na superfície das palhetas do sistema distribuidor foi então integrado para que o torque hidráulico resultante fosse encontrado.

### PALAVRAS-CHAVES

CFD, Turbinas, Francis, OpenFOAM, ParaView, FVM

### ABSTRACT

According to the brazilian National Electric Energy Agency (ANEEL), 65.24% of the electricity produced in Brazil comes from hydraulic resources, thus the importance of proper functioning and greater efficiency of Hydropower Plants (HPP) and Micro Hydro Plants is undeniable. Most turbines in hydroelectric plants throughout Brazil are Francis turbines, whose water flow therethrough is defined by wicket gates. Part of this system consists of rotative guide vanes, these controlled by servo motors. In order to reduce the flow rate it is necessary that the resistive hydraulic torque on the guide vanes is overcome by servo motors. The estimation of the resulting hydraulic torque was performed using Computational Fluid Dynamics (CFD), using techniques to simulate the flow of water from the entry of these vanes to the exit of the draft tube, through the rotor blades. The geometries and experimental data were collected for free on the site of the Project Francis-99, held by the Norwegian University of Science and Technology (NTNU).

Based on the axially periodic turbine geometry, the flow through the machine was divided in separated isolated channels, so that when joined the complete geometry is rebuilt. One of the channels was then divided into three isolated tracks with fluid meshes and suitable boundary conditions, considering steady state operation. In order to realize the simulation, the software ANSYS ICEM CFD, OpenFOAM and ParaView were used and three computational techniques to make interfaces between the sections were implemented: Mixing Plane, General Grid Interface and Multiple Rotating Frame of Reference.

After running the simulation, the velocity and pressure fields were found. The pressure field acting on the surface of the guide vanes was then integrated so that the resulting hydraulic torque was found.

### KEYWORDS

CFD, Turbines, Francis, OpenFOAM, ParaView, FVM

# SUMÁRIO

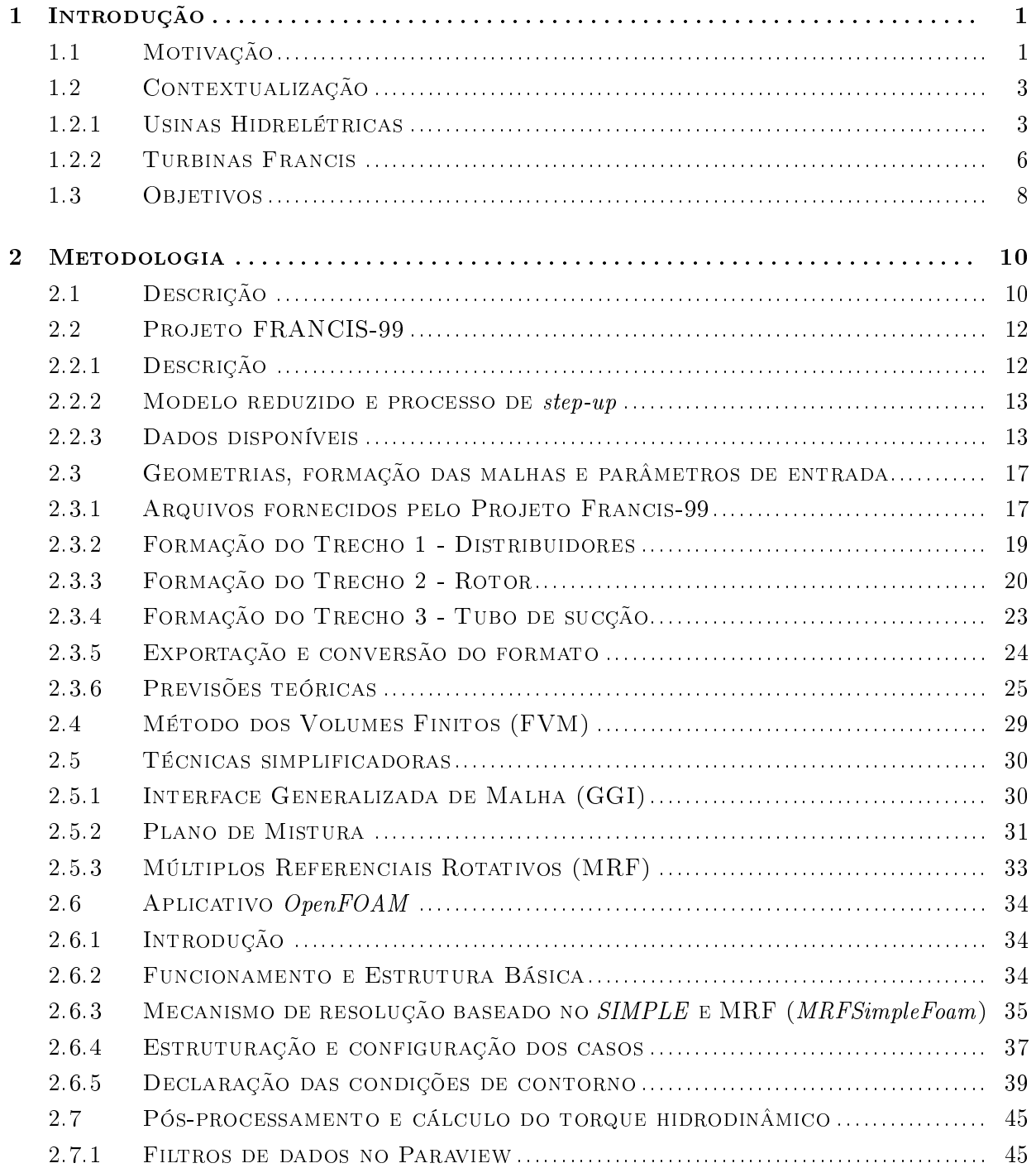

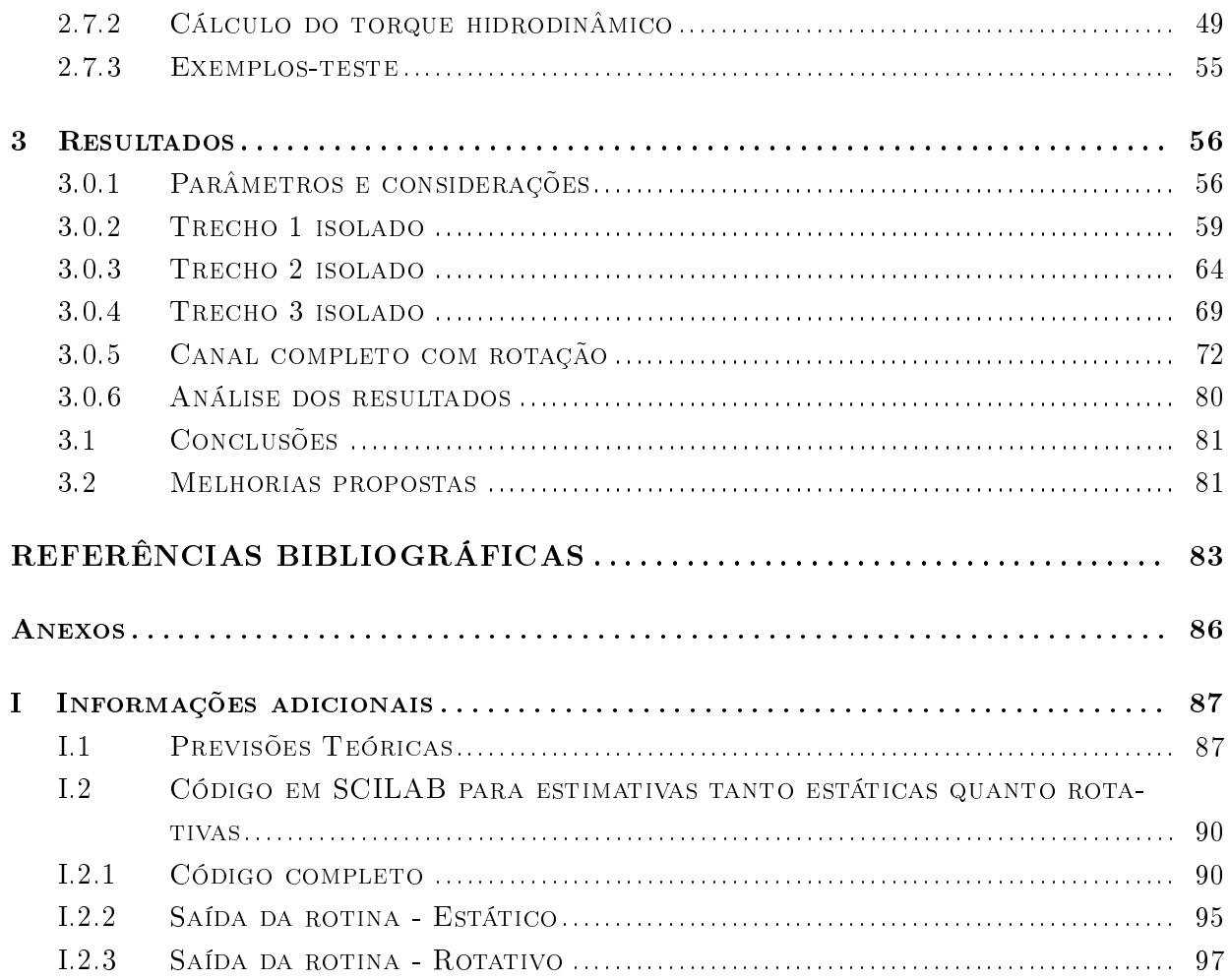

# LISTA DE FIGURAS

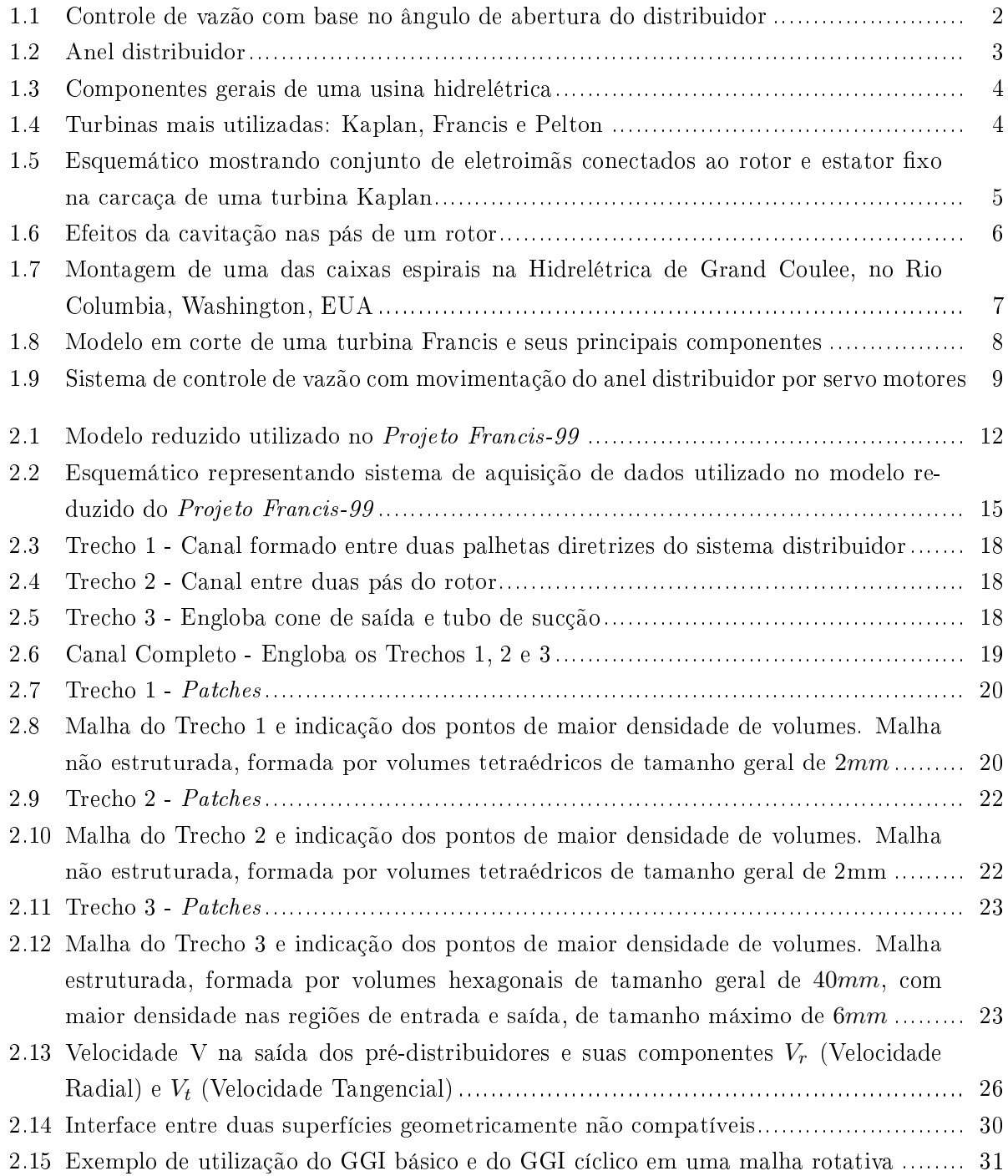

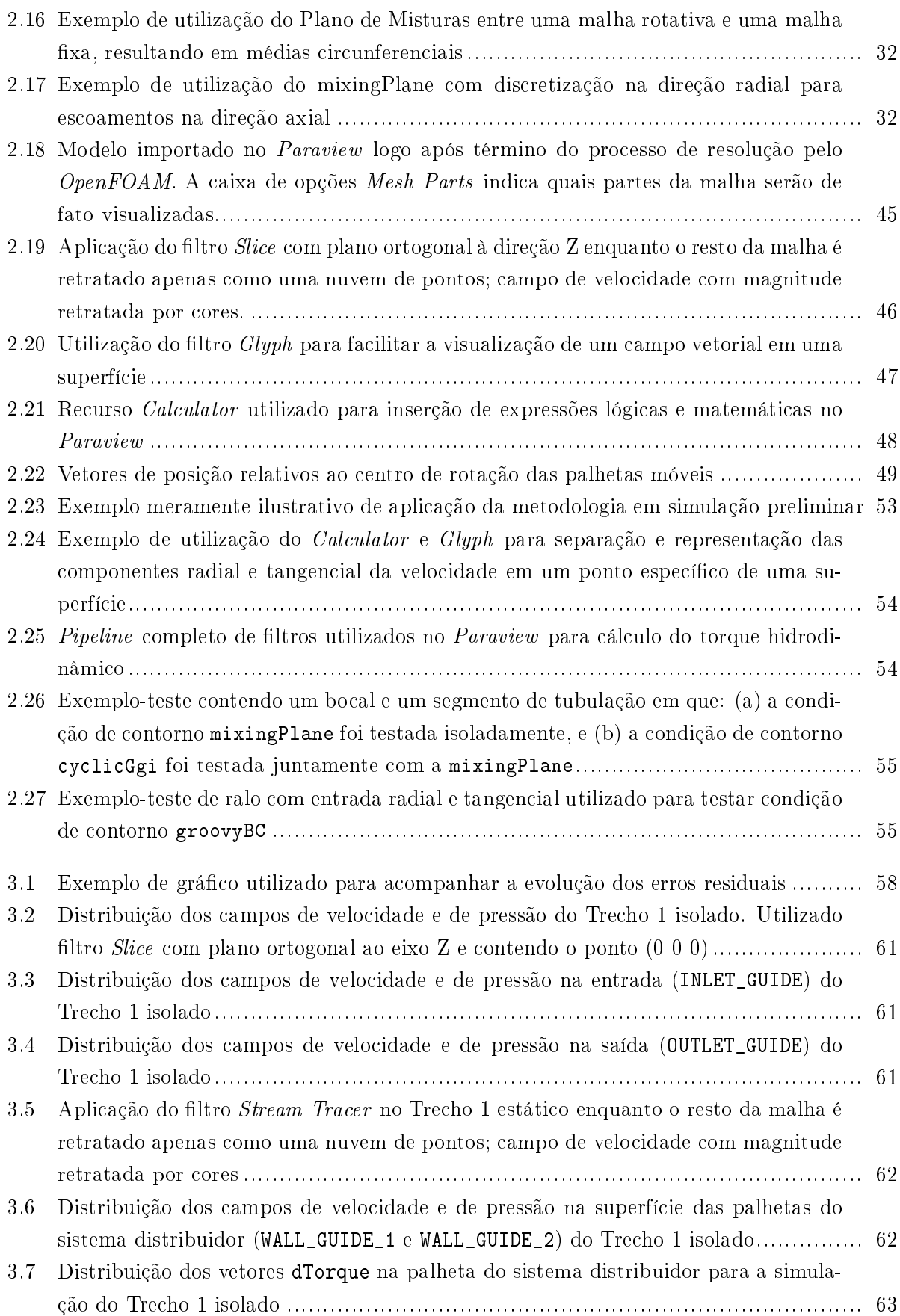

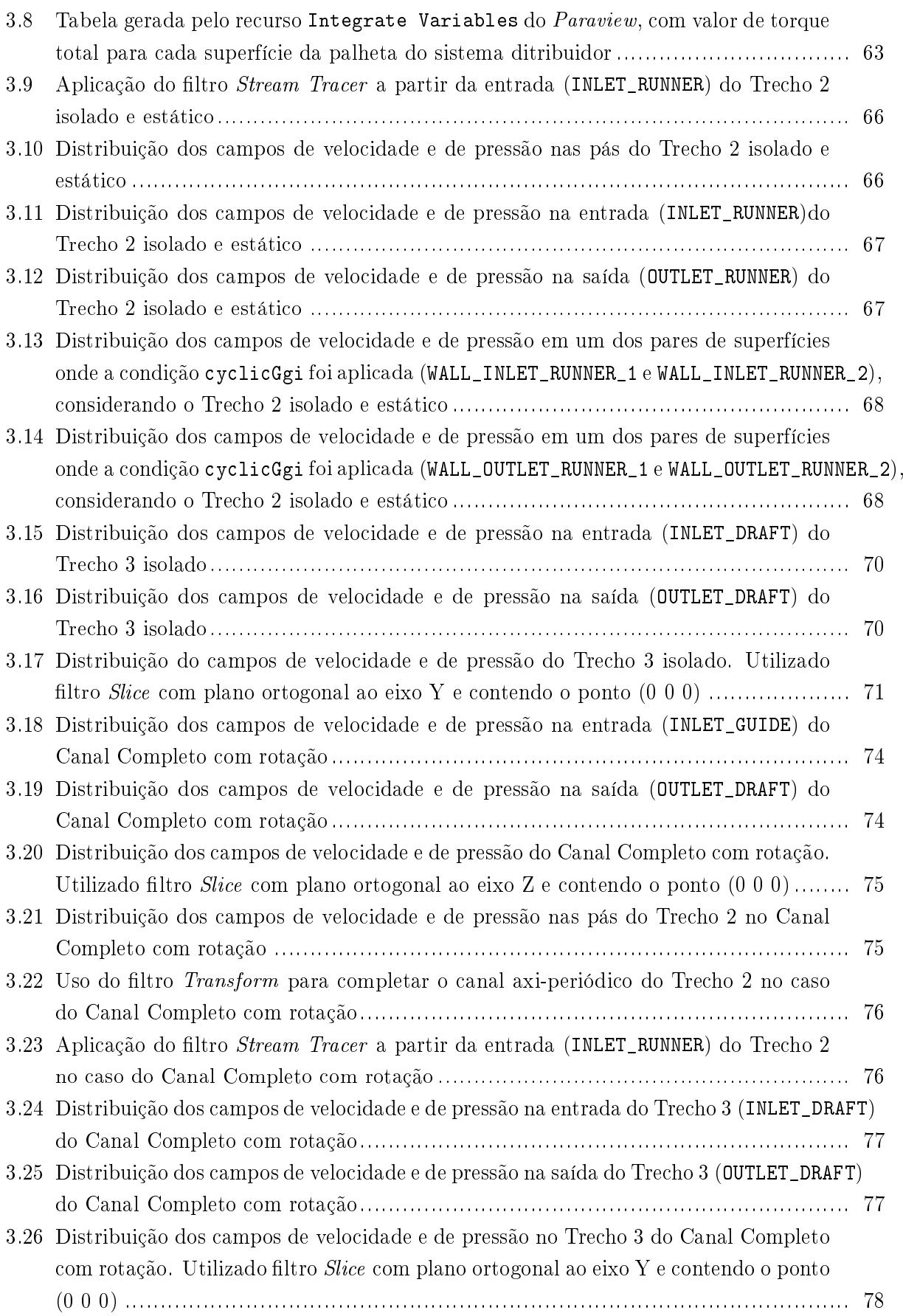

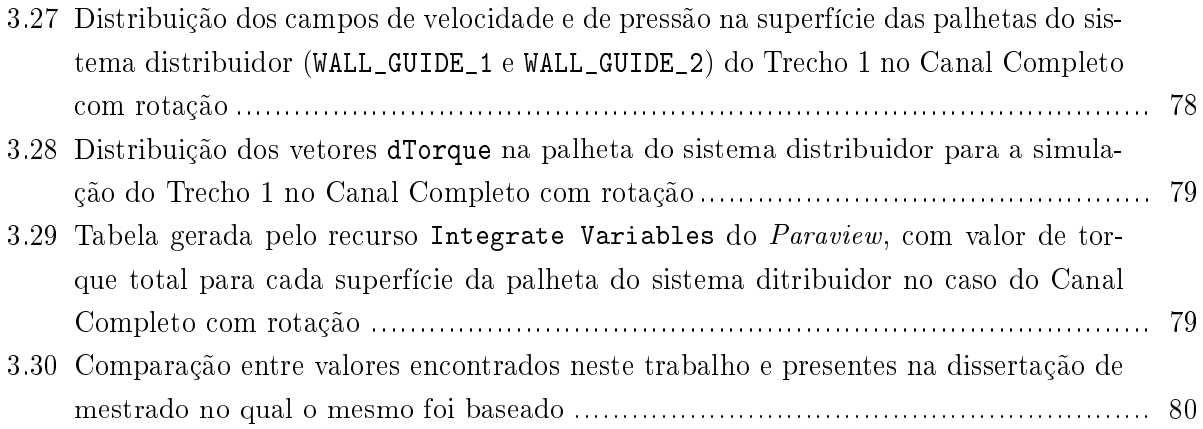

# LISTA DE TABELAS

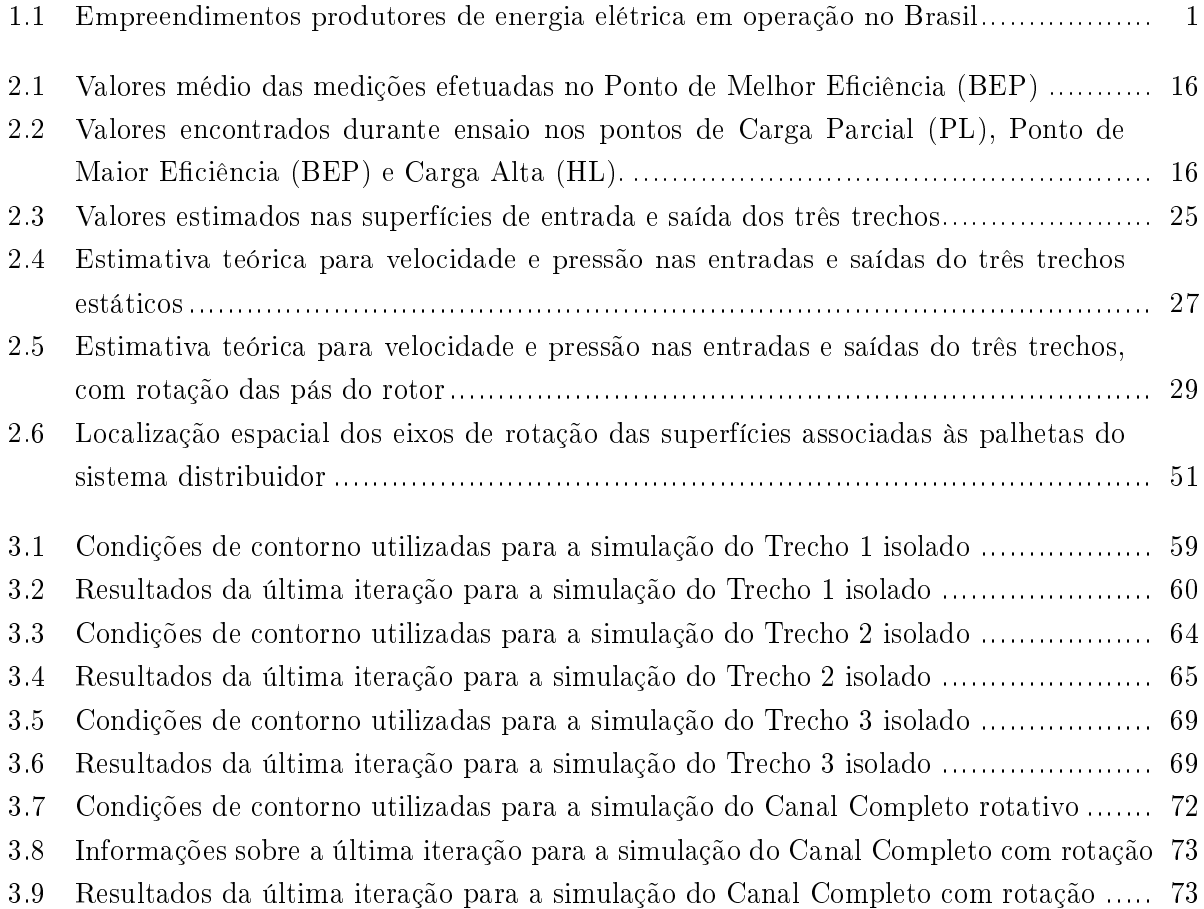

# LISTA DE SÍMBOLOS

### Símbolos Latinos

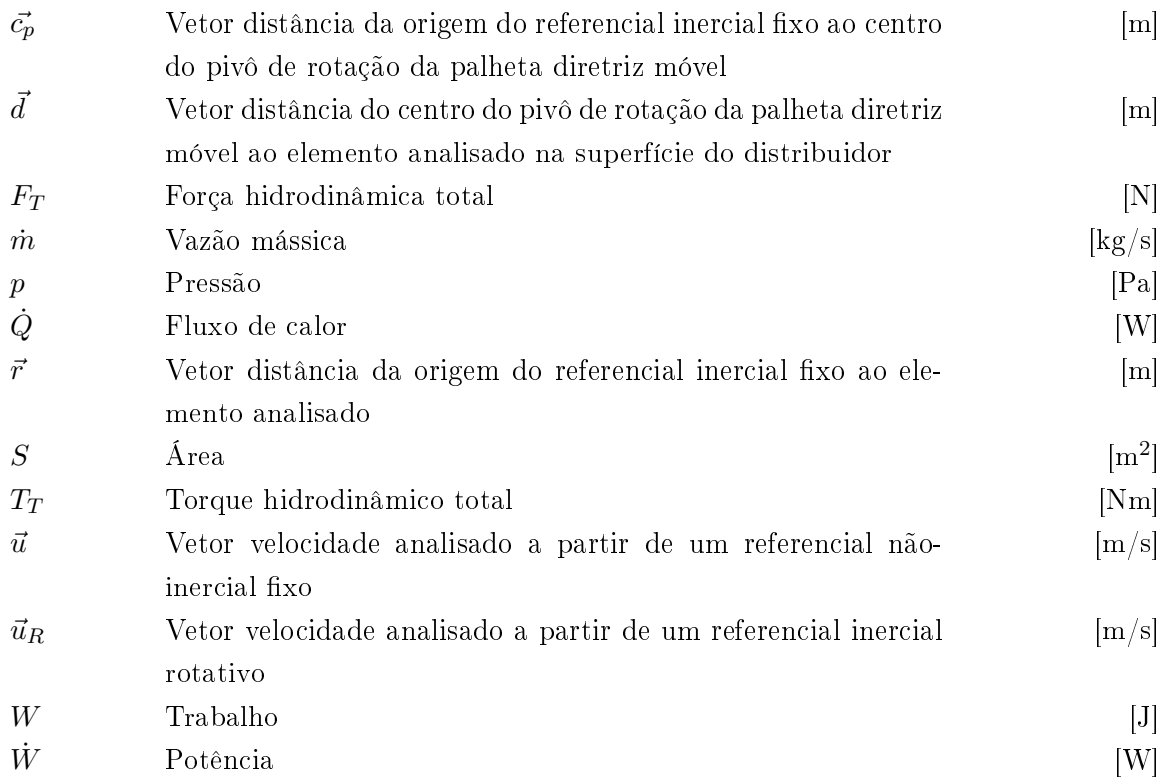

## Símbolos Gregos

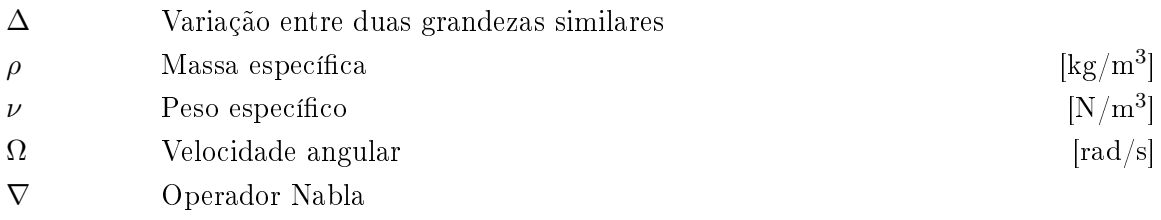

## Siglas

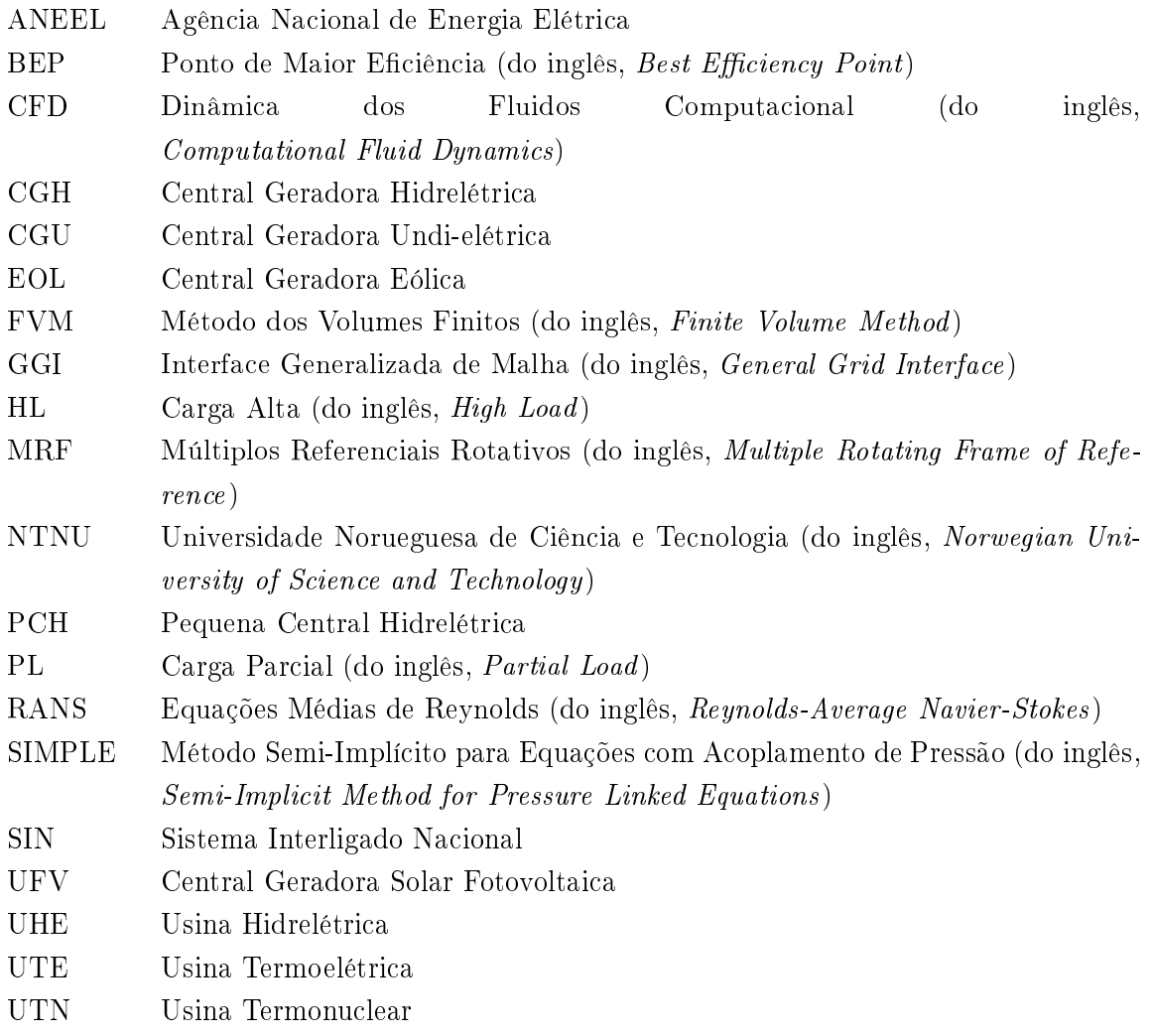

# Capítulo 1

# Introdução

### 1.1 Motivação

De acordo com a Agência Nacional de Energia Elétrica (ANEEL), existem atualmente 4.328 plantas produtoras de energia elétrica no Brasil, totalizando 139.458,957 MW de potência instalada, existindo a expectativa de nos próximos anos serem adicionados mais 39.585,338 MW provenientes de 222 instalações em construção [1]. Deste total produzido<sup>1</sup>, cerca de  $65,\!24\%$  são provenientes de instalações hidrelétricas de tamanhos variados, sendo este valor complementado com as termoelétricas, eólicas e solares, como mostrado na Tabela 1.1.

| Tipo                          | Quantidade     | Potência<br>Outorgada<br>(kW) | Potência<br>Fiscalizada<br>(kW) | %     |
|-------------------------------|----------------|-------------------------------|---------------------------------|-------|
| Central Geradora              | 527            | 372.585                       | 374.462                         | 0,27  |
| Hidrelétrica (CGH)            |                |                               |                                 |       |
| Central Geradora Eólica (EOL) | 276            | 6.751.233                     | 6.691.697                       | 4,8   |
| Pequena Central               | 467            | 4.835.899                     | 4.822.945                       | 3,46  |
| Hidrelétrica (PCH)            |                |                               |                                 |       |
| Central Geradora              | 25             | 25.233                        | 21.233                          | 0,02  |
| Solar Fotovoltaica (UFV)      |                |                               |                                 |       |
| Usina Hidrelétrica (UHE)      | 199            | 89 521 049                    | 85.787.253                      | 61,51 |
| Usina Termoelétrica (UTE)     | 2.832          | 41 185 932                    | 39.771.367                      | 28,52 |
| Usina Termonuclear (UTN)      | $\mathfrak{D}$ | 1.990.000                     | 1.990.000                       | 1,43  |
| Total                         | 4.328          | 144.681.931                   | 139.458.957                     | 100   |

Tabela 1.1: Empreendimentos produtores de energia elétrica em operação no Brasil [1]

<sup>1</sup>Os valores de porcentagem são referentes a Potência Fiscalizada. A Potência Outorgada é igual à considerada no Ato de Outorga. A Potência Fiscalizada é igual à considerada a partir da operação comercial da primeira unidade geradora.

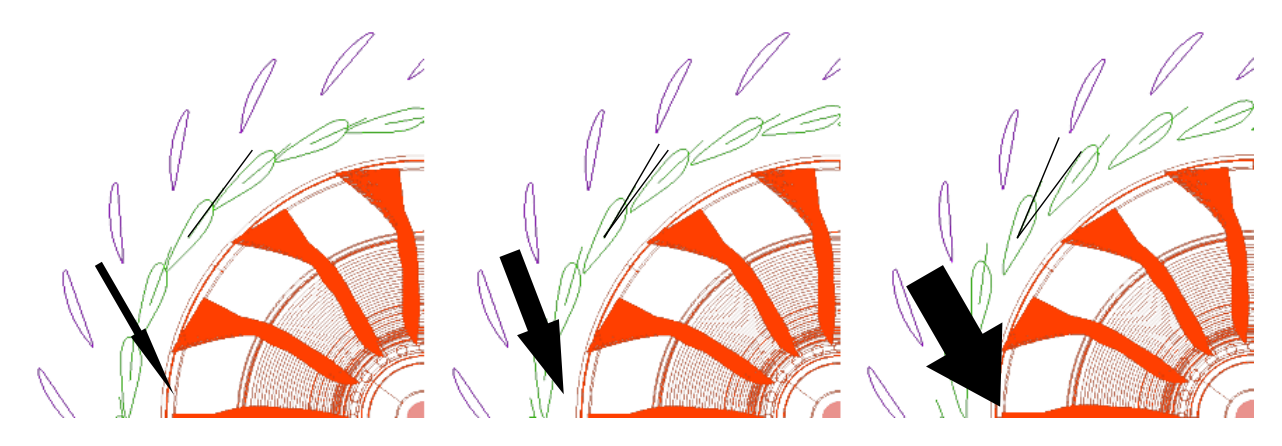

Figura 1.1: Controle de vazão com base no ângulo de abertura do distribuidor [6]

O Sistema Interligado Nacional (SIN), rede que conecta produtores e consumidores de energia elétrica do norte ao sul do país, atribui sua estabilidade ao armazenamento de potencial hídrico em represas hidrelétricas [2]. Aumentos temporários na demanda energética ou eventuais quedas na produção hidrelétrica são supridas momentaneamente por usinas termoelétricas. Apenas 1,7% da energia produzida no país encontra-se fora do SIN [2].

As turbinas hidráulicas das usinas hidrelétricas possuem alta eficiência (de  $90\%$  a  $96\%$ ) [3] quando comparadas com outros sistemas mecânicos, como os ciclos combinados a vapor utilizados em termoelétricas (de 40% a 50%) [4] ou sistemas de aproveitamento heliotérmico utilizados em fazendas solares (de  $40\%$  a  $45\%$ ) [5]. Apesar dessa grande eficiência, elas só são possíveis de serem alcançadas se as turbinas operarem nas condições ótimas de funcionamento (condições nominais de operação) denidas em projeto. O desenvolvimento de uma turbina hidráulica é feito considerando que a máquina estará sujeita a dadas condições pelo maior período de tempo, aproveitando ao máximo o recurso natural local. São adicionados a ela mecanismos de ajuste com o intuito de compensar a variação de parâmetros, como, por exemplo, mudanças no nível do reservatório ou na demanda energética da rede elétrica. Nesse contexto, uma das formas de ajuste em turbinas do tipo Francis, por exemplo, é dada pela variação do ângulo de abertura de palhetas móveis do sistema distribuidor, responsáveis por controlar a quantidade de água que chega às pás do rotor, como ilustrado na Figura 1.1. Esse controle é feito com motores de abertura controlada, chamados servo motores, conectados ao anel distribuidor, como disposto na Figura 1.2.

Uma vez que projetos de turbinas hidráulicas são feitos de modo a operar em um dado ponto ótimo, restrições na capacidade de abertura ou fechamento dos distribuidores podem resultar em limitações no ajuste das condições de operação. Por conta disto, o ponto de maior eficiência deixa de ser alcançado. Usualmente, várias turbinas de uma usina são fabricadas a partir de um mesmo projeto de modo que falhas neste podem ocasionar perda de eficiência sistêmica no conjunto de turbinas. Considerando ainda o funcionamento ininterrupto dessas máquinas, a ordem de grandeza dessa perda por falta de um maior controle da vazão se torna relevante.

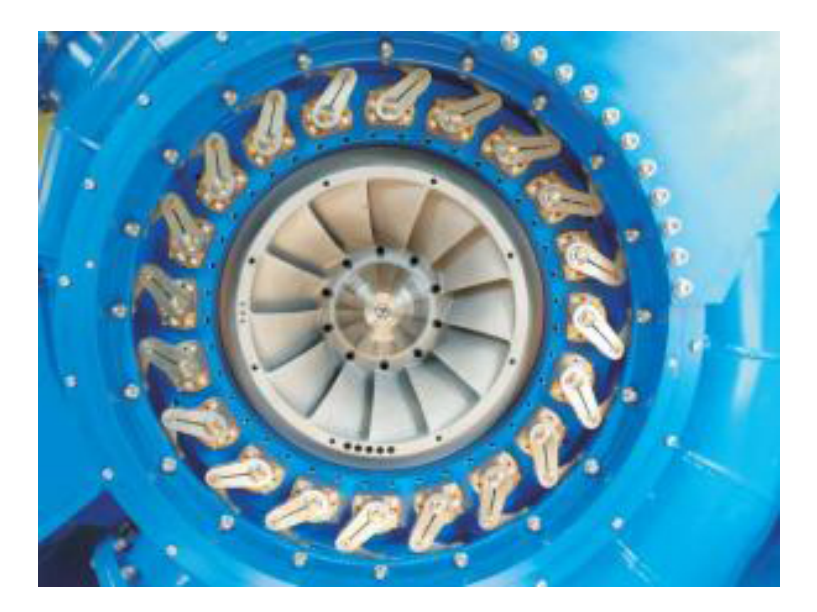

Figura 1.2: Anel distribuidor [7]

### 1.2 Contextualização

### 1.2.1 Usinas Hidrelétricas

De acordo com a ANEEL, instalações responsáveis pela geração elétrica utilizando rios, tendo ou não reservatório, podem ser classicadas de acordo com sua potência gerada [8]:

- *•* Centrais Geradoras Hidrelétricas (CHG): potência instalada de até 1 MW;
- *•* Pequenas Centrais Hidrelétricas (PCH): potência instalada entre 1,1 MW e 30 MW;
- *•* Usina Hidrelétrica (UHE): potência instalada com mais de 30 MW.

Algumas dessas instalações não se utilizam de reservatórios de forma que o seu funcionamento se dá diretamente com o fluxo do rio ou ainda com pequenos reservatórios menores com capacidade suficiente para um dia de operação independente. Nesse caso, é dito que a alimentação é a fio d'água, sendo ela mais sensível às variações climáticas e ambientais. De forma geral, é comum as usinas hidrelétricas exibirem reservatórios a montante (antes da usina, rio acima) de modo que os principais componentes de uma UHE podem ser vistos na Figura 1*.*3.

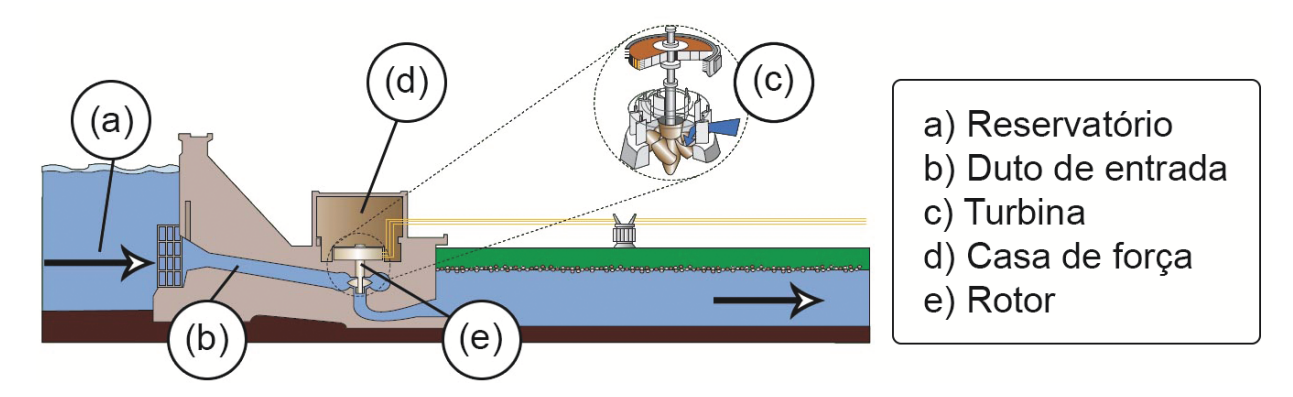

Figura 1.3: Componentes gerais de uma usina hidrelétrica [8]

A barragem do reservatório, ponto a da Figura 1*.*3, é responsável pelo o acúmulo hídrico proveniente de rios e precipitações, de forma que o nível da coluna de água a montante da usina é superior à altura original do rio. Com o nível mais alto do reservatório, aumenta-se a pressão de entrada na turbina, além de criar reservas para possíveis épocas de estiagem evitando grandes oscilações na produção energética. O duto de entrada, ponto c da Figura 1*.*3, conecta o reservatório à entrada da turbina e pode ser lacrado por comportas quando necessário. A vazão na turbina, ponto e na Figura xx.xx, em geral é regulada por estruturas móveis anteriores à sua entrada. Algumas dessas estruturas serão apresentadas na seção 1.2.2. É no rotor, ponto e da Figura 1*.*3, que a energia hidráulica do escoamento é efetivamente aproveitada. O fluxo de água vindo do duto de entrada faz as pás do rotor girarem e fornecerem potência de eixo para a casa de força, ponto d da Figura 1*.*3, uma região isolada do contato com a água e onde estão localizados eletroímãs solidários ao rotor, como mostrado na Figura 1.5. Quando os eletroímãs em movimento são ativados cria-se uma variação do campo eletromagnético local que, ao interagir com outras bobinas fixas à carcaça, induz uma diferença de potencial elétrico nas mesmas. Ao longo desse sistema ocorre a transformação da energia hidráulica de um escoamento em energia mecânica na forma de potência de eixo, e então em energia elétrica.

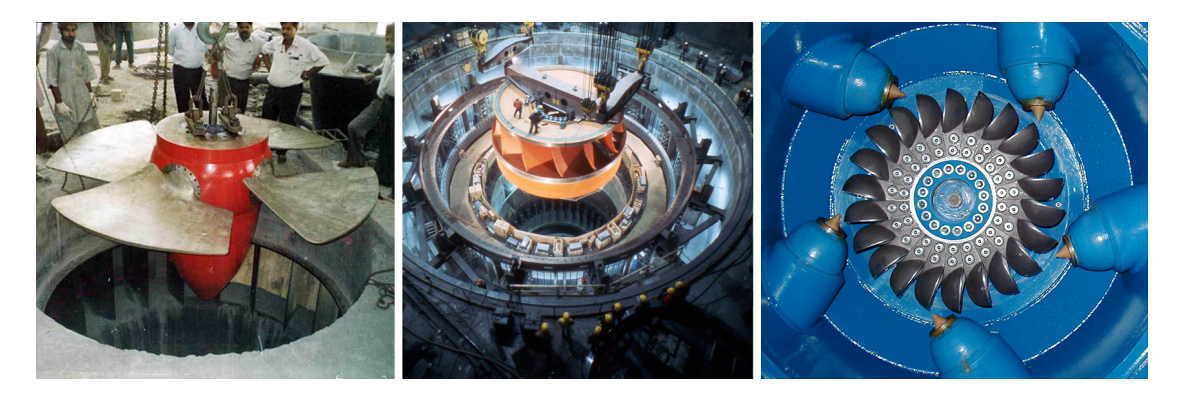

Figura 1.4: Turbinas mais utilizadas, esquerda para direita: Kaplan [9], Francis [10] e Pelton [11]

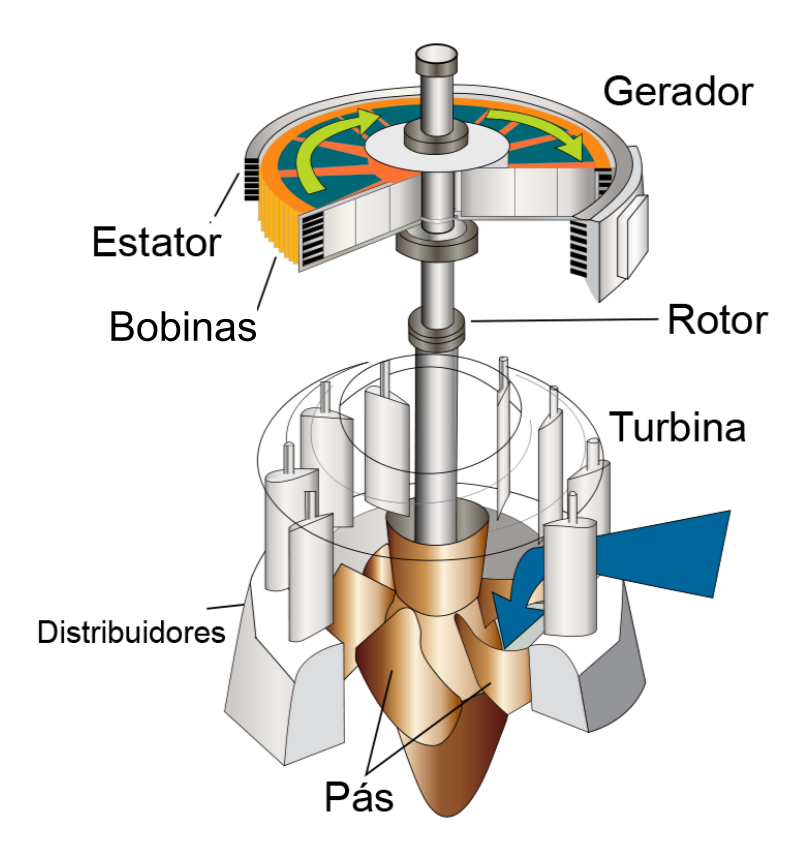

Figura 1.5: Esquemático mostrando conjunto de eletroimãs conectados ao rotor e estator fixo na carcaça de uma turbina Kaplan[13]

Em geradores síncronos, a frequência da tensão elétrica produzida depende da velocidade angular do rotor e do número de bobinas, também chamadas de pólos. Enquanto a quantidade de pólos é constante e defina em projeto, a velocidade de rotação depende da vazão d'água e do toque resistivo devido o gerador. A rede elétrica brasileira possui frequência senoidal padronizada de 60Hz [12] de forma que a velocidade do rotor deve ser compatível com essa frequência. Casas de força modernas possuem equipamentos capazes de adaptar essa frequência elétrica, de modo que a frequência da tensão de saída é dada em 60Hz independentemente da velocidade do rotor [3].

A formação de uma diferença de potencial elétrico nas bobinas fixas à carcaça gera um torque induzido contrário ao movimento dos eletroímãs e consequentemente à rotação do eixo do rotor. Acrescido deste há o torque mecânico de atrito entre as partes móveis de modo que a combinação de ambos forma o torque resistivo no eixo do rotor. Quando os eletroímãs são desligados abruptamente, esse torque diminui e o rotor, encontrando resistência menor, passa a acelerar chegando à velocidade de disparo. Como nesse caso não há entrega de potência elétrica à rede, é dito que a turbina está rotacionando em vazio e a vazão é reduzida para que se evite tanto danos ao equipamento dada a rotação excessiva quando a passagem de água sem geração de energia elétrica. Em turbinas de escoamento forçado, como Francis e Kaplan, há uma queda de pressão no escoamento ao longo das pás do rotor. Com isso, na saída da turbina, a pressão manométrica pode ser negativa, ou seja, menor do que a pressão atmosférica local. Se essa pressão chegar ao ponto de saturação da água (0,031 atm a 25*◦*C [14]) surgirá o fenômeno de cavitação. Esse consiste na transformação da água líquida em vapor, não pelo aumento da temperatura, mas sim pela diminuição da pressão. O surgimento de vórtices cavitantes na saída da turbina está relacionado com fenômenos oscilatórios do rotor e desgastes das pás do mesmo (Figura 1.6), devendo ser levado em consideração durante a fase de projeto. No caso de turbinas de jato livre, como a Pelton, esse fenômeno não está presente pois as pressões de entrada e de saída das pás são iguais à atmosférica.

Como forma de amenizar a diminuição da pressão e o risco de cavitação na saída da turbina, é utilizado um difusor, ou cone de sucção, que diminui a velocidade do escoamento, elevando sua pressão. Em alguns tipos de turbina, conectado à saída desse cone, está localizado o tubo de sucção que levará o escoamento de volta ao ambiente aberto, a jusante (após a usina, descendo o rio), diminuindo gradativamente a energia cinética enquanto a pressão aumenta.

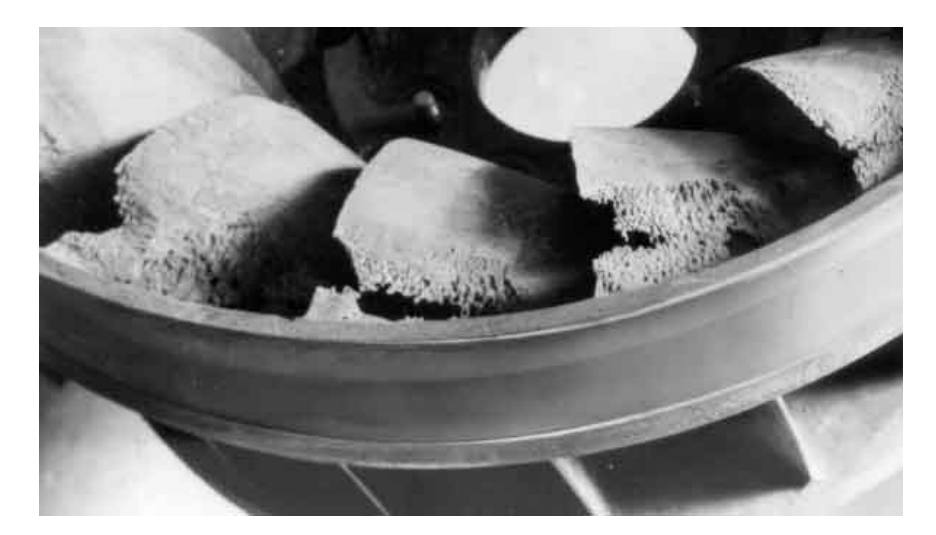

Figura 1.6: Efeitos da cavitação nas pás de um rotor [15]

### 1.2.2 Turbinas Francis

Turbinas do tipo Francis foram idealizadas em 1849 pelo engenheiro James Bicheno Francis após análise de turbinas anteriores (tipo Boyden [16]) e posterior desenvolvimento de melhorias. Os resultados desses trabalhos foram publicados por ele no artigo The Lowell Hydraulic Experiments, em 1855 [17]. Apesar da concepção teórica prévia das turbinas Francis, elas só foram construídas de fato pela primeira vez em 1873 pela empresa alemã Voith, responsável também pela inclusão dos distribuidores e por outras melhorias adicionais [18]. Esse tipo de turbina é utilizado principalmente em quedas entre 45 e 650m [18].

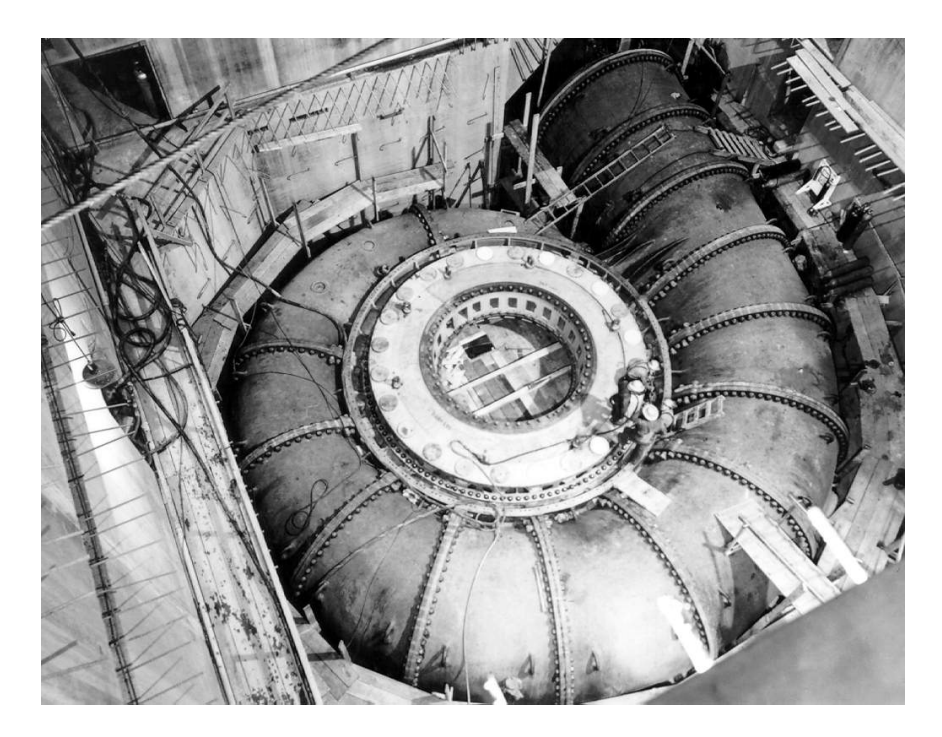

Figura 1.7: Montagem de uma das caixas espirais na Hidrelétrica de Grand Coulee, no Rio Columbia, Washington, EUA [19]

A velocidade do escoamento na entrada nas pás de uma turbina Francis teórica possui componentes tanto radial quanto tangencial, enquanto na saída, a velocidade se dá unicamente na direção axial. Para que o fluxo de água seja simultaneamente igual em todas as pás do rotor é necessária a presença de uma caixa espiral. Esse componente possui geometria similar à concha espiralada de um caracol mas com o eixo de centro da espiral vazado, comportando o rotor.

O escoamento vindo pelo duto de entrada, ponto a na Figura 1.8, é admitido na entrada da caixa espiral, ponto b na mesma figura, com direção tangencial ao rotor. Os raios de suas seções internas diminuem ao longo do percurso seguido pela água de modo que a vazão na entrada do rotor seja circunferencialmente homogênea. Dentro da caixa espiral existem palhetas fixas chamadas prédistribuidores, ponto d na Figura 1.8, que são responsáveis por desviar parte do escoamento na direção radial do rotor. Essa mudança de direção é então complementada por uma série de outras palhetas móveis que fazem parte do sistema distribuidor, ponto e na Figura 1.8. Embora sirvam também para otimizar a direção do escoamento e o ângulo de ataque das pás do rotor, a principal função das palhetas do sistema distribuidor é a de controlar a vazão da caixa espiral ao rotor, e consequentemente a velocidade de rotação da máquina. O ponto ótimo de trabalho é aquele que resulta na maior eficiência, nesse ponto o distribuidor orienta o escoamento em direção às pás do rotor também em ângulo ótimo. Se for necessário operar a turbina fora desse ponto, o desempenho da máquina e consequentemente a potência de eixo irão diminuir.

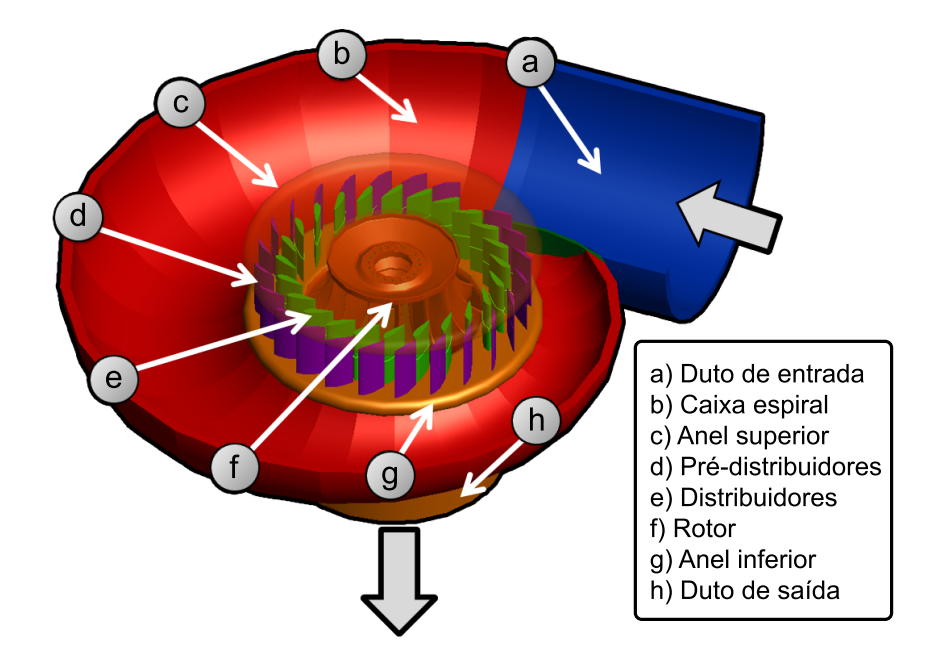

Figura 1.8: Modelo em corte de uma turbina Francis e seus principais componentes [20]

Todas as palhetas móveis estão ligadas a um anel distribuidor, como na Figura 1.9, que por sua vez está conectado a servo motores. Estes motores possuem passo controlado e são mais comumente encontrados na forma de pistões hidráulicos. Quando se faz necessário alterar a vazão através da máquina, o servo motor rotaciona esse anel e então todas as palhetas móveis abrem ou fecham de forma conjunta, vencendo os torques hidrodinâmico e de atrito.

Ao passar pelas palhetas móveis do sistema distribuidor, o escoamento segue pelas pás do rotor, ponto f na Figura 1.8, com componentes tangencial e radial de velocidade. Na saída do rotor de uma Francis teórica, ponto h na Figura 1.8, o escoamento possui apenas a componente axial. Como a direção que determina a vazão muda de radial para axial, as turbinas Francis são classificadas como máquinas de fluxo de direção mistaou máquinas axi-radiais.

### 1.3 Objetivos

Pretende-se desenvolver neste projeto uma metodologia para estimativa do torque hidrodinâmico das palhetas móveis do sistema distribuidor de turbinas Francis. O processo tem como base os modelos geométricos e condições de operação da turbina descrita na Seção 2.2. Para atingir esse objetivo, serão empregados softwares na preparação das geometrias, execução da simulação computacional uido-dinâmica e visualização dos dados obtidos além da criação de sub-rotina para o cálculo do torque hidrodinâmico em uma palheta móveis do sistema distribuidor. Esta metodologia pode vir a ser utilizada ainda na fase de projeto de turbinas ou visando a correção de aneis distribuidores já existentes, mas cujos servo motores foram subdimensionados e não trabalham em toda amplitude de operação.

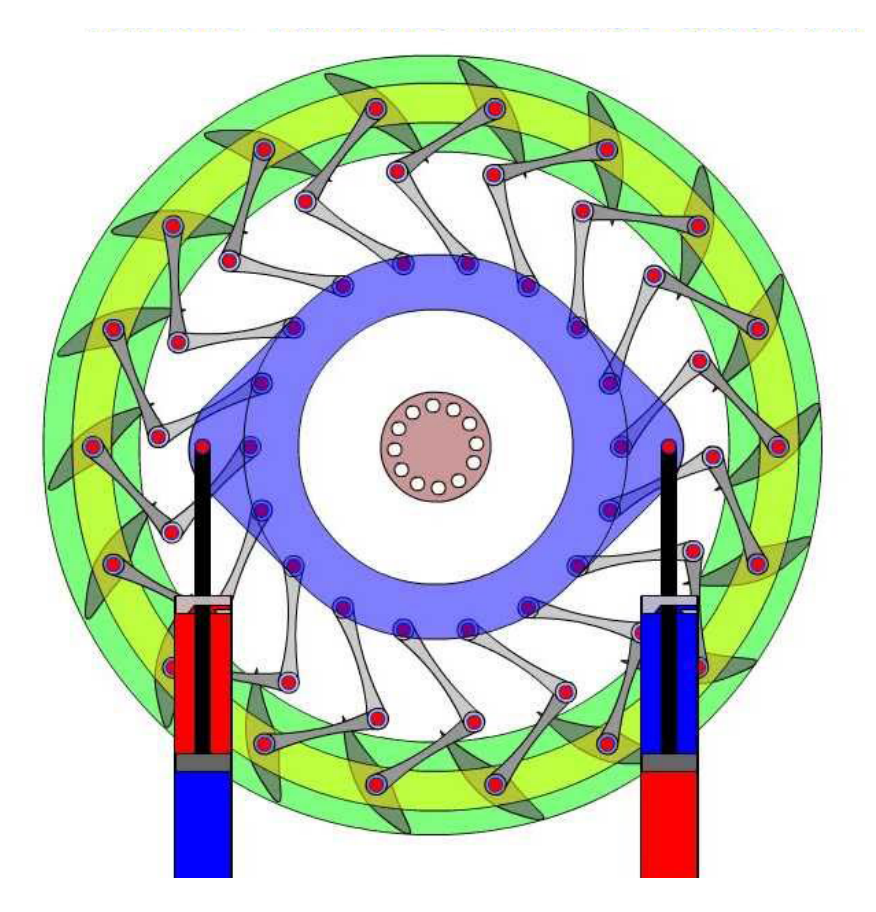

Figura 1.9: Sistema de controle de vazão com movimentação do anel distribuidor por servo motores [21]

# Capítulo 2

# Metodologia

### 2.1 Descrição

Os modelos tridimensionais e dados aqui utilizados são provenientes do Projeto Francis-99, evento descrito na Seção 2.2, onde foram disponibilizados de forma gratuita e aberta os arquivos de modelagem tridimensional e desenhos técnicos do modelo reduzido de uma turbina Francis real [22], assim como os dados coletados experimentalmente em alguns pontos especícos da máquina [23].

Com base na geometria, será feita a análise do escoamento no trecho compreendido entre a saída do pré-distribuidor e a saída do tubo de sucção. Esse caminho será dividido em três partes de forma a simplicar a análise. Como os elementos da turbina são dispostos circunferencialmente de modo axi-periódico é possível divisar repetidos canais formados por pares de elementos. Utilizando-se desse fato, uma abordagem simplicadora consiste em simular o escoamento em apenas um desses canais e então extrapolar os resultados para os demais, resultando na simulação da totalidade da turbina. É importante ressaltar que a quantidade de canais em cada componente é diferente, uma vez que a turbina em questão possui 28 distribuidores e 15 pás.

Por conta desta incompatibilidade geométrica e a axi-periodicidade dos trechos surge a necessidade de interligá-los com as técnicas de Plano de Misturas<sup>1</sup>, Interface Generalizada de Malha (GGI)<sup>2</sup> e Referenciais Rotativos Múltiplos (MRF)<sup>3</sup> , sendo estas descritas nas seções 2.5.2, 2.5.1 e 2.6.3, respectivamente. Os detalhes acerca das geometrias adaptadas para formação posterior das malhas fluidas estão dispostos nas Seções 2.3.2, 2.3.3 e 2.3.4. As condições de contorno serão definidas com base em estimativas e nos parâmetros e medições do ensaio de modelo reduzido indicado na Seção 2.3.6.

O cálculo do torque hidrodinâmico no perfil dos distribuidores será feito na parte de pósprocessamento pelo software livre Paraview, utilizando algoritmo próprio. A forma como esta rotina foi desenvolvida encontra-se na Seção 2.7. O sistema operacional utilizado foi o *open-source*<sup>4</sup>

 $1$ do inglês, Mixing Plane

 $2$ Do inglês, General Grid Interface

<sup>3</sup>Do inglês, Multiple Rotating Frames of Reference

Ubuntu 14.04 LTS, versão do Linux disponível para download gratuito no link:

### http://www.ubuntu.com/download/alternative-downloads.

As seguintes versões dos softwares foram utilizadas ao longo do projeto:

- *ANSYS ICEM CFD 14.5*: formação da malha fluida e manipulação da geometria fornecida;
- *•* FOAM-Extend 3.1 : programa gratuito e em código aberto, para execução da simulação;
- *•* ParaView 4.1.0 : programa gratuito e em código aberto, para visualização e manipulação dos resultados.
- O Projeto de Graduação foi dividido em duas etapas:
- *Projeto de Graduação 1*: Preparação dos modelos tridimensionais e metodologia, definição das condições de contorno e contato inicial com softwares;
- Projeto de Graduação 2: Criação da malha, configuração dos parâmetros de execução da simulação, análise dos resultados gerados, criação e implementação de sub-rotina para cálculo do torque hidrodinâmico no anel distribuidor.

O presente trabalho foi inspirado na dissertação de mestrado [24] do engenheiro mecânico Lucien Stoessel, defendida em 2014, na universidade sueca de Chalmers. Nela são citadas técnicas de análise em regime permanente e transiente em turbinas Francis, considerando a axi-periodicidade do caso e simplicações decorrentes disso.

<sup>4</sup> código aberto, em inglês

### 2.2 Projeto FRANCIS-99

### 2.2.1 Descrição

O Projeto Francis-99 é um evento ainda em andamento, organizado pelo Centro de Pesquisas em Turbo Máquinas Hidráulicas <sup>5</sup> da Universidade Norueguesa de Ciência e Tecnologia <sup>6</sup> (NTNU). Este é composto por uma série de três workshops onde se pretende criar um ambiente para discussão e aprimoramento do estado da arte quanto ao estudo de turbinas hidráulicas. De forma prévia aos workshops, o modelo reduzido de uma turbina Francis real, situada na UHE de Tokke, na cidade de Telermark, Noruega, foi construído e ensaio. Os dados deste experimento, bem como os desenhos técnicos e modelos tridimensionais, foram disponibilizados on-line de forma gratuita [22]. Os três  $workshops$  possuem data e temas definidos:

- *•* Workshop 1: Turbinas Francis em regime permanente (já ocorrido em dezembro de 2014)
- *•* Workshop 2: Turbinas Francis em regime transiente (marcado para dezembro de 2016)
- *•* Workshop 3: Interações Fluido-Estrutura em Turbinas Francis (marcado para dezembro de 2018)

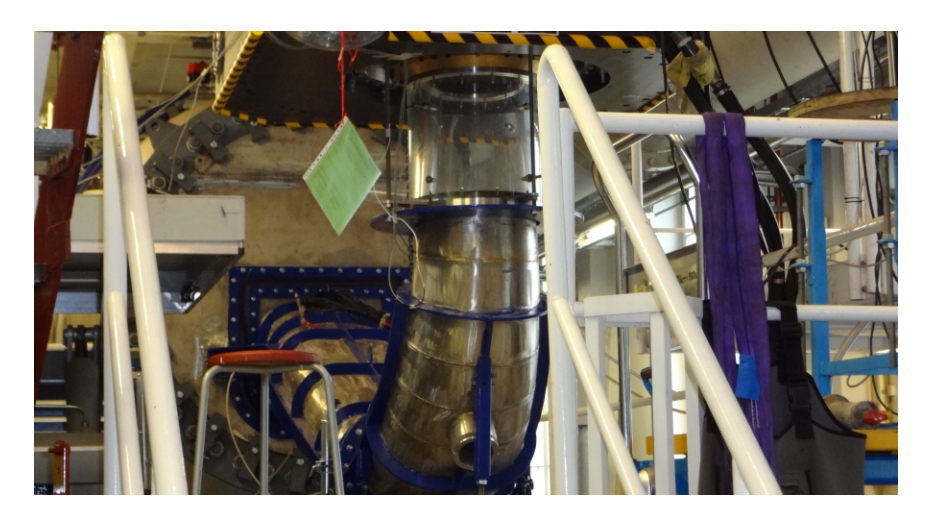

Figura 2.1: Modelo reduzido utilizado no Projeto Francis-99 [25]

 ${}^{5}$ Do inglês, Norwegian Hydropower Centre

 ${}^{6}$ Do inglês, Norwegian University of Science and Technology

### 2.2.2 Modelo reduzido e processo de step-up

Após o projeto preliminar de uma turbina hidráulica ser feito, um modelo em escala reduzida, como o da Figura 2.1, é construído para que ensaios experimentais possam ser feitos e previsões teóricas confirmadas ou refutadas. Uma vez que existe uma razão de escala entre o modelo real. também chamado protótipo, e o modelo reduzido, os dados encontrados precisam ser reescalados antes que as estimativas para a máquina em escala real sejam feitas. Esse processo de aquisição de dados no ensaio do modelo reduzido e posterior adaptação para o modelo em escala real é chamado processo de step-up, ou scale-up. Para que o modelo reduzido represente de fato a turbina em escala real é preciso que haja dois tipos de semelhança:

- Geométrica, ou seja, que as pás do rotor, distribuidores e demais componentes que estejam em contato com o escoamento possuam entre eles as mesmas razões dimensionais exibidas pela turbina original;
- *•* Dinâmica, ou seja, o escoamento se comporte de forma parecida dados os correspondentes comprimentos característicos (número de Reynolds compatível, por exemplo).

#### 2.2.3 Dados disponíveis

O ensaio do modelo reduzido Tokke foi feito de acordo com a norma IEC 60193 [26], código internacional usado como diretriz para aceitação de ensaios em modelos reduzidos. Foram fixados 6 sensores na estrutura do modelo para tomada de pressão com frequência de aquisição de 2083*Hz*. Seguem abaixo as siglas utilizadas:

- *•* VL01 : Localizado entre o distribuidor e as pás do rotor;
- *•* P42 : Localizado na face de pressão de uma das pás do rotor;
- *•* P71 : Localizado na face de pressão de uma das pás do rotor;
- *•* S51 : Localizado na face de pressão de uma das pás do rotor;
- *•* DT21 : Localizado na parede do tubo de sucção;
- *•* DT11 : Localizado na parede do tubo de sucção.

Foram realizadas medições para 10 diferentes ângulos de abertura do distribuidor e, para cada uma dessas posições, foram adotadas 15 diferentes velocidades de rotação do rotor.

Com base nas condições analisadas, foram definidos 3 pontos para os quais medições mais prolongadas foram feitas:

- *Carga Parcial*<sup>7</sup> (PL);
- Ponto de Maior Eficiência<sup>8</sup> (BEP);
- *Carga Alta*<sup>9</sup> (HL).

Os valores medidos pelos 6 sensores, nos 3 pontos de operação, foram fornecidos pela comissão organizadora em forma de planilhas que foram então dispostas no site do Projeto Francis-99, na seção de estudos experimentais [23]. Valores médios destas medições estão dispostos na Tabela 2.1.

Outros valores medidos, como vazão e pressão diferencial entre entrada e saída da turbina foram fornecidos na forma da Tabela 2.2.

Além das medições experimentais foram também fornecidos arquivos com modelos tridimensionais e desenhos técnicos de todo o sistema do modelo reduzido, da admissão da caixa espiral à saída do tubo de sucção. Para cada uma das três configurações do anel distribuidor (PL, BEP e HL) foi gerado um arquivo diferente para o conjunto da caixa espiral. O rotor possui um arquivo próprio, bem como o tubo de sucção. Os arquivos de geometria foram criados pela comissão do projeto com o software ANSYS ICEM CFD e já incluem malhas fluidas para cada trecho.

Na análise realizada neste projeto serão adotados apenas os valores referentes ao BEP.

<sup>7</sup>do inglês, Partial Load

 $8$ do inglês, Best Efficiency Point

 $9$ do inglês, High Load

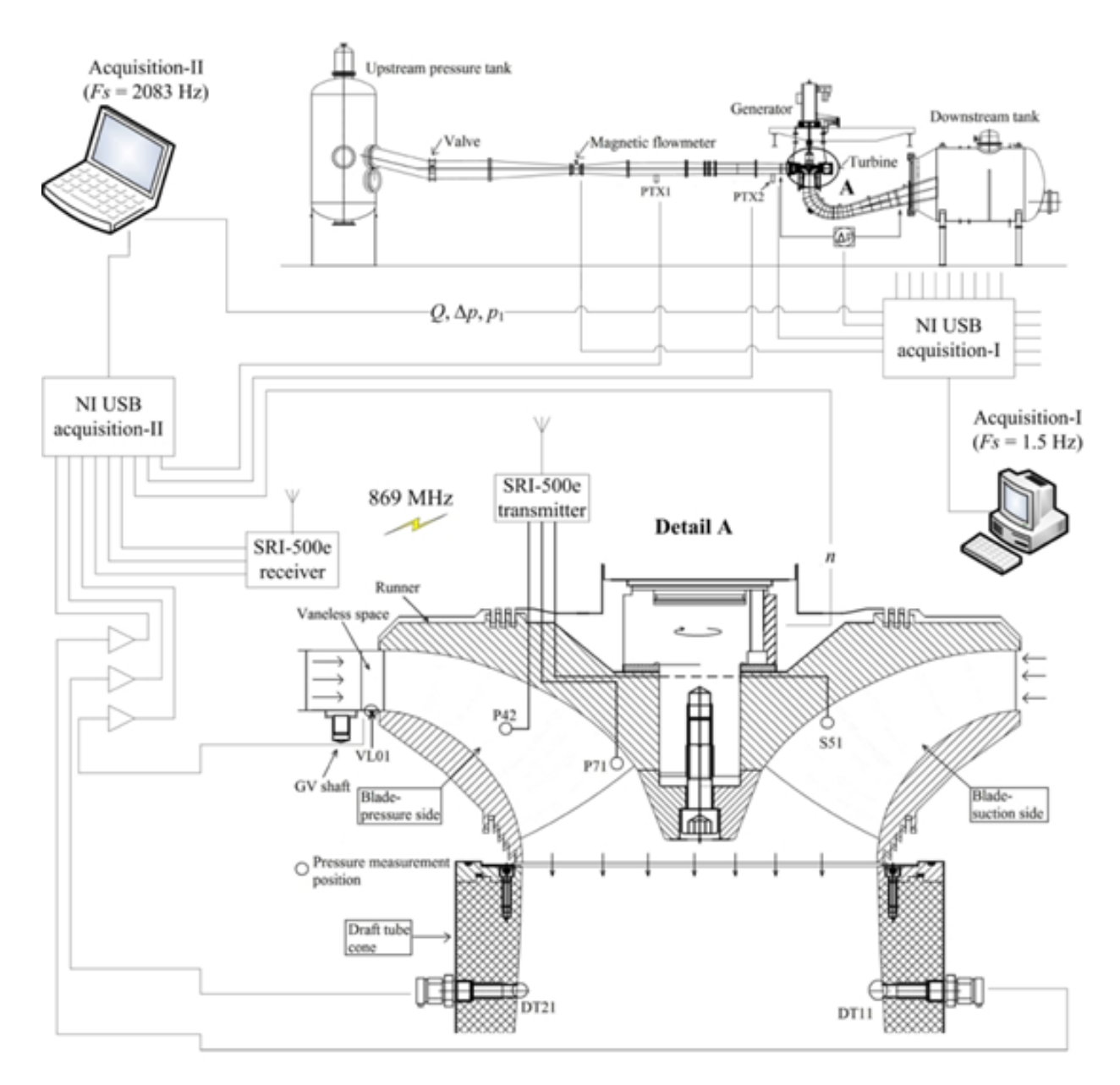

Figura 2.2: Esquemático representando sistema de aquisição de dados utilizado no modelo reduzido do Projeto Francis-99 [23]

Tabela 2.1: Valores médio das medições efetuadas no Ponto de Melhor Eficiência (BEP)

|                                                                                            | $PTX1$   $PTX2$   $VL01$ | $P_{42}$ | S51 | P71 | $DT11$   $DT21$ |  |
|--------------------------------------------------------------------------------------------|--------------------------|----------|-----|-----|-----------------|--|
| Medição                                                                                    |                          |          |     |     |                 |  |
| [kPa] Abs.   217,728   215,576   171,644   117,646   103,697   100,109   102,778   102,284 |                          |          |     |     |                 |  |

Tabela 2.2: Valores encontrados durante ensaio nos pontos de Carga Parcial (PL), Ponto de Maior Eciência (BEP) e Carga Alta (HL).

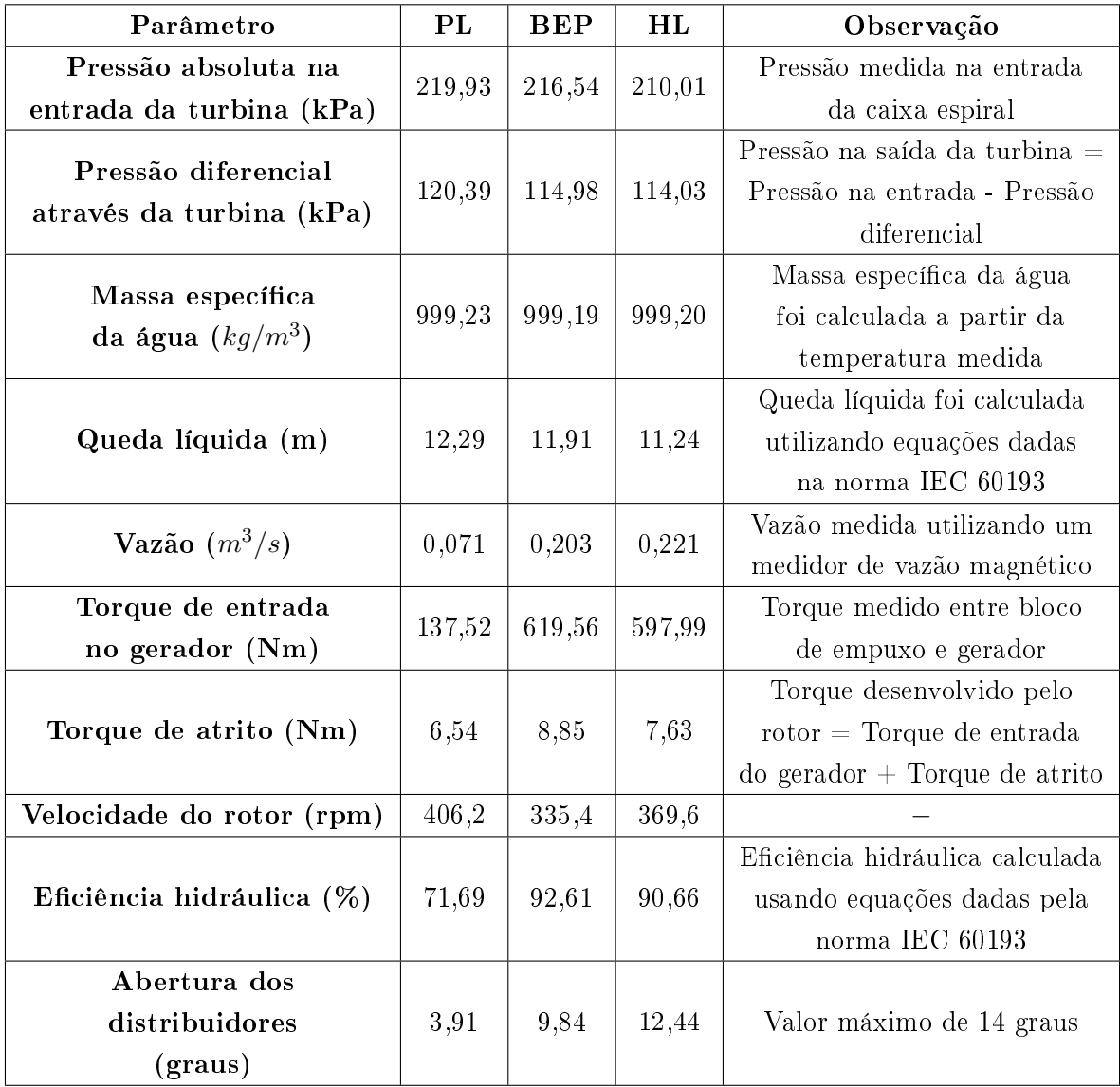

### 2.3 Geometrias, formação das malhas e parâmetros de entrada

### 2.3.1 Arquivos fornecidos pelo Projeto Francis-99

Os arquivos do Projeto Francis-99 referentes à geometria estão em formato compatível com projetos do programa ANSYS ICEM CFD. Arquivos de geometria (.tin), malha (.uns) e blocos  $($ .blk) são interpretados automaticamente assim que o arquivo principal de projeto  $($ .prj) é aberto. O modelo reduzido completo é dividido em três partes:

*•* Arquivo Distribution - Caixa espiral, palhetas pré-distribuidoras e palhetas móveis do sistema distribuidor:

A abertura das palhetas é regulável de forma que diferentes angulações são possíveis. Por conta disso, três configurações são fornecidas: Carga Parcial, Ponto de Maior Eficiência e Alta Carga. Este trabalho se propõe a analisar somente o Ponto de Maior Eficiência.

Engloba as 14 palhetas fixas do pré-distribuidor e as 28 móveis do sistema distribuidor.

*•* Arquivo Runner - Pás do Rotor:

Como as pás do rotor exibem geometria fixa existe um arquivo único englobando as 15 pás, divididas entre lados de sucção<sup>10</sup> e lados de pressão<sup>11</sup>. Além das pás existem também semi-pás<sup>12</sup> que possuem aproximadamente metade da extensão das pás completas.

*•* Arquivo Draft Tube - Cone de Sucção e Tubo de Sucção:

Representando o cone de sucção e o tubo de sucção, começando imediatamente após a saída do rotor e terminando com uma superfície plana, ortogonal a sentido do reservatório a jusante.

Estes arquivos, quando unidos, representam a totalidade das partes em contato efetivo com água no modelo reduzido. A presença de outros equipamentos, como gerador e servo motor, não é essencial para uma simulação hidrodinâmica e não fazem parte das geometrias fornecidas. Como este projeto se propõe a utilizar apenas um dos canais formados pela geometria axi-periódica, foi necessária uma adaptação das geometrias. As malhas já fornecidas foram descartadas e novas então criadas. O software utilizado para manipulação das geometrias foi o próprio ANSYS ICEM CFD.

As novas geometrias foram então separadas em:

- *Trecho 1*: engloba o canal formado entre duas palhetas do sistema distribuidor e encontra-se xo no espaço;
- *Trecho 2*: forma o canal entre duas pás do rotor e rotaciona solidário ao rotor;
- *Trecho 3*: começa na entrada do cone de sucção, segue pelo tubo de sucção e termina em uma superfície ortogonal ao que seria a direção do rio.

 $10$ do inglês, suction side

 $11$ do inglês, pressure side

 $12$ do inglês, *splitter* 

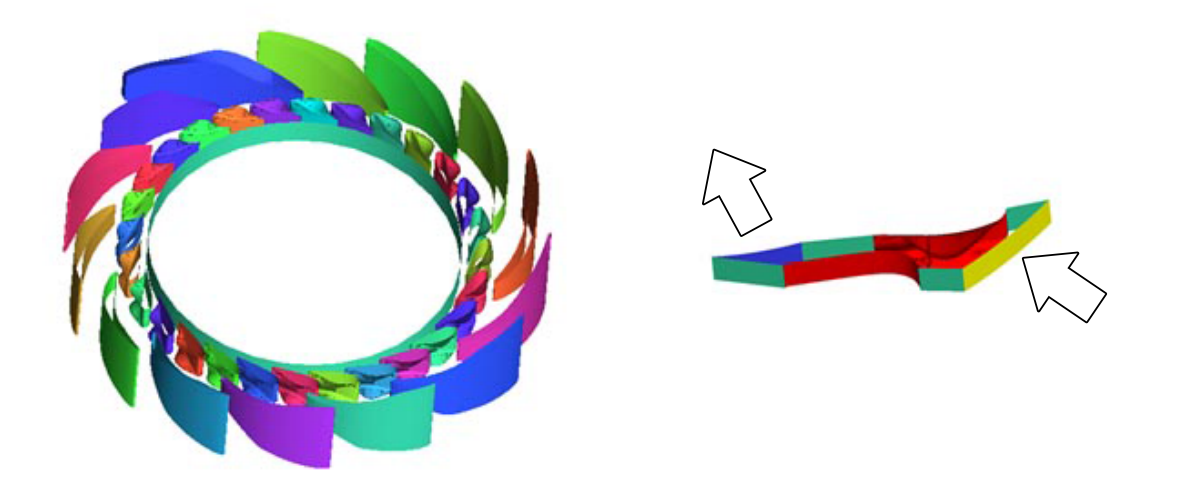

Figura 2.3: Trecho 1 - Canal formado entre duas palhetas diretrizes do sistema distribuidor

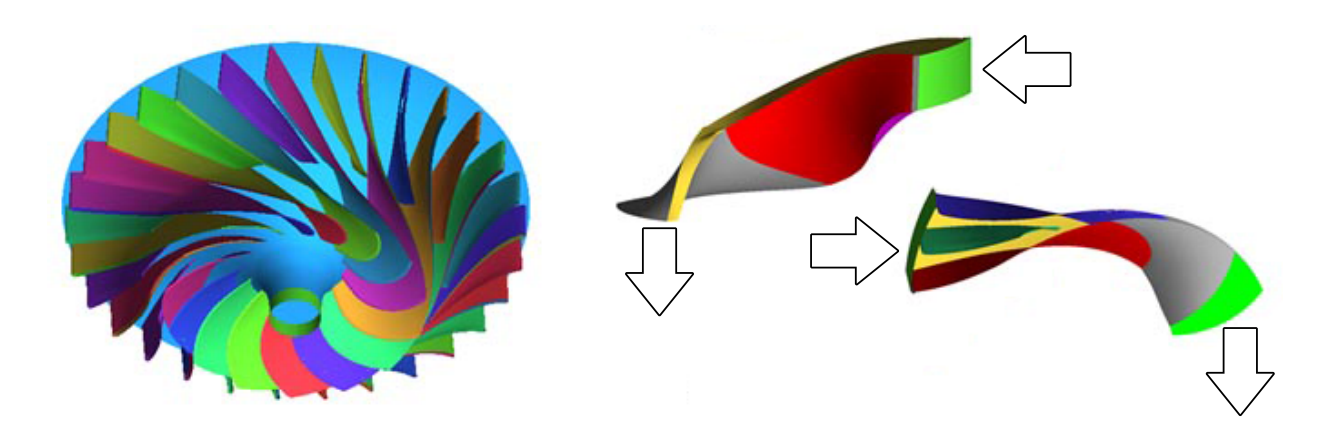

Figura 2.4: Trecho 2 - Canal entre duas pás do rotor

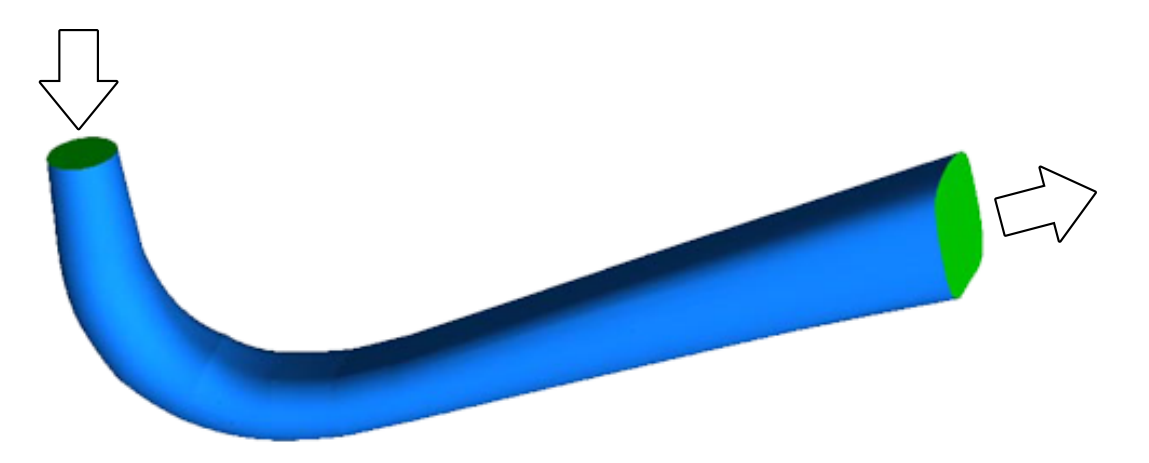

Figura 2.5: Trecho 3 - Engloba cone de saída e tubo de sucção

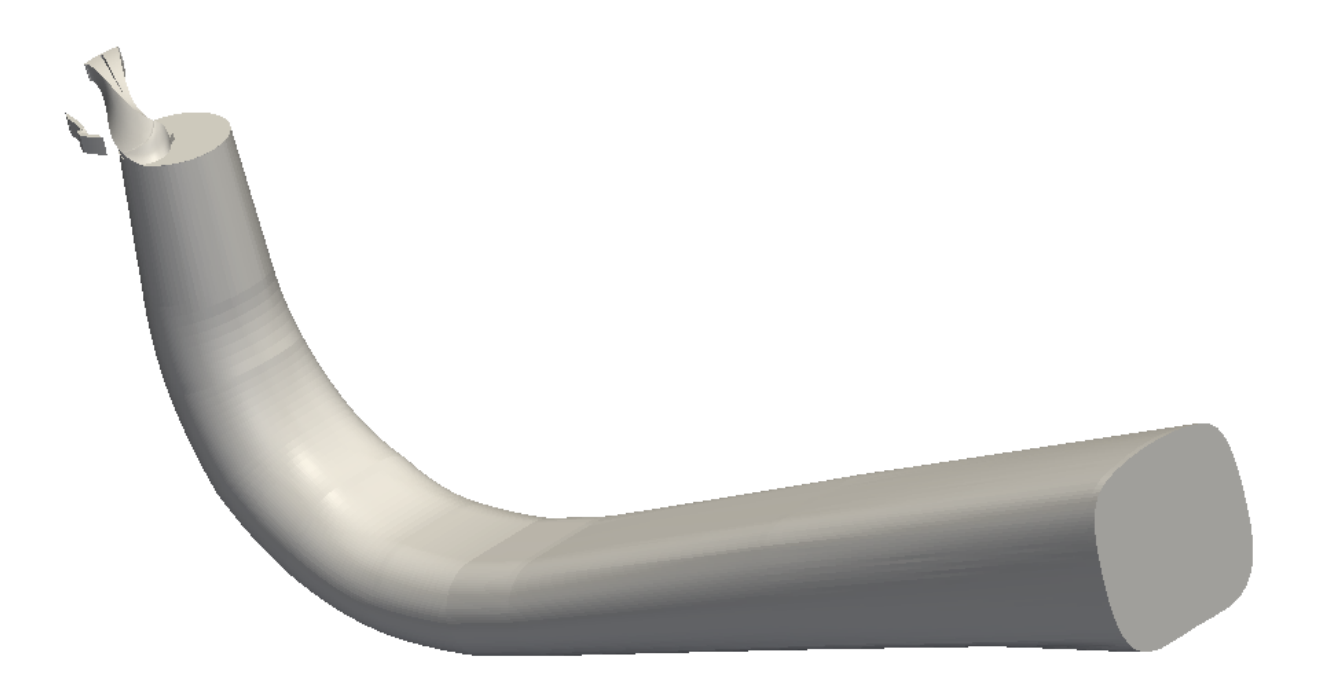

Figura 2.6: Canal Completo - Engloba os Trechos 1, 2 e 3

### 2.3.2 Formação do Trecho 1 - Distribuidores

Este trecho se inicia logo após a saída do pré-distribuidor, engloba o lado de pressão de uma palheta, o lado de sucção da palheta oposta, e termina na entrada do rotor. A geometria deste trecho envolve uma superfície côncava (lado de sucção da palheta) e apresenta entrada e saída com ângulos agudos. Com a malha estruturada gerada foram efetuados testes de qualidade, distorção e ortogonalidade dos elementos pelo ANSYS ICEM CFD. Após diversas correções da malha usou-se o utility checkMesh do OpenFoam, que apontou falhas na malha devido a ainda grande quantidade de elementos problemáticos. Optou-se então pelo uso de malha não estruturada, adotando 2*mm* como o tamanho global para todos os elementos mas com refinamento (aplicação de *density* no ICEM ) nas regiões de ângulo agudo na entrada e na saída com elementos de tamanho mínimo de 0*,* 75*mm*.

O escoamento entra na malha pelo patch<sup>13</sup> INLET\_GUIDE e sai pelo **OUTLET\_GUIDE**. As regiões de pressão e sucção das palhetas foram chamadas respectivamente de WALL\_GUIDE\_1 e WALL\_GUIDE\_2. As superfícies superior e inferior do canal foram associadas ao patch único WALL\_TOP\_BOTTOM\_GUIDE.

Por conta da geometria axi-periódica foram criados dois pares de patches com condição de contorno cíclica. Os elementos do primeiro par foram chamados WALL\_INLET\_GUIDE\_1 e WALL\_INLET\_GUIDE\_2 e encontram-se entre o INLET\_GUIDE e as regiões relativas às palhetas. Ja os elementos do segundo par foram chamados WALL\_OUTLET\_GUIDE\_1 e WALL\_OUTLET\_GUIDE\_2 e encontram-se entre as regiões relativas às palhetas e ao OUTLET\_GUIDE.

<sup>&</sup>lt;sup>13</sup> Patch é o nome dado a uma região que delimita e associa elementos de superfície a uma dada condição de contorno. Os elementos de um mesmo patch não necessariamente precisam estar conectados fisicamente. [27]

Este trecho representa 1 dos 28 canais formados pelas diferentes palhetas do sistema distribuidor. Embora as palhetas possam ser movimentadas durante a operação da turbina, será considerado aqui o caso onde elas estão fixas e portanto são estáticas segundo o referêncial da carcaça da máquina.

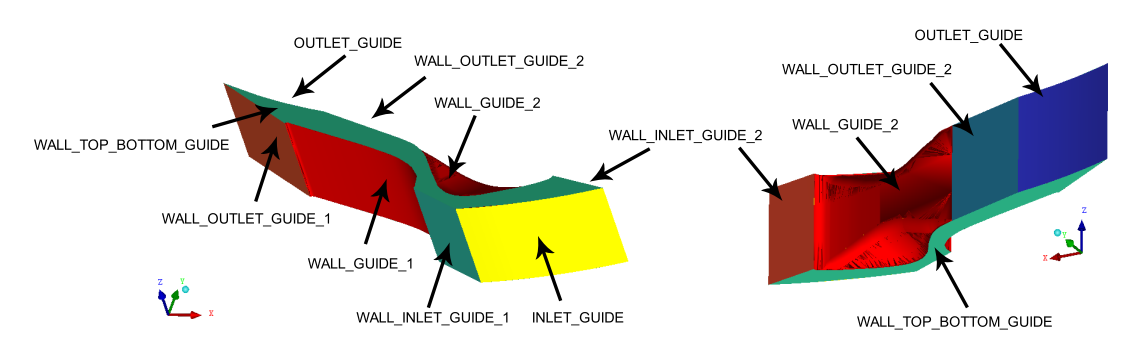

Figura 2.7: Trecho 1 - Patches

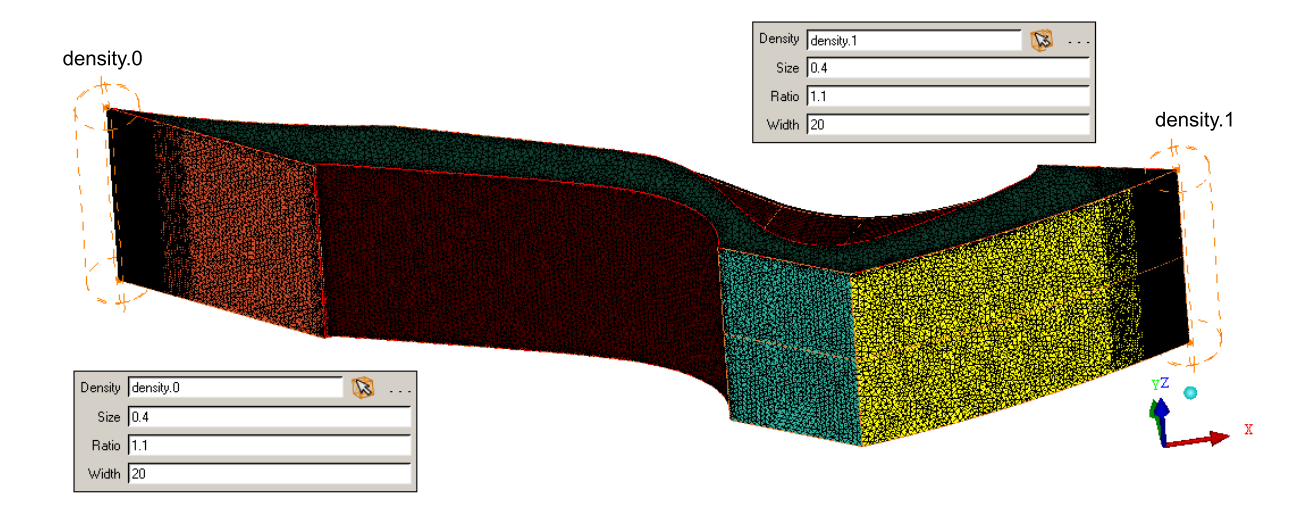

Figura 2.8: Malha do Trecho 1 e indicação dos pontos de maior densidade de volumes. Malha não estruturada, formada por volumes tetraédricos de tamanho geral de 2*mm*

### 2.3.3 Formação do Trecho 2 - Rotor

Englobando o lado de pressão de uma pá e o lado de sucção da pá oposta, esse trecho começa logo após a saída das palhetas do sistema distribuidor, bifurca-se graças à presença de uma semi-pá e segue a geometria curva das pás até terminar na entrada do cone de sucção. Inicialmente tentouse gerar a uma malha estruturada, entretanto, dada a complexidade da geometria e a falta de experiência com o ANSYS ICEM CFD não foi possível obter uma malha estruturada de qualidade interessante. Por conta disso optou-se por gerar uma malha não estruturada, com elementos tetraédricos de tamanho global aproximado de 2*mm*.

O escoamento entra na malha pela região INLET\_RUNNER e sai pela OUTLET\_RUNNER. As regiões de pressão e sucção das pás foram chamadas respectivamente de WALL\_PRESSURE e WALL\_SUCTION.

Toda a região definidora da semi-pá foi chamada WALL\_SPLITTER.

Por conta da geometria axi-periódica foram criados dois pares de regiões com condição de contorno cíclica. Os elementos do primeiro par foram chamados WALL\_INLET\_RUNNER\_1 e WALL\_INLET\_RUNNER\_2 e encontram-se entre o INLET\_RUNNER e as regiões relativas às pás. Já os elementos do segundo par foram chamados WALL\_OUTLET\_RUNNER\_1 e WALL\_OUTLET\_RUNNER\_2 e encontram-se entre as regiões relativas às pás e o OUTLET\_RUNNER. As regiões superior e inferior do canal delimitam o domínio fluido e são chamadas WALL\_TOP\_RUNNER e WALL\_BOTTOM\_RUNNER.

Este trecho representa 1 dos 15 canais formados pelas diferentes pás e rotaciona com velocidade constante segundo o referência da carcaça da máquina.
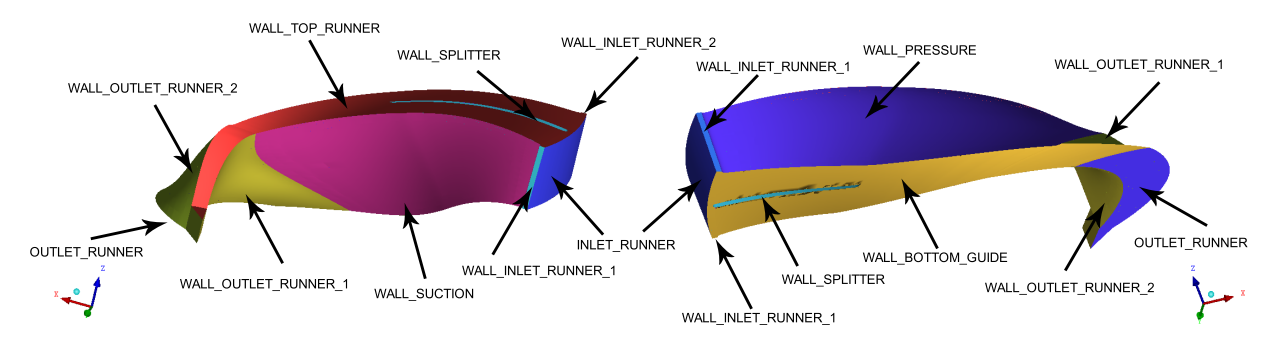

Figura 2.9: Trecho 2 - Patches

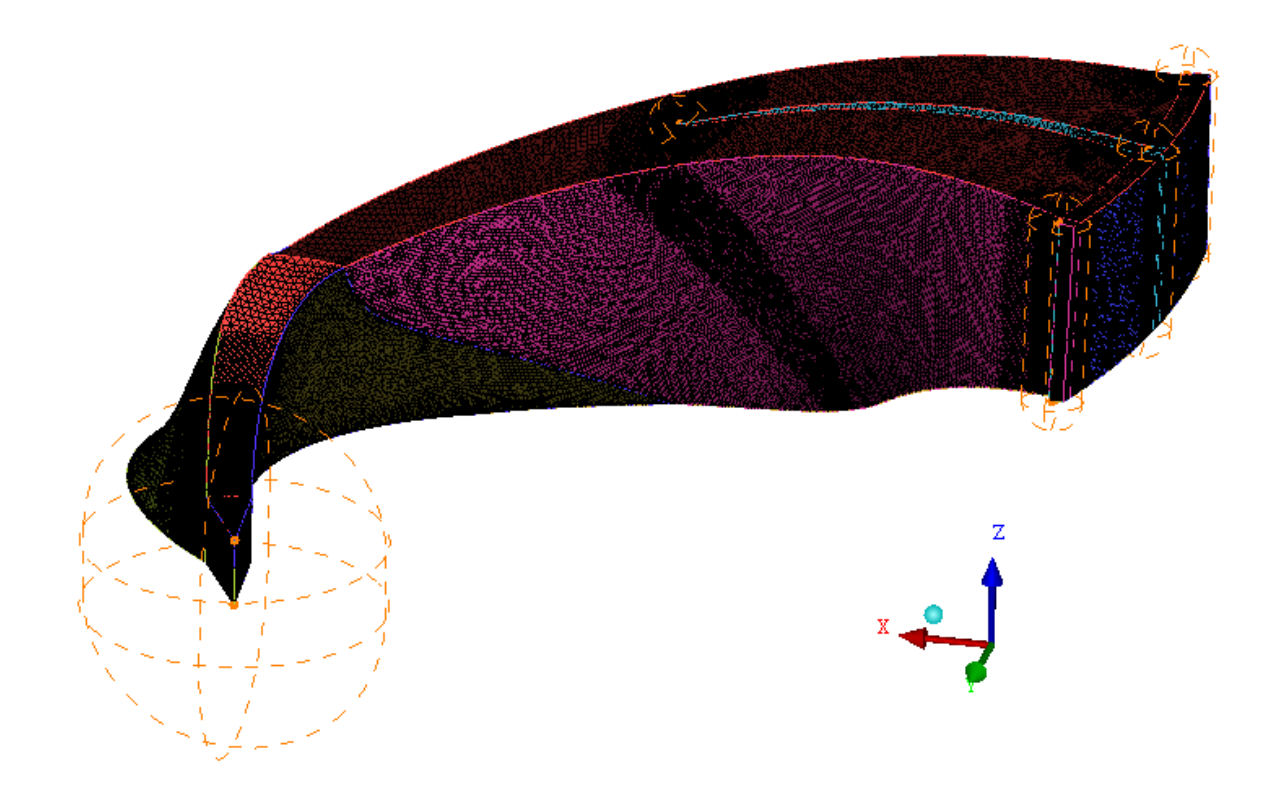

Figura 2.10: Malha do Trecho 2 e indicação dos pontos de maior densidade de volumes. Malha não estruturada, formada por volumes tetraédricos de tamanho geral de 2mm

#### 2.3.4 Formação do Trecho 3 - Tubo de sucção

Logo após a saída do rotor encontra-se o tubo de sucção. A geometria deste trecho não precisou ser modificada e foi utilizada por inteiro. O escoamento entra pela região INLET\_DRAFT e sai pela OUTLET\_DRAFT. As paredes do tubo são denidas pela região WALL\_DRAFT.

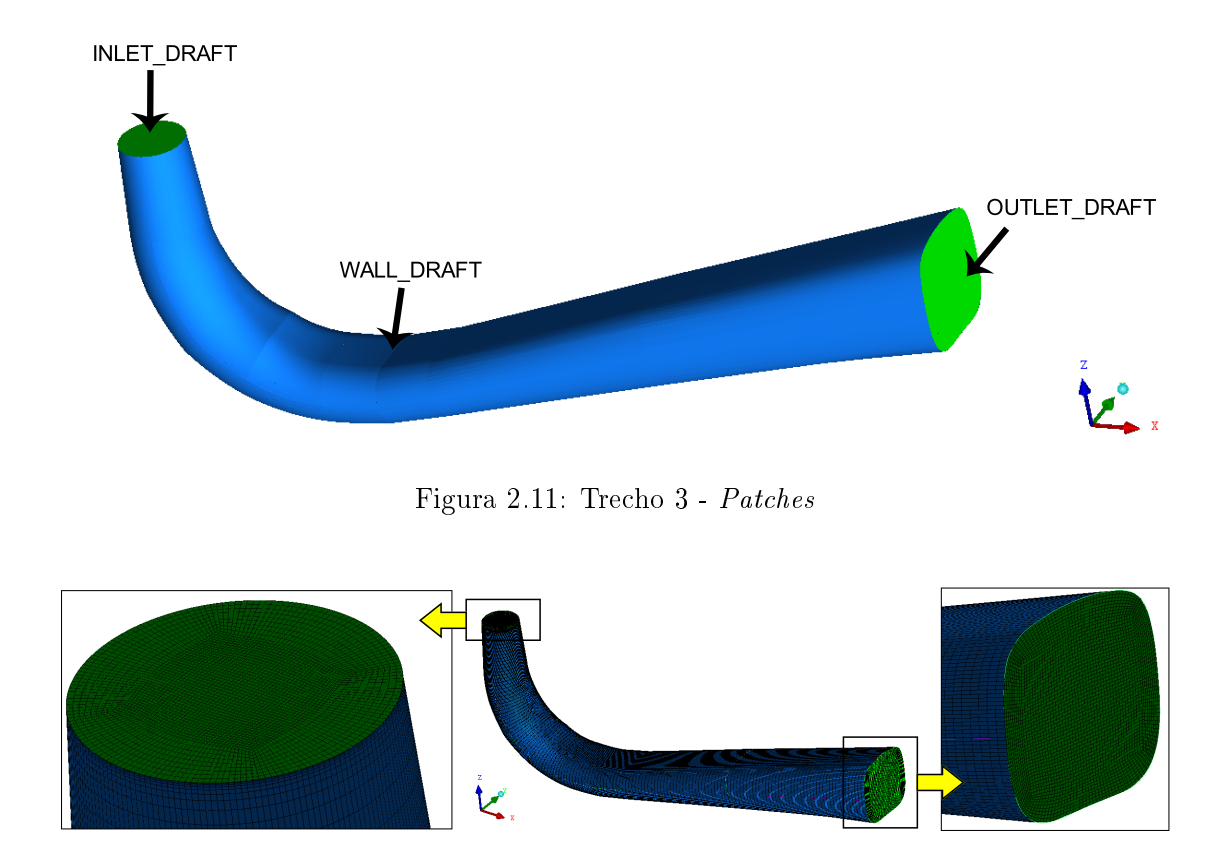

Figura 2.12: Malha do Trecho 3 e indicação dos pontos de maior densidade de volumes. Malha estruturada, formada por volumes hexagonais de tamanho geral de 40*mm*, com maior densidade nas regiões de entrada e saída, de tamanho máximo de 6*mm*

Como este trecho foi aproveitado sem a necessidade de cortes, foi possível aproveitar os blocos de formação do arquivo original do Projeto Francis-99. Associados aos blocos, uma malha pronta foi fornecida, entretanto dada a alta resolução desta, o processo de simulação se tornaria inviável dado o computador disponível. Por conta disso optou-se por descartar a malha mas aproveitar os blocos e denir uma resolução menor. De forma geral foram utilizados elementos de tamanho máximo de 40*mm* neste trecho, com máximo de 6*mm* na entrada e saída, INLET\_DRAFT e OUTLET\_DRAFT, respectivamente, como consta na Figura 2.12.

Para esse tipo de malha, o ANSYS ICEM CFD utiliza metodologia de formação baseada na criação de blocos (paralelepípedos) cujas arestas e vértices são associados a pontos e curvas da geometria envolvida no escoamento. Esses blocos são então posteriormente divididos de acordo com o tamanho dos elementos previamente configurados para cada superfície ou segmento de curva.

#### 2.3.5 Exportação e conversão do formato

A extensão de exportação escolhida foi o .msh, compatível com o software ANSYS FLUENT. A mesma foi escolhida por já existir utilitário de conversão de malha próprio no OpenFOAM, ativado pelo comando:

fluentMeshToFoam -scale 0.001 2>&1 | tee log.fluentMeshToFoam

onde:

- *•* fluentMeshToFoam: utility responsável pela conversão de malhas próprias para o ANSY FLUENT para o formato suportado pelo OpenFOAM
- *•* -scale 0.001: redimensionamento para nova escala (1:1000)
- *•* 2>&1 | tee log.fluentMeshToFoam: formação de arquivo texto (log.fluentMeshToFoam) com informações acerca da conversão

Vale ressaltar que o arquivo .msh a ser exportado pelo ANSYS ICEM CFD deve estar no formato ASCII e seus patches não podem estar contidos em conjuntos, caso contrário o OpenFOAM não irá reconhecê-lo como válido. Após a conversão da malha, utilizou-se outro utilitário para a conferência da malha, ativado pelo comando:

checkMesh 2>&1 | tee log.checkMesh

onde:

- *•* checkMesh: utility usado para conferir informações sobre qualidade, distorção e não-ortogonalidades gerais dos elementos das malha, bem como detalhes geométricos como quantidade de nós, faces, volumes, regiões e áreas,
- *•* 2>&1 | tee log.fluentMeshToFoam: formação de arquivo texto (log.checkMesh) com informações acerca da conversão

#### 2.3.6 Previsões teóricas

Alguns parâmetros de execução do ensaio foram tomados como condições de contorno na simulação em questão. Foram utilizadas diretamente as condições na entrada do Trecho 1 (saída dos pré-distribuidores) e na saída do Trecho 3 (aproximadamente à superfície do rio a jusante). Valores para a velocidade e a pressão nos trechos intermediários foram estimados de modo a serem comparados com os valores encontrados na simulação.

Em máquinas de fluxo radial ou axial, a vazão é dada, respectivamente, pelas componentes radial (*Vr*) e meridional (*Vm*) da velocidade através das mesmas. Se o escoamento é incompressível (*<sup>ρ</sup>* constante e *<sup>∇</sup>.V⃗* = 0) a vazão volumétrica é constante ao longo de toda a máquina. Sendo a vazão volumétrica através de uma superfície dada como o produto escalar do vetor velocidade  $(\vec{V})$  pelo vetor ortogonal à superfície ( $\vec{n}$ ) de módulo igual à própria área, sabendo-se a área das superfícies ao longo do escoamento é possível encontrar a velocidade responsável pela vazão naqueles trechos. Desta forma, para máquinas radiais:

$$
(\vec{V} \cdot \vec{n})\hat{n} = (V_r)\hat{n}
$$
\n(2.1)

Para máquinas axiais:

$$
(\vec{V} \cdot \vec{n})\hat{n} = (V_m)\hat{n}
$$
\n(2.2)

Considerando a vazão da turbina igual a 0*,* 203*m*3*/s*, como disposto na Tabela 2.2, e os valores para área encontrados com o auxílio do ANSYS ICEM CFD, as respectivas velocidades são dispostas na Tabela 2.3. Vale ressaltar que nessa tabela as velocidades positivas e negativas indicam, respectivamente, fluxos volumétricos que estão saindo e entrando do trecho considerado.

|                        | Razão<br>axi-periódica | Vazão<br>no trecho<br>$(m^3/s)$ | Área da<br>superfície<br>$(m^2)$ | Velocidade<br>normal à<br>superfície<br>(m/s) | Direção da<br>velocidade |
|------------------------|------------------------|---------------------------------|----------------------------------|-----------------------------------------------|--------------------------|
| Entrada do<br>Trecho 1 | 1/28                   | 0,203/28<br>$= 7,250E-3$        | 5,147E-3                         | $-1,40865$                                    | Radial                   |
| Saída do<br>Trecho 1   | 1/28                   | 0,203/28<br>$= 7,250E-3$        | 4,188E-3                         | $+1,73121$                                    | Radial                   |
| Entrada do<br>Trecho 2 | 1/15                   | 0,203/15<br>$= 1,353E-2$        | 7,867E-3                         | $-1,73121$                                    | Radial                   |
| Saída do<br>Trecho 2   | 1/15                   | 0,203/15<br>$= 1,353E-2$        | 6,377E-3                         | $+2,122048$                                   | Meridional               |
| Entrada do<br>Trecho 3 | 1                      | 0,203                           | $9,5662E-2$                      | $-2,122048$                                   | Meridional               |
| Saída do<br>Trecho 3   | 1                      | 0,203                           | 0,349054                         | $+0,581572$                                   | Meridional               |

Tabela 2.3: Valores estimados nas superfícies de entrada e saída dos três trechos

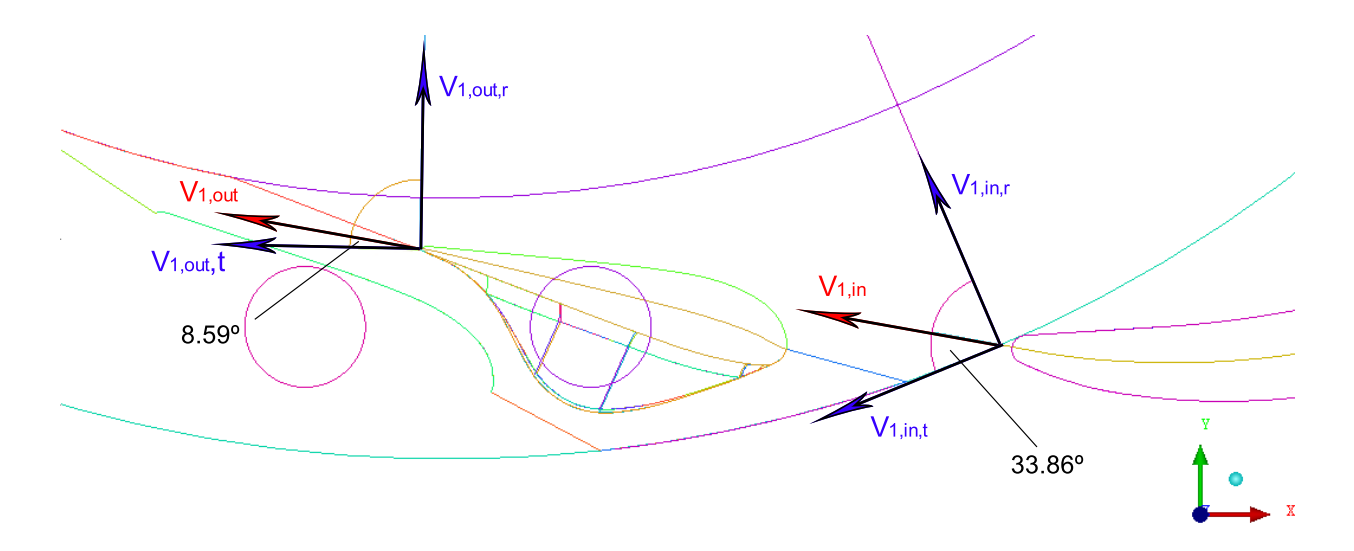

Figura 2.13: Velocidade V na saída dos pré-distribuidores e suas componentes *V<sup>r</sup>* (Velocidade Radial) e *V<sup>t</sup>* (Velocidade Tangencial)

No Trecho 1, além da velocidade de admissão possuir componente radial a mesma ainda apresenta parte tangencial. Pelos ângulos encontrados graficamente na Figura 2.13 e pelas velocidades radiais calculadas e dispostas na Tabela 2.3, é possível estimar as respectivas componentes das velocidades na direção tangencial tanto na entrada quanto na saída:

$$
V_{1,in,t} = \frac{V_{1,in,r}}{\tan(\theta_{in})} = \frac{1,41}{\tan(33,86^\circ)} = 2,10[m/s]
$$
\n(2.3)

$$
V_{1,out,t} = \frac{V_{1,out,r}}{tan(\theta_{out})} = \frac{1,73}{tan(8,59^{\circ})} = 11,46[m/s]
$$
\n(2.4)

Ainda na Tabela 2.3 é possível encontrar a queda líquida (11*,* 91*m*) através da máquina. Con- $\sinh$  a aceleração da gravidade local como aproximadamente  $g\,=\,9,82m/s^2,$  é possível se estimar a pressão na entrada utilizando a massa específica da água no local. Entretanto, como o  $OpenFORM$  utiliza não o valor de p mas sim de p/ $\rho$ , tem-se que a pressão na entrada do Trecho 1 pode ser estimada pela Equação 2.5:

$$
\frac{p_{1,in}}{\rho} = g.H_{liq} = 9,82.11,91 = 116,96[m^2/s^2]
$$
\n(2.5)

Tanto os campos de pressão quanto de velocidade nas interfaces entre trechos e na saída do Trecho 3 dependem da presença ou ausência de movimento relativo das pás do rotor, ou seja, do Trecho 2. Por conta disto, duas estimativas podem ser feitas:

*•* Trechos isolados e estáticos:

As previsões para os trechos isolados foram obtidas a partir da equação de Bernoulli aplicada a cada trecho, sem considerar perdas ou rotação das pás do rotor, como se segue na Equação 2.6:

$$
\frac{p_{in}}{\rho} + \frac{1}{2}(V_{in,r}^2 + V_{in,t}^2) = \frac{p_{out}}{\rho} + \frac{1}{2}(V_{out,r}^2 + V_{out,t}^2)
$$
\n(2.6)

Neste caso, os valores de pressão e velocidade na saída de um trecho foram utilizados como entrada para o trecho seguinte. Desta forma, os valores estimados anteriormente para a entrada e a saída do Trecho 1 foram utilizados para indicar a pressão na saída do mesmo, sendo utilizada então como entrada no Trecho 2. O mesmo sendo feito para a interface entre o segundo e o terceiro trechos e para a saída do terceiro.

Os valores estimados para a pressão (*p*) e as componentes radial (*Vr*), tangencial (*Vt*) e meridional (*Vm*) da velocidade na entrada e saída de cada trecho foram encontrados utilizando rotina própria escrita em código compatível com o software Scilab, disponível no Anexo I.2. As principais informações encontram-se dispostas na Tabela 2.4.

Tabela 2.4: Estimativa teórica para velocidade e pressão nas entradas e saídas do três trechos estáticos

|                           | Trecho 1       |                | Trecho 2     |          | Trecho 3       |                |
|---------------------------|----------------|----------------|--------------|----------|----------------|----------------|
|                           | Entrada        | Saída          | Entrada      | Saída    | Entrada        | Saída          |
| Pout-Pin                  | $-63,92$       |                | 64,87        |          | 2,08           |                |
| [kPa]                     |                |                |              |          |                |                |
| $\mathbf{p}/\mathbf{rho}$ | 116,31         | 52,33          | 52,32        | 117,25   | 117,25         | 119,33         |
| $\lceil m^2/s^2 \rceil$   |                |                |              |          |                |                |
| $\bf{V}$ r                | $-1,41$        | 1,73           | $-1,73$      | $\theta$ | $\bf{0}$       | $\overline{0}$ |
| [m/s]                     |                |                |              |          |                |                |
| $V_{t}$                   | $-2,10$        | 11,46          | $-11.46$     | $\theta$ | $\overline{0}$ | $\overline{0}$ |
| [m/s]                     |                |                |              |          |                |                |
| V <sub>m</sub>            | $\overline{0}$ | $\overline{0}$ | $\mathbf{0}$ | 2,12     | $-2,12$        | 0,58           |
| [m/s]                     |                |                |              |          |                |                |

*•* Canal completo com rotação do Trecho 2:

As previsões para o canal completo com rotação das pás do rotor utilizam a Equação 2.6 para os Trechos 1 e 3 e uma forma modificada da equação de Bernoulli para o Trecho 2. Esta equação modificada considera as perdas graças à entrega de potência de eixo a uma máquina motora teórica ideal<sup>14</sup>, como segue na Equação 2.7:

$$
\frac{P_{2,in}}{\rho} + \frac{1}{2}(V_{2,in,r}^2 + V_{2,in,t}^2) = \frac{P_{2,out}}{\rho} + \frac{1}{2}(V_{2,out,m}^2 + V_{2,out,t}^2) + \omega R_{2,in}V_{2,in,t}
$$
(2.7)

onde,

$$
y = \omega R_{2,in} V_{2,in,t} = \frac{P_{2,out} - P_{2,in}}{\rho} + \frac{V_{2,in,t}^2}{2}
$$
 (2.8)

representa a redução da pressão e da energia cinética graças à transformação de parte da energia do escoamento em potência de eixo, sendo *R*2*,in* o raio de entrada do escoamento no Trecho 2, de valor igual a 315*,* 13*mm*. Vale ressaltar que no lado direito da Equação 2.7 a componente radial *V<sup>r</sup>* deu lugar à componente meridional *Vm*, característica comum a máquinas motoras axi-radiais.

Graças a essa redução da pressão, e como caracteristica das turbinas Francis, a saída do tubo de sucção (Trecho 3, neste trabalho) pode ser aproximada como a superfície do reservatório a jusante, de forma que duas condições de contorno podem ser atribuídas a este ponto:

- a pressão manométrica é nula, sendo igual à atmosférica (*p/ρ* = 0);
- o gradiente de velocidade é nulo pois considera-se que não há mais variação de velocidade  $(\nabla \vec{u} = 0).$

Os valores relativos à entrada do Trecho 1 presentes na Tabela 2.4 foram utilizados na Equação 2.7 e, tal como no caso estático, a velocidade e a pressão na entrada de um trecho foram consideradas iguais às da saída do trecho anterior. Como no caso prévio, foi utilizada rotina própria escrita em código compatível com o software Scilab. As principais informações encontram-se dispostas na Tabela 2.5.

<sup>14</sup>A demonstração desta fórmula e as características de uma máquina teórica ideal encontram-se disponível no Anexo I.1

|                                                      | Trecho 1       |                | Trecho 2       |                | Trecho 3 |             |
|------------------------------------------------------|----------------|----------------|----------------|----------------|----------|-------------|
|                                                      | Entrada        | Saída          | Entrada        | Saída          | Entrada  | Saída       |
| Pout-Pin                                             | $-63,92$       |                | 2,99           |                | 2,08     |             |
| [kPa]                                                |                |                |                |                |          |             |
| $\mathbf{p}/\mathbf{rho}$<br>$\lceil m^2/s^2 \rceil$ | 116,31         | 52,33          | 52,32          | 55,32          | 55,32    | 57,40       |
| $\bf{V}r$<br>[m/s]                                   | $-1,41$        | 1,73           | $-1,73$        | $\overline{0}$ | $\bf{0}$ | $\mathbf 0$ |
| Vt<br>$\left[\text{m/s}\right]$                      | $-2,10$        | 11,46          | $-11,46$       | $\Omega$       | $\theta$ | 0           |
| $V_{\rm m}$<br>[m/s]                                 | $\overline{0}$ | $\overline{0}$ | $\overline{0}$ | 2,12           | $-2,12$  | 0,58        |

Tabela 2.5: Estimativa teórica para velocidade e pressão nas entradas e saídas do três trechos, com rotação das pás do rotor

## 2.4 Método dos Volumes Finitos (FVM)

O Método dos Volumes Finitos (FVM)<sup>15</sup> é uma abordagem utilizada na análise de Dinâmica dos Fluidos Computacional (CFD) baseada na discretização do escoamento em volumes de controle de tamanho configurável, formando malhas fluidas. Nestes elementos são calculados fluxos de propriedades como massa, momento e energia, através de suas superfícies. Utilizando então condições de contorno apropriadas, é possível encontrar propriedades como velocidade, pressão e temperatura nesses elementos e assim estimar o comportamento do escoamento ou a interação entre estruturas em contato com o fluido.

De forma geral, simulações computacionais podem ser divididas em três etapas:

- *Pré-processamento*: Definição do problema, adoção de simplificações, geração da malha a ser analisada, estabelecimento das condições de contorno e parâmetros pertinentes ao modelo;
- *•* Solução: Aplicação de métodos numéricos visando a resolução dos sistemas de equações formados de modo que são gerados e armazenados dados acerca das características físicas de todos os elementos discretizados que compõem o modelo simulado;
- *•* Pós-processamento: Manipulação, visualização e interpretação dos dados gerados.

Existem diversas plataformas para análise CFD disponíveis, tanto soluções comerciais quanto gratuitas. Neste projeto será empregado na etapa de Solução o software gratuito e em código aberto OpenFOAM.

<sup>15</sup>do inglês, Finite Volume Method

## 2.5 Técnicas simplificadoras

#### 2.5.1 Interface Generalizada de Malha (GGI)

Em simulações de máquinas rotativas de fluxo contínuo é comum ter partes fixas não rotativas em contato direto com trechos rotativos em movimento. Um dos modos de modelar a interação entre ambos baseia-se na recriação da malha única que as percorre para cada intervalo de tempo. Uma alternativa com custo computacional signicativamente menor toma como base a formação de malhas independentes para elementos de cada trecho e a criação de uma interface de conexão entre ambos.

A implementação da Interface Generalizada de Malha (GGI) no OpenFOAM foi criada por Martin Beaudoin e Hrvoje Jasak [28], colaboradores do FOAM-Extend, com o intuito de facilitar a interação entre malhas distintas não compatíveis (Figura 2.14) e que não necessariamente estão localizadas espacialmente no mesmo local. Detalhes acerca da implementação desta interface no OpenFOAM estão contidos na Seção 2.6.5.

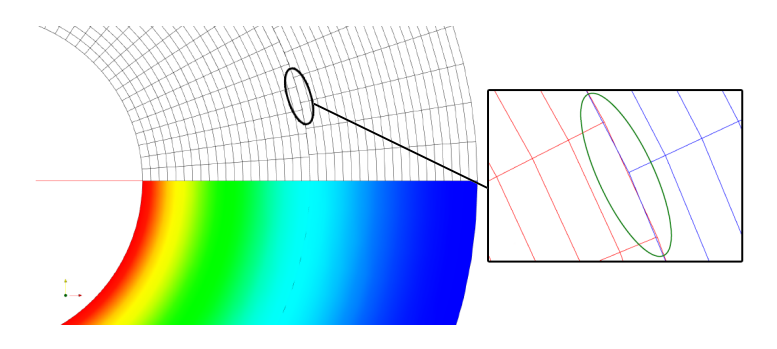

Figura 2.14: Interface entre duas superfícies geometricamente não compatíveis [29]

O algoritmo cria um sistema de pesos proporcionais às frações de interferência entre os elementos das malhas para controle dos fluxos parciais de uma propriedade. Ou seja, quando a superfície de uma malha é sobreposta a de outra, um elemento de uma das malhas pode tocar, e sobrepor, mais de um elemento da outra malha. As frações relacionadas às parcelas em sobreposição de cada elemento são utilizadas como pesos na divisão do fluxo de uma propriedade de um elemento ao outro ou outros, e vice-e-versa.

Dessa forma, na hipótese da rotação espacial de uma das malhas, não é necessário remodelar quaisquer dos trechos, mas sim apenas recalcular os pesos entre os elementos que foram rotacionados. Vale ressaltar que no escopo deste trabalho as malhas estarão estáticas, como explicado na Seção 2.5.3.

Além do GGI básico, foi criado ainda como apoio a esse utility o GGI Cíclico (cyclic $GGI$ ). Essa variante é aplicada para geometrias axi-períodicas de modo que é possível denir condições cíclicas entre algumas de suas fronteiras, assim o fluxo de entrada em uma superfície é considerado igual ao de saída de outra. Essa condição pode ser aplicada, por exemplo, às fronteiras em azul na Figura 2.15 de forma que esse trecho, ao ser repetido circunferencialmente, forneça as propriedades de todo o conjunto.

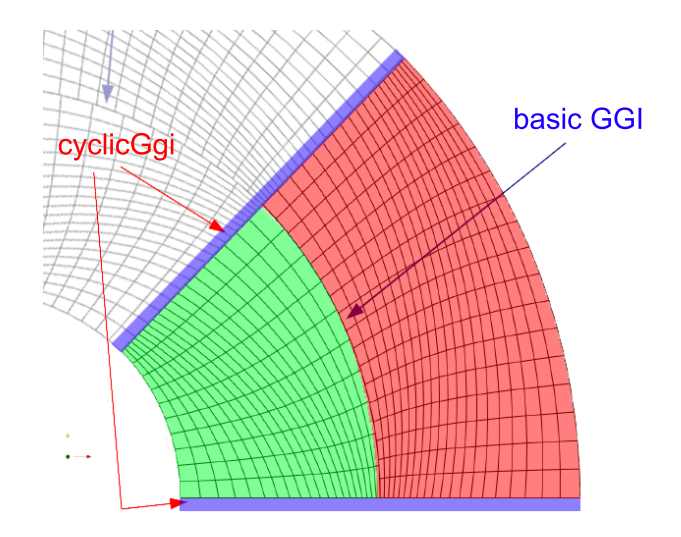

Figura 2.15: Exemplo de utilização do GGI básico e do GGI cíclico em uma malha rotativa [29]

#### 2.5.2 Plano de Mistura

Graças à inexistência da condição de axi-simetria em máquinas de fluxo, mesmo em regime permanente, valores locais como campos de pressão e de velocidade variam, tendo em vista a passagem alternada das pás do rotor pelo distribuidor. Uma forma de simplificar a análise dessas máquinas consiste em obter médias circunferenciais de uma propriedade (parte c da Figura 2.16) em torno do eixo de rotação, ao longo da interface entre estruturas fixas e móveis, respectivamente partes b e a da Figura 2.16. Esses valores médios são então adotados como condição de contorno para os respectivos elementos de ambas as malhas. Esse procedimento resulta em um conjunto de faixas de altura configurável que variam na direção axial do rotor mas exibem valores únicos na direção tangente à circunferência, utilizável para máquinas radiais. Desta forma, o valor médio da propriedade em questão simula uma condição de regime permanente. No caso de escoamentos na direção axial, a formação de faixas será feita radialmente, de forma que diversos círculos concêntricos delimitam as zonas a terem o valor médio extraído (Figura 2.17). A técnica de Plano de Mistura, aplicada ao OpenFOAM, foi criada [30] de forma a introduzir não apenas a média das propriedades com base na área, mas também opções de média com base no fluxo de massa ou na combinação ajustável de ambas. Detalhes acerca da implementação desta interface no OpenFOAM estão contidos na Seção 2.6.5.

No escopo deste trabalho, esta técnica possibilitou a interface entre a malha das palhetas diretrizes dos distribuidores e a formada pelo rotor, utilizando então o Plano de Mistura com média circunferencial, como na Figura 2.16c. Já na interface entre a saída do rotor e a entrada do cone de sucção será adotado o Plano de Mistura com média radial, como na Figura 2.17.

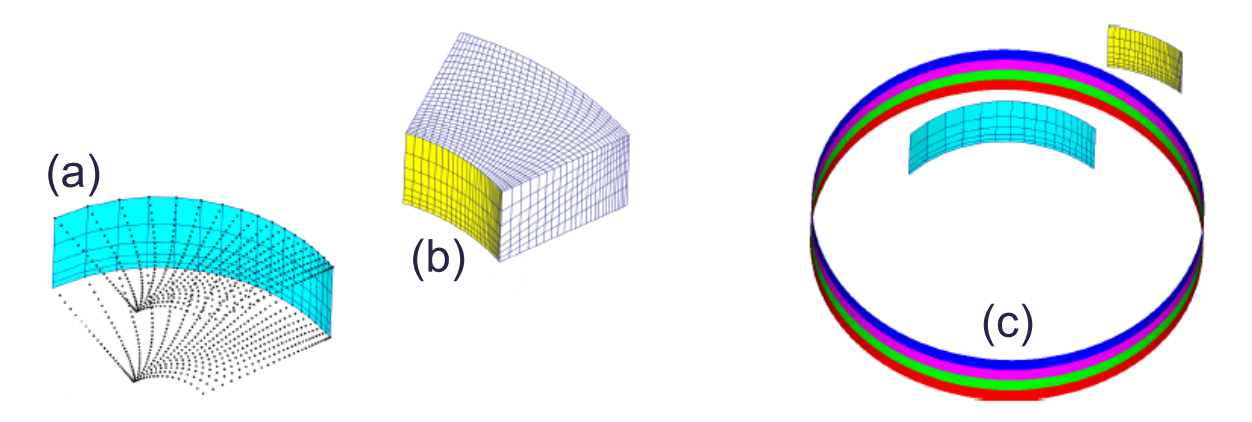

Figura 2.16: Exemplo de utilização do Plano de Misturas entre (a) uma malha rotativa e (b) uma malha fixa, resultando em (c) médias circunferenciais [31]

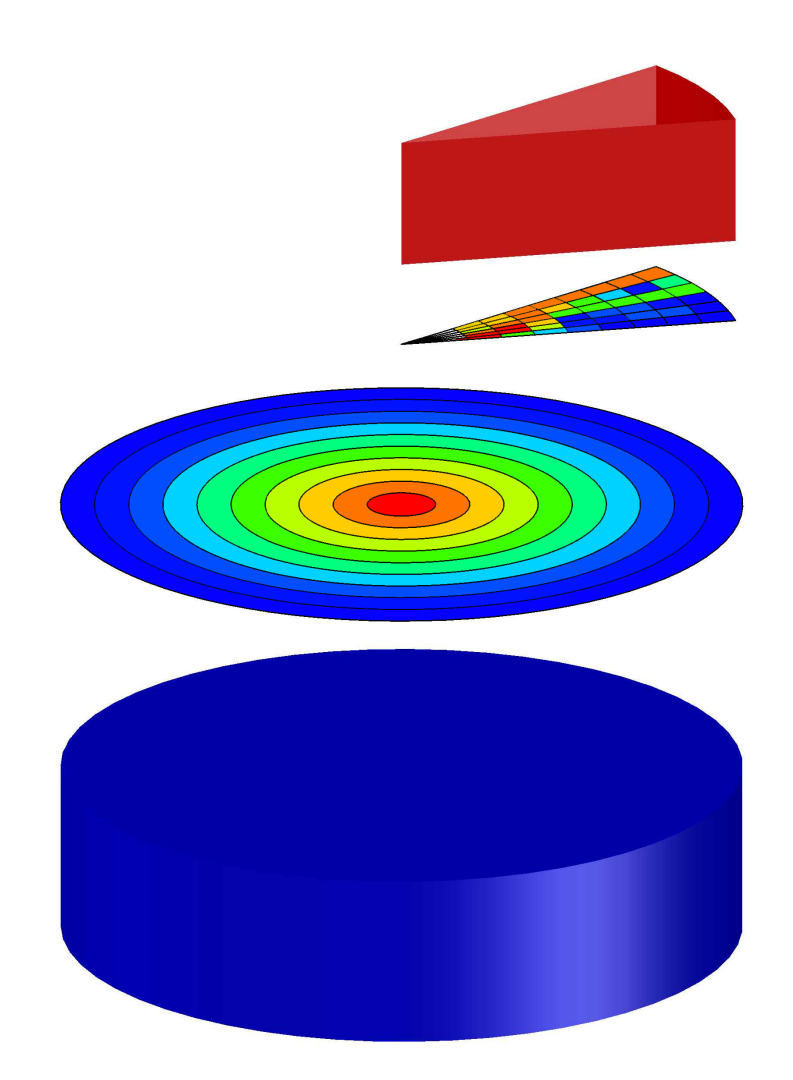

Figura 2.17: Exemplo de utilização do mixingPlane com discretização na direção radial para escoamentos na direção axial <sup>16</sup>

<sup>16</sup>Imagem feita pelo autor, cores meramente ilustrativas.

### 2.5.3 Múltiplos Referenciais Rotativos (MRF)

Ao longo do escoamento a ser simulado, estão presentes tanto trechos fixos quanto móveis. A utilização de Múltiplos Referenciais Rotativos <sup>17</sup>(MRF) simula os efeitos da rotação da malha presente no rotor sem que a mesma esteja efetivamente rotacionando. Para tanto, são incluídos termos relativos às pseudo-forças de Coriolis e centrífuga nas equações de Navier-Stokes, aplicadas apenas para as malhas indicadas. Qualquer outra malha terá um referencial inercial, valendo então a equação normal sem os termos adicionais relacionadas aos efeitos rotativos. O efeito prático disso é a criação de referenciais múltiplos, em uma mesma simulação, para cada trecho do escoamento, onde alguns podem estar rotacionando enquanto outros estão fixos sendo que todos interagem entre si. No caso deste projeto os trechos relativos aos distribuidores e tubo de sucção serão inerciais enquanto o trecho do rotor será rotativo. Detalhes acerca da implementação desta interface estão contidos na Seção 2.6.3.

 $17$ do inglês, Multiple Rotating Frames of Reference

## 2.6 Aplicativo OpenFOAM

#### 2.6.1 Introdução

O software OpenFOAM (Open Field Operation and Manipulation) é um programa open source, nativo do sistema operacional Linux e formado por uma vasta coleção de sub-rotinas utilizadas em simulações na área de Dinâmica dos Fluidos Computacional bem como em termodinâmica, simulação de reações químicas, eletromagnetismo, mecânica estrutural e outras. Umas das vantagens de se adotar programas open-source reside na possibilidade de otimização das rotinas já existentes e na criação de códigos totalmente novos mas compatíveis com os demais. Por conta dessa facilidade, uma vertente do OpenFOAM chamada FOAM-Extend foi criada com base na versão original mas com a adição de contribuições da comunidade de usuários e desenvolvedores. O FOAM-Extend engloba funcionalidades extras a cada atualização, sendo que a partir da versão 3.1, houve contribuições por parte do grupo Hydro-Québec, uma estatal canadense responsável pelas usinas hidrelétricas do país. Algumas dessas contribuições vieram na forma de pacotes de sub-rotinas chamados utilities<sup>18</sup>. Dentre essas, de uso voltado para estudo de máquinas de fluxo contínuo, estão os pacotes de utilização do GGI e do Mixing Plane, ambos descritos, respectivamente, nas Seções 2.5.1 e 2.5.2.

#### 2.6.2 Funcionamento e Estrutura Básica

O OpenFOAM possui bibliotecas e Third-Party softwares<sup>19</sup> embarcados no pacote de instalação que englobam as etapas de pré-processamento, solução e pós-processamento (citados na Seção 2.4). Estes podem ser separados entre:

- *•* Utilities: Englobam pacotes que auxiliam na etapa de pré-processamento. Fazem partes desses, por exemplo <sup>20</sup>:
	- $b^2 blockMesh$ : gera malhas a partir de multi-blocos com descrição geométrica configurável;
	- $\theta = \text{extrule}$ . gera malhas a partir de superfícies extrudadas;
	- $s = s$ nappyHexMesh: refina e adapta malhas já existentes de acordo com novos parâmetros;
	- $a_n = \text{ansysToFoam}:$  converte arquivos de malha usados nos pacotes ANSYS para formato compatível com o OpenFOAM.
	- $\mu$  = fluentMeshToFoam: converte arquivos de malha do software ASNSYS Fluent para formato compatível com o OpenFOAM, ignorando patches internos;
	- fluent3DMeshToFoam: converte arquivos de malha do software ASNSYS Fluent para formato compatível com o OpenFOAM, considerando patches internos;

<sup>&</sup>lt;sup>18</sup>Utilitários, em inglês

<sup>&</sup>lt;sup>19</sup>Programas externos, independentes do  $OpenFORM$  mas incluidos nos seus arquivos de instalação

<sup>&</sup>lt;sup>20</sup>A lista com os *utilities* padrões do *OpenFOAM* está disponível em [32]

- *Solvers*<sup>21</sup>: Contemplam pacotes numéricos que efetivamente solucionam os sistemas de equações dependendo do modelo físico adotado. Em geral são montados de forma a atuarem em problemas específicos como, por exemplo  $^{22}$ :
	- $-potentialFoam$ : resolve as equações para escoamentos potenciais e pode ser utilizado para gerar valores iniciais para a resolução utilizando outro solver e diminuindo o tempo de convergência;
	- $i$ coFoam: resolve as equações de Navier-Stokes para escoamentos incompressíveis, transientes e laminares com fluidos Newtonianos;
	- $s = simpleFoam$ : resolve as equações de Navier-Stokes para escoamentos incompressíveis, em regime permanente e turbulentos;
	- MRFSimpleFoam: resolve as equações de Navier-Stokes para escoamentos incompressíveis, em regime permanente e turbulentos com fluidos não-Newtonianos utilizando a técnica de MRF (descrita a seguir, na Seção 2.6.3).
- *•* Third-Party Viewers: São programas externos aos OpenFOAM que são executados após a resolução das equações e utilizados para visualização dos resultados. A princípio qualquer programa de pós-processamento pode ser utilizado, mas os mais populares para uso com o OpenFOAM são o ParaView, o EnSight e o FieldView. O primeiro deles já é incluso no pacote de instalação padrão.

## 2.6.3 Mecanismo de resolução baseado no SIMPLE e MRF (MRFSimple-Foam)

O solver MRFSimpleFoam é utilizado na análise de escoamentos incompressíveis e turbulentos, de fluidos Newtonianos ou não, em regiões de MRF. Ele se utiliza de bibliotecas gerais do  $OpenFoam$ com o intuito de produzir arranjos de dados que representam os campos de pressão e velocidade para cada elemento formador do trecho analisado. Esses dados são então utilizados na etapa de pós-processamento, como entrada para outras rotinas ou em ferramentas grácas de visualização, por exemplo. A estrutura dos resultados, pastas e arquivos serão melhor descritos na Seção 2.6.4.

Algumas das bibliotecas incluidas neste solver são:

- *singlePhaseTransportModel*: fornece funções que representam as equações de transporte aplicadas ao caso de escoamentos incompressíveis de uma única fase;
- *•* fvCFD: forma a base do Método dos Volumes Finitos (FVM) aplicado à Dinâmica dos Fluidos Computacional (CFD) no OpenFoam, englobando rotinas como:
	- $-$  importação da malha fluida;
	- criação da matriz de propriedades dos elementos;

<sup>21</sup>Mecanismos de resolução, em inglês

<sup>&</sup>lt;sup>22</sup>A lista com os *solvers* padrões do  $OpenFORM$  está disponível em [33]

- resolução de operações matemáticas, como, por exemplo, os produtos escalar e vetorial, gradiente, divergente, rotacional e derivadas.
- *•* RASModel: estabelece estimativas para efeitos da turbulência de acordo com o modelo das Equações Médias de Reynolds  $(RANS)^{23}$ , aplicado a escoamentos incompressíveis;
- *MRFZones*: responsável por adicionar os efeitos da análise a partir de um referencial rotativo (função *addCoriolis*) e criar variáveis para análise de fluxos relativo (função *relativeFlux*) e absoluto (função  $absolute Flux$ ).

Os efeitos da utilização de um referencial rotativo são implementados no MRFSimpleFoam a partir da modificação da Equação da Conservação do Momento, ou Equação de Navier-Stokes, de modo a incluir os efeitos provenientes de um referencial rotativo [34]:

$$
\frac{\partial \vec{u}}{\partial t} + \vec{u}.\nabla \vec{u} = -\frac{1}{\rho} \nabla p - \vec{\Omega} \times (\vec{\Omega} \times \vec{r}) - 2(\vec{\Omega} \times \vec{u}_R) + \nu \nabla^2 \vec{u}
$$
\n(2.9)

onde:

- *·* <sup>Ω</sup>*⃗* representa a velocidade de rotação do referencial não-inercial em relação a um referencial inercial fixo de mesma origem;
- *·* <sup>Ω</sup>*⃗ <sup>×</sup>* (Ω*⃗ <sup>×</sup> ⃗r*) está relacionado à pseudo-força de Coriolis, sendo *⃗r* a distância do elemento à origem do referencial não-inercial;
- *·* 2(Ω*⃗ <sup>×</sup> ⃗uR*) indica a pseudo-força centrífuga, sendo *<sup>u</sup><sup>R</sup>* a velocidade do elemento dada pelo referencial não-inercial.

Além da Equação 2.9, é considerada também a Equação da Continuidade para escoamentos incompressíveis:

$$
\nabla \cdot \vec{u} = 0 \tag{2.10}
$$

No MRFSimpleFoam o procedimento de resolução das Equações 2.9 e 2.10 é baseado na discretização dessas equações e implementação do algoritmo Semi-Implicit Method for Pressure Linked  $Equations$  (SIMPLE),  $^{24}$ . Esse se baseia em um processo iterativo iniciado com uma estimativa inicial do campo de pressão *p ∗* , sendo essa utilizada na Equação 2.9 para encontrar um primeiro conjunto de valores para o campo de velocidade *⃗u∗* [35]. Esses valores são então utilizados na Equação 2.10 para se encontrar um termo de correção da velocidade  $\vec{u}_c$ , de forma que a velocidade real  $\vec{u}$  é dada por:

$$
\vec{u} = \vec{u}^* + \vec{u}_c \tag{2.11}
$$

 $^{23}$ do inglês, Reynolds-Average Navier-Stokes

 $^{24}$ Método Semi-Implícito para Equações com Acoplamento de Pressão, do inglês

Com essa velocidade *ū* corrigida é possível encontrar um termo corretor também para a pressão (*pc*) de forma que:

$$
p = p^* + p_c \tag{2.12}
$$

Esse novo valor para a pressão é então utilizado na etapa iterativa seguinte.

Uma das características próprias do *SIMPLE* é a utilização de uma simplificação da Equação 2.10 para se encontrar o termo corretor da velocidade  $\vec{u}_c$  de forma a reduzir o custo computacional e aumentar a velocidade da convergência.

A configuração dos referenciais inerciais ou não é dada no arquivo constant/MRFZones, com a seguinte estrutura:

```
nome_da_cellZone
{
nonRotatingPatches (); // indica quais patches não estão rotacionando solidários
origin origin [0 1 0 0 0 0 0] (0 0 0);
axis axis [0 0 0 0 0 0 0] (0 0 1);
omega omega [0 0 -1 0 0 0 0] -100; // velocidade em rps
}
```
#### 2.6.4 Estruturação e configuração dos casos

No ambiente de simulação do *OpenFOAM*, o conjunto de modelos, configurações e resultados são chamados case e estão todos contidos em uma mesma pasta. A estrutura básica e inicial de um case a ser simulado é formada por três diferentes pastas:

- *•* Pasta 0: contém dados sobre as condições iniciais e de contorno;
- Pasta system: contém arquivos de configuração e parâmetros da simulação;
- *•* Pasta constant: contém informações sobre a geometria do caso a ser executado, propriedades dos materiais envolvidos e condições de contorno dos patches.

No caso de simulações de escoamento transiente, por exemplo, quando a simulação é iniciada novas pastas para cada intervalo de tempo simulado são criadas. Se o intervalo entre medidas instantâneas for de, por exemplo, 0*,* 5*s* e o tempo nal de 2*s* serão então criadas as pastas 0*.*5, 1, 1*.*5 e 2*.*0, cada uma delas possuindo arquivos p e U associados, a serem detalhados na seção seguinte. Se uma simulação é tida como regime permanente, estas pastas se tornam simplesmente indicadoras dos passos tomados pelo processo iterativo, não representando neste caso o tempo. Na pasta system dois importantes arquivos estão presentes:

- controlDict: estabelece critérios gerais sobre o modelo físico a ser utilizado, configurações do solver a ser utilizado e alguns parâmetros acerca do processo numérico, como passos entre iterações e tempo;
- *•* fvSolution: indica métodos para solução dos sistema de equações, erros máximos tolerados e fatores de relaxação.

A execução das rotinas é feita via terminal do sistema operacional Linux por linhas de código, sendo os comandos enviados enquanto acessando a pasta raiz do case.

Como a resolução de um caso envolve a execução de sub-rotinas, um arquivo chamado Allrun geralmente é criado de forma a possuir instruções quanto à ordem de execução das aplicações. Para iniciar a resolução de um caso basta enviar o comando:

#### ./Allrun

Casos que envolvem a utilização de zones, como o cyclicGgi e o mixingPlane, necessitam ainda do arquivo setBatch.batch. Localizado na raiz da pasta principal do caso, este arquivo indica a formação de zonas associadas a patches, como, por exemplo:

```
faceSet patchExemplo1Zone new patchToFace patchExemplo1
...
faceSet patchExemplo10Zone new patchToFace patchExemplo10
quit
```
Após execução setBatch.batch, os arquivos zone estarão situados na pasta constant/polyMesh/sets e são utilizados como identicadores dos elementos componentes de um dado patch.

Todos os arquivos utilizados neste trabalhos estão disponíveis em CD entregue juntamente à versão escrita, tanto na Secretaria do Departamento de Engenharia Mecânica da Universidade de Brasília quanto na Biblioteca Central da mesma instituição.

Alguns arquivos considerados mais relevantes, como condições de contorno e códigos próprios, estão contidos como anexos a este relatório.

#### 2.6.5 Declaração das condições de contorno

O arquivo boundary, localizado na pasta constant/polyMesh, é responsável por definir o tipo de cada patch e quais elementos fazem parte do mesmo. Os tipos [27] utilizados neste trabalho são:

- patch: define a superfície como um *patch* genérico, que pode ser indicado posteriormente como entrada ou saída, por exemplo
- wall: define a superfície como um *patch* de parede, ou seja, uma região sólida pelo qual o escoamento não atravessa
- cyclicGgi: define a superfície como um *patch* cíclico (aspectos gerais na Seção 2.5.1)
- mixingPlane: define a superfície como um *patch* de plano de mistura (aspectos gerais na Seção 2.5.2)

Todos os patches devem ser definidos no arquivo boundary, sendo que a sintaxe básica da definição segue abaixo:

```
nome_do_patch
{
type patch; // Indica o tipo de superfície (patch, wall, cyclicGgi, etc)
nFaces 18190; // Número de faces que compõem a superfície
startFace 2728005; // Número de identificação da primeira face
 }
```
Nos casos do cyclicGgi e do mixingPlane as definições envolvem mais parâmetros, sendo estes necessários para a correta configuração das interfaces. Estes serão definidos em detalhes mais adiante nesta seção.

Os arquivos p e U, como os situados na pasta 0, são responsáveis por indicar valores para, respectivamente, os campos de pressão e velocidade em um dado tempo ou passo da iteração. Eles armazenam as condições de contorno e os valores da dada propriedade encontrados para cada volume formador da malha fluida.

Vale ressaltar que o OpenFOAM utiliza valores de *p/ρ* ao invés de simplesmente *p*, por conta disso todos os resultados para pressão e condições de contorno possuem [*m*2*/s*<sup>2</sup> ] como unidade de medida ao invés de [Pa]. Entretanto, como o fluido utilizado neste trabalho é a água líquida. que neste caso possui massa específica de 999,19kg/m<sup>3</sup>, a razão p/ $\rho$  possui unidade de medida aproximadamente igual a [*kP a*]. Esta aproximação faz-se útil para se ter ideia da ordem de grandeza mas não será utilizada no escopo do OpenFOAM, dando lugar sim a forma correta *p/ρ*.

De forma geral as condições de contorno utilizadas no OpenFOAM são divididas entre condições de Dirichlet e de Neumann. A primeira atribui valor explícito a uma variável enquanto a segunda atribui valor explícito à derivada parcial de uma dada variável.

As condições de contorno utilizadas ao longo do desenvolvimento deste trabalho seguem abaixo:

*•* Condição de contorno tipo fixedValue:

Estabelece valor constante de uma propriedade, como velocidade ou pressão, para um determinado patch.

Possui sintaxe:

```
nome_do_patch
{
type fixedValue;
value uniform (0 0 0); // (x y z)}
```
Este tipo de condição de contorno foi utilizada durantes os testes com condição de nãodeslizamento nas superfícies imóveis (value uniform (0 0 0);) e na definição da pressão em regiões (uniform 0;).

*•* Condição de contorno tipo surfaceNormalFixedValue:

Utilizada especificamente para o campo de velocidades e indica valor de velocidade fixa normal à superfície considerada. Pode ser positivo (escoamento saindo do domínio fluido) ou negativo (escoamento entrando no domínio fluido).

Possui sintaxe:

```
nome_do_patch
{
type surfaceNormalFixedValue;
refValue uniform -10;
value uniform (0 0 0);
}
```
Esta condição foi utilizada em simulações preliminares dos trechos isolados, ignorando a componente tangencial da velocidade.

*•* Condição de contorno tipo slip:

Quando o cálculo da condição de não-deslizamento não é necessária pode-se utilizar esta condição de deslizamento-livre onde o campo de velocidade possui gradiente nulo no sentido ortogonal à região mas nada se afirma com relação à componente da velocidade no plano da superfície.

Utilizada apenas no campo de velocidades e possui sintaxe:

```
nome_do_patch
{
type slip;
}
```
*•* Condição de contorno tipo zeroGradient:

Definem condições de contorno de Neumann, tanto para velocidade quanto para a pressão.

```
nome_do_patch
{
type zeroGradient;
}
```
Esta condição foi bastante utilizada nas regiões de parede, para denir a pressão, por exemplo. Utilizada também em valores a serem encontrados tanto nas entradas (inlets) quanto nas saídas (outlets).

*•* Condição de contorno tipo groovyBC:

Apesar do OpenFOAM possuir muitas condições de contorno a serem utilizadas por padrão, alguns casos são especícos demais e não possuem condição pré-existente aproveitável de forma direta. Para casos deste tipo é possível utilizar uma expressão lógica que então define valores de contorno para os elementos durante a execução da simulação.

Neste caso utiliza-se então a condição de contorno do tipo groovyBC, sendo ela responsável por avaliar uma expressão para apenas então estabelecer um valor para a região considerada. A expressão deve ser escrita na linguagem Python e exige a instalação de pacotes adicionais no OpenFOAM [36].

A sintaxe[36] desta condição de contorno se dá da seguinte forma:

```
nome_do_patch
{
type groovyBC;
valueExpression "vector(0,0,0)";
gradientExpression "vector(0,0,0)";
fractionExpression "(phi > limit) ? 0 : 1";
value uniform (0 0 0);
variables "limit=1";
}
```
onde:

- $v = v$ alueExpression: expressão com valor a ser utilizado se uma condição de *Dirichlet* for necessária. Se não indicado recebe valor 0.
- value: valor utilizado diretamente se valueExpression não for utilizado. Usado apenas na primeira iteração e a partir daí é ignorado no caso do valueExpression ser definido. Se não indicado recebe valor 0.
- gradientExpression: expressão com valor a ser utilizado se uma condição de Neumann for necessária. Se não indicado recebe valor 0.
- $f$  fractionExpression: determina se a face utiliza condição de *Dirichlet* (1) ou Neumann (0). Se não indicado recebe valor 1.
- variables: lista de variáveis temporárias, separadas por ponto e vírgula. Podem ser utilizadas para deixar o campo valueExpression mais curto e limpo.
- *•* Condição de contorno tipo cyclicGgi:

Como definido na Seção 2.5.1, esta condição de contorno associa duas superfícies de geometrias não compatíveis e não necessariamente localizadas no mesmo espaço. A interface se dá de forma que o fluxo de saída em uma superfície é igual ao de entrada na superfície associada.

Graças a essa característica, parâmetros como ângulo entre patches e definição de uma superfície associada são necessários, como indicado abaixo:

```
nome_do_patch_1
{
type cyclicGgi;
value uniform (0 0 0); // No caso da pressão esta linha não é necessária
}
```

```
nome_do_patch_2
\left\{ \right.type cyclicGgi;
value uniform (0 0 0); // No caso da pressão esta linha não é necessária
}
```
Esta condição de contorno exige a criação de arquivos tipo zone para cada região envolvida na interface e a definição no arquivo boundary das regiões como tipo cyclicGgi:

```
nome_do_patch_1
{
type cyclicGgi;
nFaces 100;
startFace 201;
shadowPatch nome_do_patch_2
zone nome_do_patch_1Zone
rotationAxis (0 0 1);
rotationAngle 90;
separationOffset (0 0 0);
}
```

```
nome_do_patch_2
{
type cyclicGgi;
nFaces 100;
startFace 201;
shadowPatch nome_do_patch_1
zone nome_do_patch_2Zone
rotationAxis (0 0 1);
rotationAngle -90;
separationOffset (0 0 0);
}
```
*•* Condição de contorno tipo mixingPlane:

Como definido na Seção 2.5.2, Planos de Mistura associam superfícies através de médias de seus valores, possibilitando a interface de malhas geometricamente não compatíveis, para escoamento em regime permanente.

A denição desse tipo de condição de contorno no arquivo boundary segue abaixo:

```
nome_do_patch_1
{
type mixingPlane;
nFaces 100;
startFace 50232;
shadowPatch nome_do_patch_2;
zone nome_do_patch_1Zone;
coordinateSystem
{
type cylindrical;
name mixingCS;
origin (0 0 0);
e1 (1 0 0); // Indica sentido da varredura do algoritmo
e3 (0 0 1); // Define o eixo de rotação
inDegrees false;
}
ribbonPatch
{
sweepAxis Theta;
stackAxis Z; // Indica direção da discretização (R ou Z)
discretisation bothPatches; //Pode ser ainda masterPatch ou slavePatch
}
}
```
Nos arquivos p e U basta indicar:

```
nome_do_patch_1
{
type mixingPlane;
value uniform (0 0 0); // No caso da pressão esta linha não é necessária
}
```
Esta condição também exige a criação de arquivos tipo zone.

## 2.7 Pós-processamento e cálculo do torque hidrodinâmico

#### 2.7.1 Filtros de dados no Paraview

O processo de visualização dos resultados das simulações foi feita com o software Paraview. Assim como o OpenFOAM, este também é gratuito e de código-aberto, sendo distribuído incluido no pacote de instalação do mesmo.

Sendo o processo de resolução da simulação efetuado pelo *OpenFOAM*, é possível exportar os dados obtidos diretamente para o Paraview usando o comando:

#### paraFoam

O comando acima cria um arquivo temporário que então é imporatdo automaticamente pelo *Paraview.* Como ilustrado<sup>25</sup> na Figura 2.18, é possível selecionar quais estruturas da malha serão de fato visualizadas e analisadas, bastando para tal marcar as respectivas caixas de seleção.

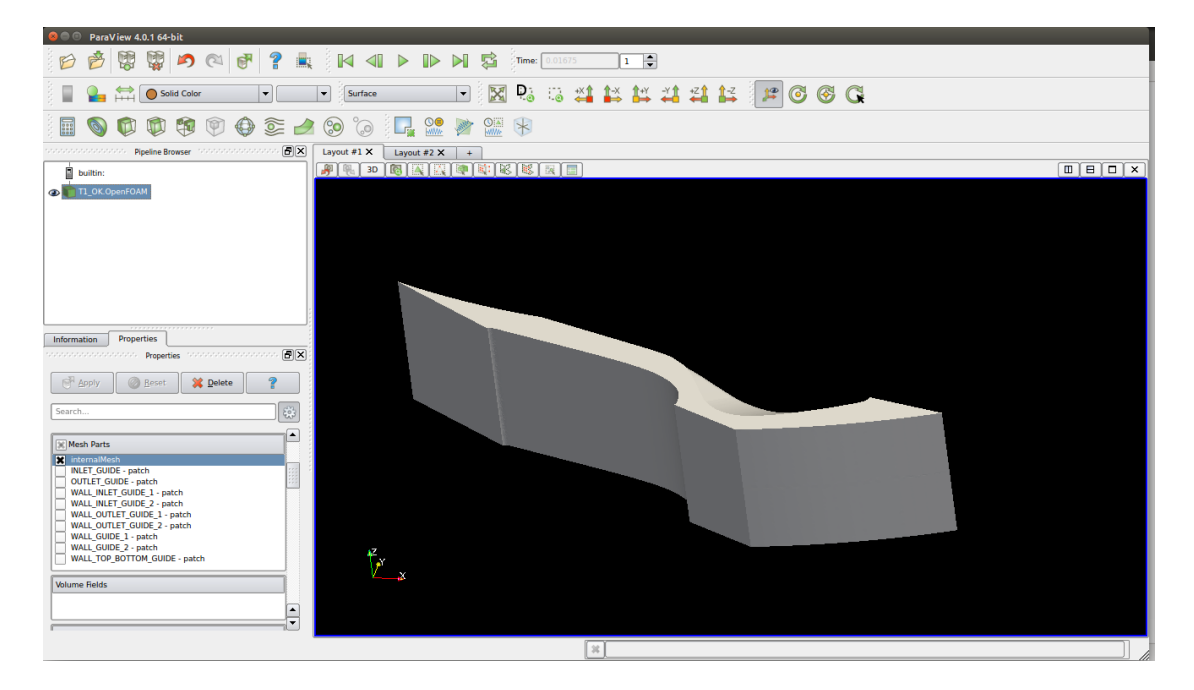

Figura 2.18: Modelo importado no Paraview logo após término do processo de resolução pelo  $OpenFOAM$ . A caixa de opções *Mesh Parts* indica quais partes da malha serão de fato visualizadas.

Com a geometria e os dados importados pelo Paraview é possível então aplicar filtros para facilitar a análise dos campos obtidos. Um dos filtros disponíveis é o do tipo *Slice*, onde apenas pontos do modelo que interceptam um plano pré-estabelecido pelo usuário são visualizados, como consta na Figura 2.19.

 $^{25}$ As figuras contidas nesta sessão são meramente ilustrativas, sendo utilizadas apenas para descrever o Paraview e a metodologia para cálculo do torque hidrodinâmico. Os resultados estão dispostos nas seções nais deste trabalho.

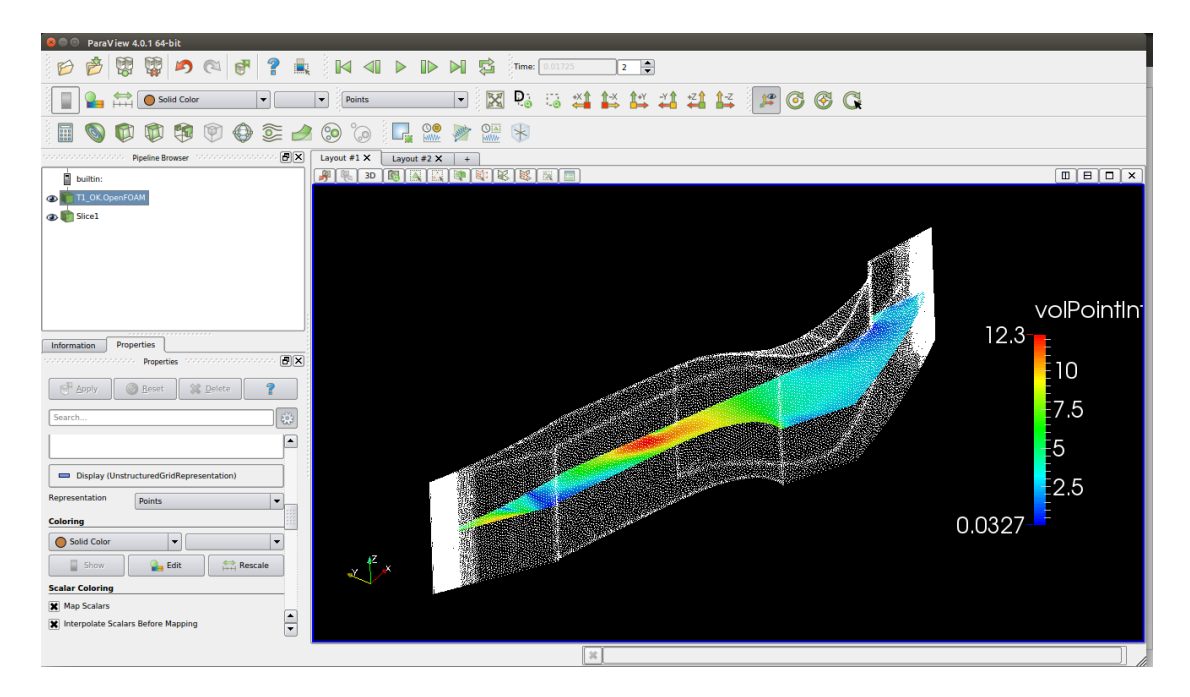

Figura 2.19: Aplicação do filtro *Slice* com plano ortogonal à direção Z enquanto o resto da malha é retratado apenas como uma nuvem de pontos; campo de velocidade com magnitude retratada por cores.

Outros dois filtros de grande importância são o Generate Surface Normals e o Glyph. O primeiro cria um vetor unitário ortogonal a uma das faces de cada elemento analisado, sendo os vetores gerados dispostos então na matriz Normals. O segundo, como exibido na Figura 2.20, facilita a análise de vetores com a visualização de uma seta indicado módulo, direção e sentido de uma propriedade como, por exemplo, o vetor velocidade associado ao volume em questão.

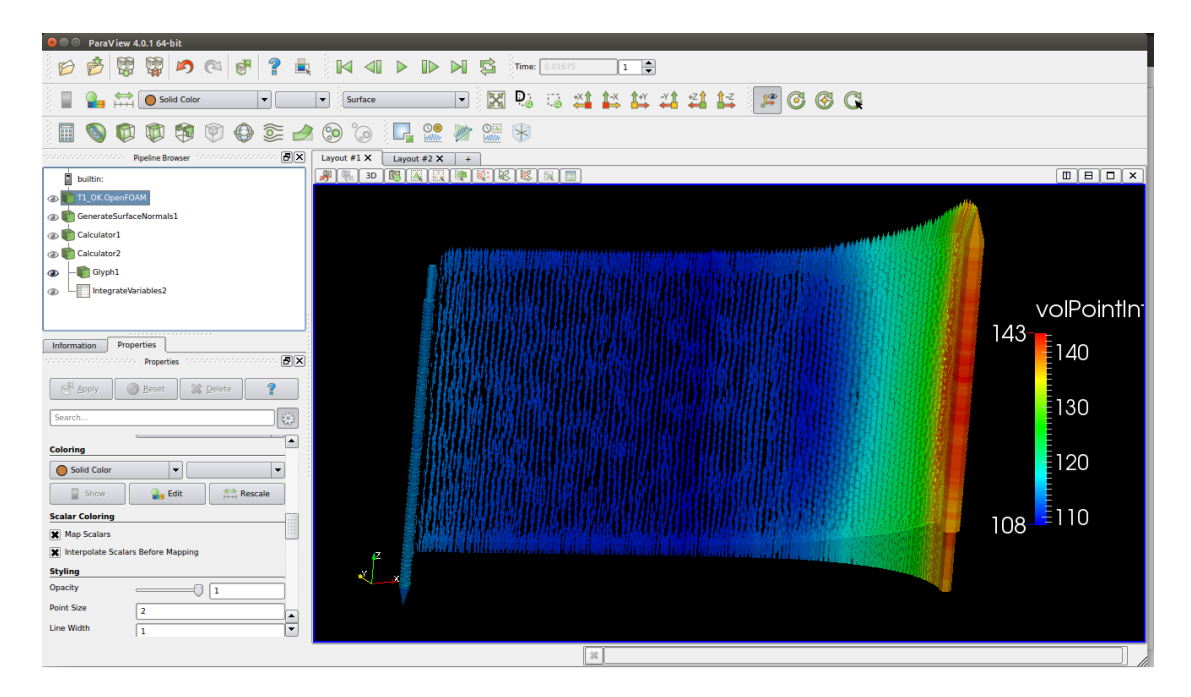

Figura 2.20: Utilização do filtro *Glyph* para facilitar a visualização de um campo vetorial em uma superfície

Após isolar dados com os devidos filtros é possível ainda no *Paraview* utilizar estes valores diretamente em cálculos com funções de escopo matemático como mínimo, máximo, somatório, integração, derivação e opções vetoriais, entre outros. Para tanto utilizasse a ferramenta Calculator, indicada na Figura 2.21, que possibilita operações envolvendo propriedades individuais de cada volume discretizado. Para análises de caráter global da malha, utilizasse o recurso Integrate Variables, que possibilita a somatória de propriedades como, por exemplo, a integração de uma propriedade ao longo da área.

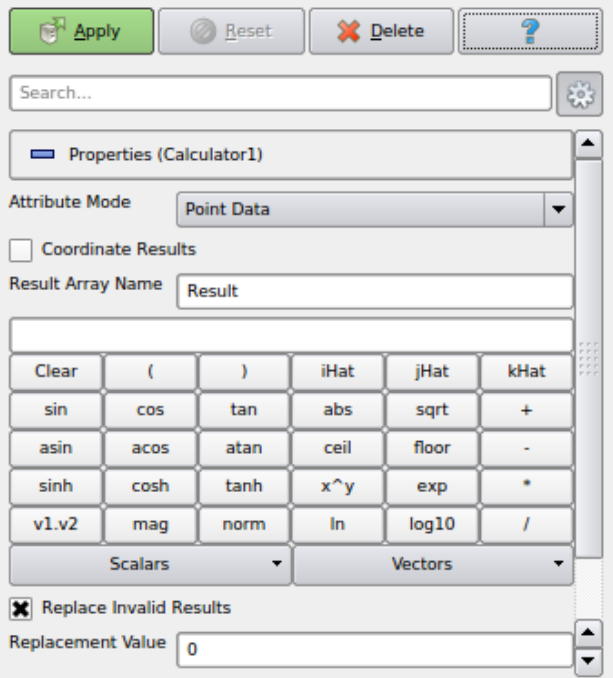

Figura 2.21: Recurso Calculator utilizado para inserção de expressões lógicas e matemáticas no Paraview

#### 2.7.2 Cálculo do torque hidrodinâmico

De forma simplificada, dois parâmetros influenciam diretamente a capacidade de controle dos distribuidores:

- o torque hidrodinâmico, devido campo de pressão no perfil do distribuidor decorrente da passagem de água;
- *•* o torque de atrito, originado do contato entre os componentes mecânicos.

O torque hidrodinâmico pode ser estimado com base em simulações computacionais e então validado experimentalmente em um modelo reduzido da turbina analisada, como o descrito na Seção 2*.*2*.*2.

A força hidrodinâmica total gerada numa superfície em contato com um escoamento pode ser encontrada com a integração do campo de pressão *p* ao longo dessa superfície *S<sup>T</sup>* , como disposto na equação 2.13. Como a malha do perfil do distribuidor é composta por elementos discretos, essa integração se resume ao somatório do produto do vetor área *S⃗ <sup>i</sup>* de cada elemento formador da malha pelo valor da respectiva pressão *p<sup>i</sup>* atuante nele, tal como indicado na equação 2*.*14.

$$
F_T = \int \int_{S_T} (-p)\vec{dS} \tag{2.13}
$$

$$
F_T = \sum_{i=1}^{k} (-p_i)\vec{S}_i
$$
\n(2.14)

onde  $k$  é a quantidade de elementos formadores da superfície discretizada da malha e  $\vec{S}_i = S_i \vec{n},$  $s$ endo  $\vec{n}$  um vetor unitário ortogonal à área  $S_i$ .

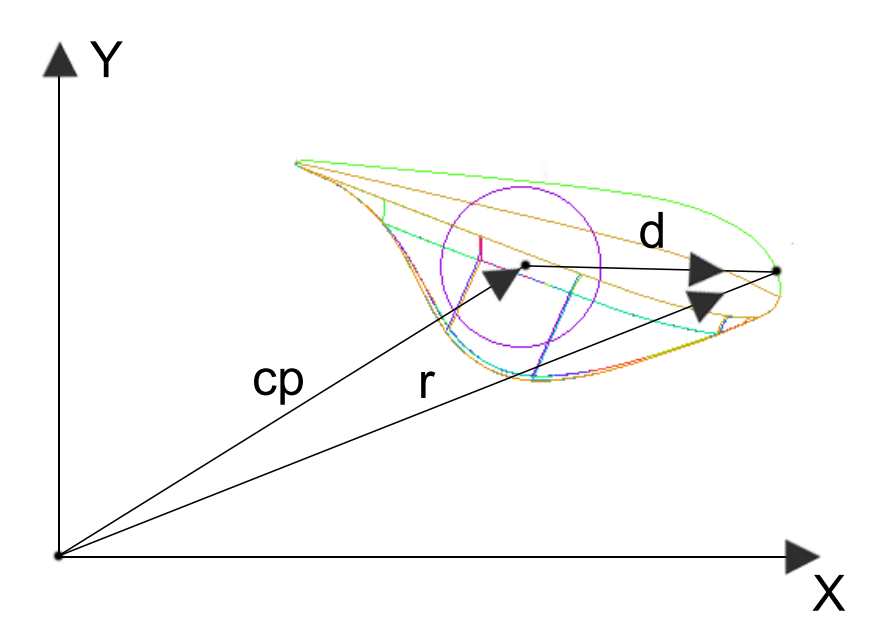

Figura 2.22: Vetores de posição relativos ao centro de rotação das palhetas móveis

Na Figura 2.22, os vetores representam:

- $\bullet$   $\vec{c}_p$ : vetor distância da origem do referencial inercial fixo ao centro do pivô de rotação da palheta diretriz móvel;
- $\vec{r}$ : vetor distância da origem do referencial inercial fixo ao elemento analisado;
- $\bullet$  *d*: vetor distância do centro do pivô de rotação da palheta diretriz móvel ao elemento analisado na superfície do distribuidor.

de forma que a composição vetorial se dá da seguinte forma:

$$
\vec{r} = \vec{c}_p + \vec{d} \tag{2.15}
$$

$$
\vec{d} = \vec{r} - \vec{c}_p \tag{2.16}
$$

Cada elemento pertencente à área discretizada está situado a uma certa distância  $\vec{d}$  do centro de rotação do distribuidor, de modo que o produto vetorial desta distância  $\vec{d}$  pela sua contribuição (*−p*). $\vec{dS}$  à força hidrodinâmica resulta na sua parcela do torque hidrodinâmico resultante. O valor total do torque pode ser encontrado então com a somatória de cada uma dessas parcelas, como indicado na equação 2*.*18.

$$
T_T = \int \int_{S_T} \vec{d} \times (-p)\vec{dS}
$$
 (2.17)

$$
T_T = \sum_{i=1}^{k} \vec{d}_i \times (-p)\vec{S}_i
$$
\n
$$
(2.18)
$$

Estando o campo de pressão definido após a simulação, a seguinte metodologia foi aplicada no Paraview:

#### 1) Isolamento das superfícies relevantes e indicação dos eixos de rotação

As superfícies relevantes para este cálculo são apenas as vinculadas às palhetas do sistema distribuidor, representadas na malha do Trecho 1 como WALL\_GUIDE\_1 e WALL\_GUIDE\_2.

Pela geometria utilizada, os eixos de rotação das superfícies indicadas são paralelos ao eixo Z e localizados como consta na Tabela 2.6.

Tabela 2.6: Localização espacial dos eixos de rotação das superfícies associadas às palhetas do sistema distribuidor

| Superfície   | Localização $(x, y)$     | Representação do vetor posição do centro<br>de rotação no recurso Calculator |  |  |
|--------------|--------------------------|------------------------------------------------------------------------------|--|--|
| WALL GUIDE 1 | $(-39,51999 - 350,7600)$ | $-39.51999*$ iHat - 350.7600*jHat                                            |  |  |
| WALL GUIDE 2 | $(39,52231 - 350,7597)$  | $39.52231*$ iHat - 350.7597*jHat                                             |  |  |

Nas expressões para o *Calculator* na tabela anterior, os termos iHat e jHat representam vetores unitários nas direções x e y, respectivamente.

Esta análise é feita para cada superfície separadamente, de forma que apenas posteriormente os valores do torque hidrodinâmico são somados.

## 2) Criação de vetores unitários ortogonais às superfícies com a aplicação do filtro Generate Surface Normals

Com a pressão exercida na face de um volume discreto e o valor da área desta é possível encontrar o vetor força ortogonal a esta superfície. Com o intuito de conhecer a direção e o sentido da força atuante é necessário encontrar o vetor unitário ortogonal à superfície em questão. Para tanto utilizasse o filtro Generate Surface Normals, responsável por gerar então a matriz Normals contendo um vetor unitário para cada elemento de área em análise. Estes vetores, entretanto, possuem componente em Z que deve ser eliminado com o vetor resultante normalizado:

> NormalGuide1 = norm(Normals-Normals\_1\*kHat) NormalGuide2 = norm(Normals-Normals\_2\*kHat)

## 3) Criação de vetores distância entre um elemento e seu respectivo eixo de rotação com recurso Calculator

Para que a distância entre um elemento e seu respectivo eixo de rotação seja encontrado é necessário que a Equação 2.16 seja resolvida utilizando o Calculator :

alavancaGuide1 =  $(coords - (-39.51999*iHat-350.7600*)Hatt+coordsZ*kHat)$ alavancaGuide2 = (coords-(39.52231\*iHat-350.7597\*jHat+coordsZ\*kHat))

## 4) Criação de vetores força por unidade de área com a aplicação do recurso Calculator

O produto entre o escalar p e o vetor unitário ortogonal associados a um mesmo elemento produzem o vetor força por unidade de área. Vale ressaltar neste ponto que os valores do campo de pressão fornecidos pelo OpenFOAM são representados como a razão entre a pressão e a massa específica  $(\frac{p}{\rho})$  no ponto. Desta forma, a expressão a ser utilizada no *Calculator* se torna:

## vetorPressaoGuide1 = NormalGuide1\*volPointInterpolate(p)\*999.19 vetorPressaoGuide2 = NormalGuide2\*volPointInterpolate(p)\*999.19

Na expressão anterior, volPointInterpolate(p) representa o valor interpolado pelo Paraview da razão da pressão pela massa específica e 999.19 $kg/m^3$  é o valor da massa específica da água no ensaio de modelo reduzido.

## 5) Criação de vetores torque por unidade de área com a aplicação do recurso Calculator

Para que o torque total em cada uma das superfícies possa ser encontrado é necessário encontrar a contribuição de cada elemento de área e então integrá-las ao longo de toda a área. Para tanto é necessário realizar o produto vetorial entre o vetor distância do eixo de rotação ao elemento (alavancaGuide1 e alavancaGuide2) e o vetor força por unidade de área (vetorPressaoGuide1 ou vetorPressaoGuide2), aplicados ao volume discreto em questão:

> dTorqueGuide1 = cross(alavancaGuide2,vetorPressaoGuide1) dTorqueGuide2 = cross(alavancaGuide2,vetorPressaoGuide2)

Nestas expressões, cross é a função produto vetorial e coords fornece o vetor posição do elemento analisado.

## 6) Integração dos vetores torque por unidade de área com a aplicação do recurso Integrate Variables

Para que a contribuição de cada elemento de uma superfície para o torque total seja computado é necessário que os valores das matrizes dTorqueGuide1 e dTorqueGuide2 sejam integrados ao longo de toda a área da superfície. Isto pode ser feito utilizando diretamente o recurso Integrate Variables que dispõe os valores em tabela própria.

## 8) OPCIONAL: Rotacionar uma das superfícies com Transform para que as geometrias fiquem unidas

Uma vez que existem 28 palhetas móveis no sistema completo, o passo angular entre elas é de 360*◦/*28 = 12*.*857142857. Usando o ltro Transform no WALL\_GUIDE\_2 e rotacionando-o em torno do eixo Z com o ângulo de *−*12*.*857142857 (negativo por ser no sentido antihorário) a geometria fica completa.

#### 9) OPCIONAL: Visualizar vetores dTorque ao longo da superfície com o filtro  $Glyph$

Como os torques de cada elemento são encontrados como o produto vetorial entre vetores alocados no plano XY, estes possuem direções paralelas ao eixo Z. Estes vetores podem ser visualizados utilizando o filtro Glyph e possuem sentido dado pela regra da mão direita, como indicado na Figura 2.23.

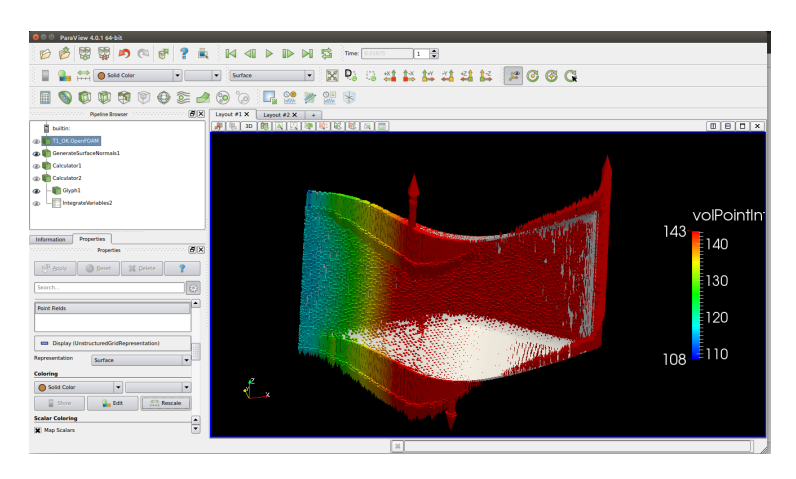

Figura 2.23: Exemplo meramente ilustrativo de aplicação da metodologia em simulação preliminar

Adicionalmente, o recurso Calculator também foi utilizado para analisar isoladamente as componentes radial  $(V_r)$  e tangencial  $(V_t)$  da velocidade em patches especificados, como ilustrado na Figura 2.24. Para tanto as seguintes expressões matemáticas foram utilizadas:

$$
V_r = \frac{\hat{n} - (\hat{n} \cdot \hat{k})\hat{k}}{\left|\hat{n} - (\hat{n} \cdot \hat{k})\hat{k}\right|} \cdot \vec{U}
$$
\n(2.19)

$$
V_t = (\widehat{U} - (\widehat{U} \cdot \widehat{k})\widehat{k}) - V_r
$$
\n(2.20)

As respectivas formas utilizadas no Calculator são:

 $Vr = (norm(Normals-(Normals.kHat)*kHat)$ .volPointInterpolate(U))\* (norm(Normals-(Normals.kHat)\*kHat))

Vt = (volPointInterpolate(U)-(volPointInterpolate(U).kHat)\* kHat)-Vr

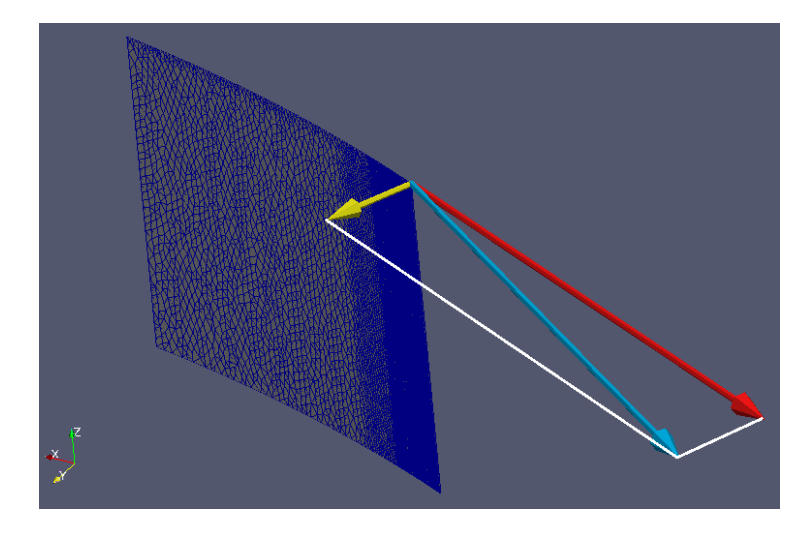

Figura 2.24: Exemplo de utilização do Calculator e Glyph para separação e representação das componentes radial e tangencial da velocidade em um ponto específico de uma superfície

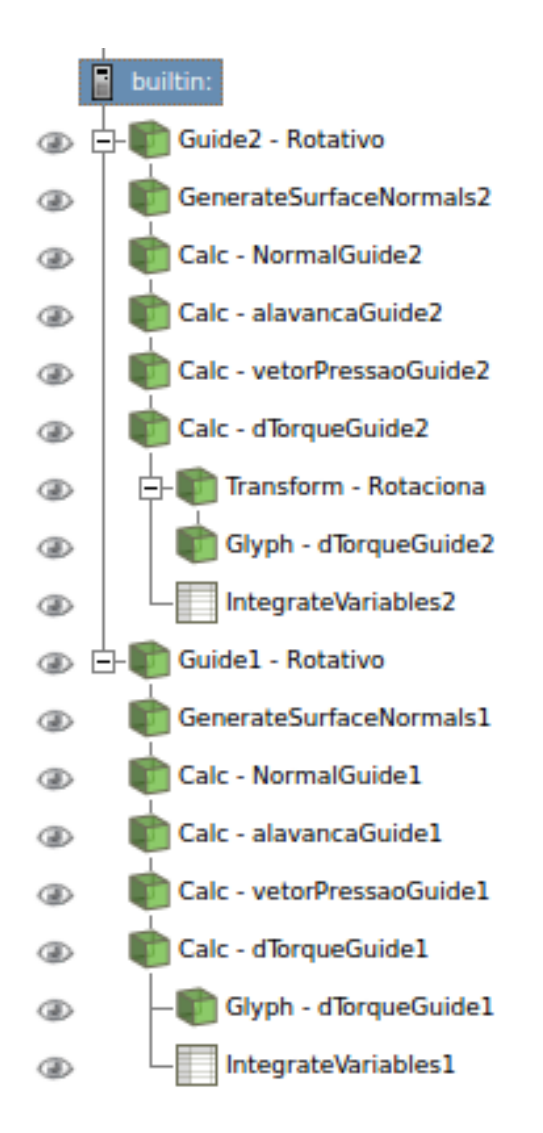

Figura 2.25: Pipeline completo de filtros utilizados no Paraview para cálculo do torque hidrodinâmico

#### 2.7.3 Exemplos-teste

Com o intuito de testar e entender como cada ferramenta e parâmetro funcionam, foram criados exemplos-teste onde a complexidade foi gradativamente aumentando. Nestes casos, as condições de contorno, técnicas de modelagem geométrica, códigos e metodologias para resolução dos sistemas de equações lineares foram testadas e os resultados confrontados com previsões teóricas simplicadas. Depois que os resultados foram satisfatórios passou-se a aplicar os conhecimentos adquiridos no foco real deste trabalho.

Um exemplo contendo malha única para um bocal e um segmento de tubulação foi criado para se testar o funcionamento geral do OpenFOAM. Com o resultado próximo do esperado pela estimativa, a malha foi separada em duas partes (topo e fundo), com a condição mixingPlane conectando ambas, como consta na Figura 2.26(a). Em seguida, um pedaço da geometria do bocal foi retirado e entre os planos de corte aplicou-se a condição cyclicGgi, mantendo ainda a condição mixingPlane, como consta na Figura 2.26(b).

Para se testar a condição de contorno groovyBC utilizada para definir entrada de velocidade com componentes radial e tangencial a geometria de um ralo foi criada (Figura 2.27).

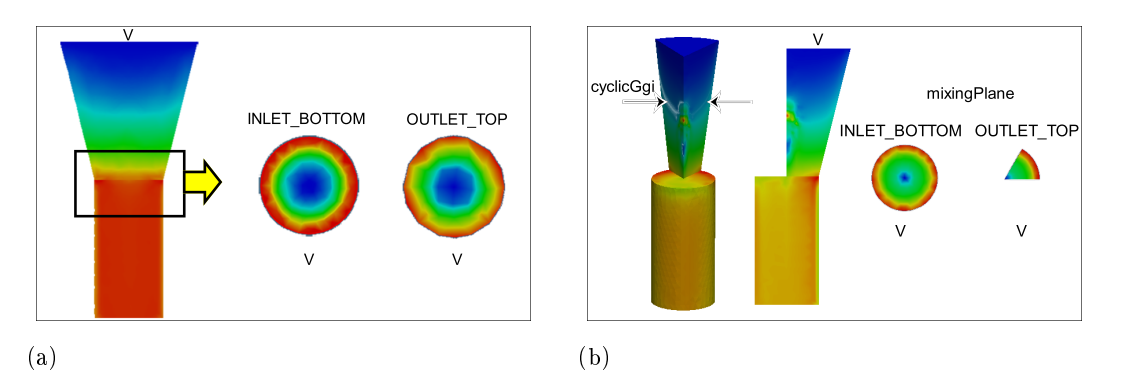

Figura 2.26: Exemplo-teste contendo um bocal e um segmento de tubulação em que: (a) a condição de contorno mixingPlane foi testada isoladamente, e (b) a condição de contorno cyclicGgi foi testada juntamente com a mixingPlane

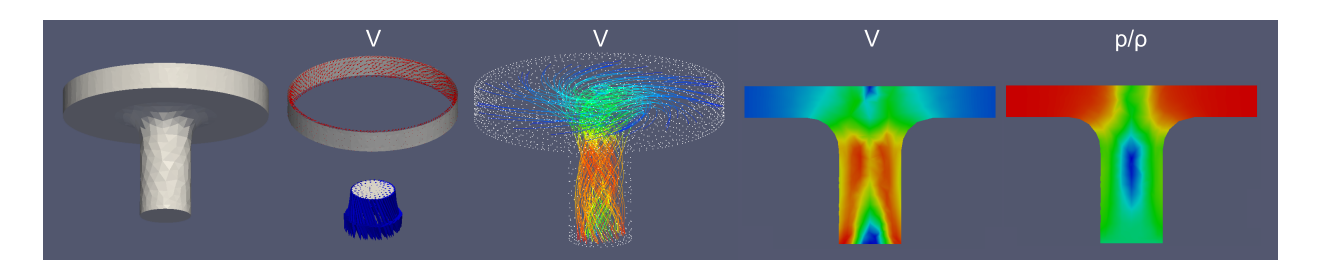

Figura 2.27: Exemplo-teste de ralo com entrada radial e tangencial utilizado para testar condição de contorno groovyBC

## Capítulo 3

# Resultados

#### 3.0.1 Parâmetros e considerações

Inicialmente preferiu-se utilizar escoamentos laminares de forma que modelos de turbulência pudessem ser aplicados em trabalho posterior, quando resultados estivessem satisfatoriamente re finados e estáveis.

Seguem abaixo breves comentários acerca dos arquivos de configuração necessários às simulações (contidos na pasta system):

#### • fvSolution

Na resolução das equações para o campo de pressão foram utilizados dois algoritmos:

 $-$  BiCGSTab - (Biconjugate Gradient Stabilized Method)

Este método envolve inicialmente quantidade grandes de iterações para cada componente avaliado (da ordem de 300) mas é mais estável e este valor tende a diminuir quando próximo da convergência. Exibiu boa compatibilidade com as interfaces provenientes do mixingPlane e do cyclicGgi. Foi utilizado para cálculo do campo de velocidade em todas as simulações. Valores de conguração aproveitados de exemplos da pasta tutorials.

```
solver BiCGStab;
preconditioner DILU;
tolerance 1e-07;
relTol 0.01;
```
GAMG - (Geometric Agglomeration Algebraic Multigrid)

Este algoritmo envolve quantidade menor de iterações (na ordem de poucas dezenas) e funciona bem se as condições mixingPlane e cyclicGgi não forem utilizadas. Foi utilizada inicialmente para testes rápido das malhas, onde não haviam condições de mixingPlane e em todas as superfícies que utilizariam o cyclicGgi foram adotadas condições de livre deslizamento tipo slip no lugar. Valores de conguração aproveitados de exemplos da pasta tutorials.

```
solver GAMG;
tolerance 1e-8;
relTol 0.05;
smoother GaussSeidel;
cacheAgglomeration true;
nCellsInCoarsestLevel 20;
agglomerator faceAreaPair;
mergeLevels 1;
```
Após testes com fatores de relaxação na ordem de 0,7 para pressão e velocidades percebeu-se que, de forma geral, os resultados não convergiam. Abaixando gradativamente e variando estes valores o resultado passou a convergir, notando-se que a pressão necessita de valores ainda menores. Adotou-se então valores de 0,3 e 0,6 para pressão e velocidade, respectivamente.

*•* controlDict

Pelo fato do SIMPLE ser um solver para regimes permanentes, a escolha de valores de tempo indica apenas a quantidade de iterações pretendidas, não o tempo propriamente dito.

• *controlSchemes* 

Os métodos utilizados neste arquivo foram aproveitados do caso-exemplo mixingPlaneAxial presente na pasta tutorials/incompressible/simpleFoam/mixingPlaneAxial do FOAM-Extend-3.1.

Durante a simulação foram gerados gráficos para acompanhamento dos erros residuais iniciais. Para tanto criou-se um arquivo de nome Residuals, colocado na raiz do case e com o seguinte código:

```
set logscale y
set title "Residuals"
set ylabel 'Residual'
set xlabel 'Iteration'
plot "< cat log | grep 'Solving for Ux' | cut -d' ' -f9 | tr -d ','" title 'Ux' with lines,\
"<cat log |grep 'Solving for Uy' | cut -d' ' -f9 | tr -d ','" title 'Uy' with lines,
"<cat log |grep 'Solving for Uz' | cut -d' ' -f9 | tr -d ','" title 'Uz' with lines,\
"<cat log |grep 'Solving for omega' | cut -d' ' -f9 | tr -d ','" title 'omega' with lines,\
"<cat log |grep 'Solving for k' | cut -d' ' -f9 | tr -d ','" title 'k' with lines,\
"<cat log |grep 'Solving for p' | cut -d' ' -f9 | tr -d ','" title 'p' with lines
pause 1
reread
```
Foram gerados gráficos, como os da Figura 3.1, assim que os casos começaram a ser executados ao se utilizar o comando:

gnuplot Residuals -
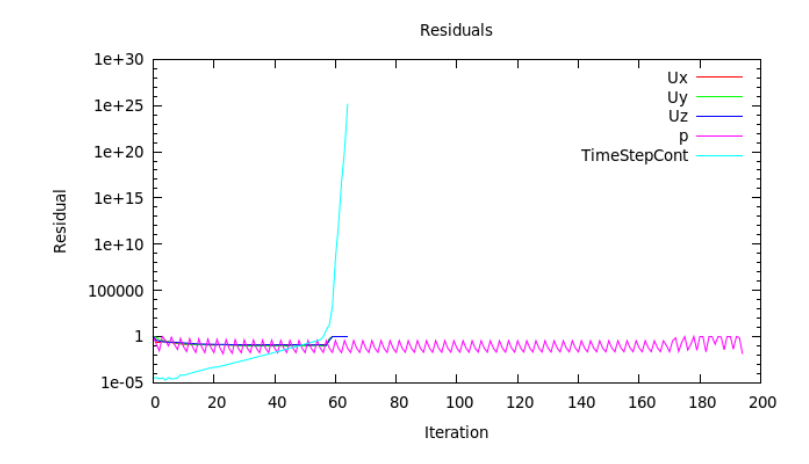

Figura 3.1: Exemplo de gráfico utilizado para acompanhar a evolução dos erros residuais

Este gráfico é formado a partir dos dados de saída (log) do solver simpleFoam. Os valores dos erros residuais iniciais de  $U_x$ ,  $U_y$ ,  $U_z$  e p são apresentados no gráfico, bem como o valor do time-step continuity error. Segue abaixo um exemplo do arquivo log.simpleFoam gerado após cada iteração:

```
Time = 0.08925
BiCGStab: Solving for Ux, Initial residual = 0.1, Final residual = 1e-09, No Iterations 4
BiCGStab: Solving for Uy, Initial residual = 0.1, Final residual = 1e-09, No Iterations 4
BiCGStab: Solving for Uz, Initial residual = 0.1, Final residual = 1e-09, No Iterations 4
GAMG: Solving for p, Initial residual = 0.1, Final residual = 1e-05, No Iterations 2
GAMG: Solving for p, Initial residual = 0.1, Final residual = 1e-06, No Iterations 2
GAMG: Solving for p, Initial residual = 0.1, Final residual = 1e-07, No Iterations 3
time step continuity errors : sum local = 1e-08, global = 1e-08, cumulative = 1e-07
ExecutionTime = 2183.3 s ClockTime = 2196 s
Cyclic GGI pair (WALL_INLET_GUIDE_1, WALL_INLET_GUIDE_2) : 0.1 0.09 Diff = 0.1 or 10%
Cyclic GGI pair (WALL_OUTLET_GUIDE_1, WALL_OUTLET_GUIDE_2) : 0.1 0.09 Diff = 0.1 or 10%
```
No log acima é possível identificar o tempo de execução (ou número da iteração no regime permanente), em seguida os métodos utilizados para solucionar os sistemas de equações do campo de velocidades (BiCGStab) e do campo de pressão (GAMG). O valor Initial residual indica o erro devido resultado do passo anterior e o Final residual o erro associado à variável depois de um número No Iterations de iterações. O critério time step continuity errors está associado a erros quanto à conservação da vazão volumétrica ao longo de todos os elementos, tanto de forma local e global quanto de forma acumulativa. Os primeiros dois números nas linhas relativas ao Cyclic GGI pair indicam as vazões volumétricas através de cada uma das superfícies do par envolvido no cyclicGgi. O critério Diff indica a diferença entre vazões e a porcentagem a seguir é a diferença relativa (a razão do erro pela vazão na superfície denida como masterPatch).

Dada a complexidade da simulação completa, optou-se por realizar inicialmente testes parciais com cada trecho isolado utilizando as estimativas encontradas nas Seção 2.3.6. Uma vez que todos os trechos estavam satisfatoriamente convergindo eles foram então unidos em uma malha única mas sem rotação e nova simulação foi realizada. Umas vez que a malha completa e todas as interfaces entre trechos estavam funcionando corretamente a simulação com a rotação do Trecho 2 foi efetuada. Os resultados de tais simulações, tantos parciais quanto completa, estão contidos nas seções seguintes.

#### 3.0.2 Trecho 1 isolado

Como condições de contorno neste trecho, foram adotados valores tais como dispostos na Tabela 2.4, considerando o escoamento não-turbulento, com deslizamento livre nas paredes e condição de contorno cíclica em dois pares de superfícies. Os tipos de condição de contorno adotados para cada patch estão dispostos na Tabela 3.1

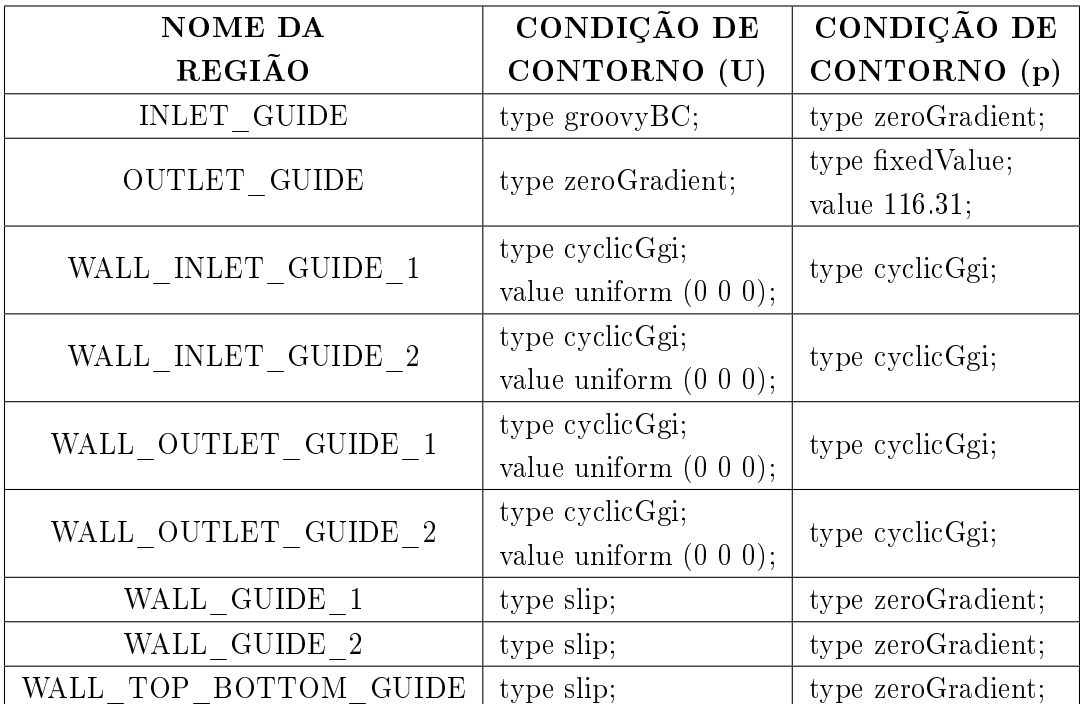

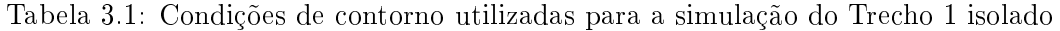

A região de entrada da malha possui componentes de velocidade tanto tangenciais quanto radiais e nenhuma condição de contorno fornecida pelo OpenFOAM foi encontrada para suprir essa definição de entrada específica. Por conta disso foi necessário utilizar a condição de contorno do tipo groovyBC para a criação de uma expressão personalizada que convertesse as componentes tangencial e radial em componentes em x e y, realizando assim mudança de coordenadas cilindricas para cartesianas.

A condição de contorno tipo groovyBC resultante segue abaixo:

```
INLET_GUIDE
{
type groovyBC;
variables (
"vr=-1.408650;"
"vt=-2.099457;"
"vresult=sqrt(pos().x*pos().x+pos().y*pos().y);"
"vxr= vr*pos().x/vresult;"
"vyr= vr*pos().y/vresult;"
"vxt=-vt*pos().y/vresult;"
"vyt= vt*pos().x/vresult;"
"vxtotal=vxr+vxt;"
"vytotal=vyr+vyt;"
);
valueExpression "vector(vxtotal, vytotal, 0)";
value uniform (0 0 0);
}
```
As velocidades radial e tangencial utilizadas (*−*1*.*408650*m/s* e *−*2*.*099457*m/s*, respectivamente) estão de acordo com as condições de contorno previstas na Seção 2.3.6. A convenção adotada durante elaboração deste código próprio foi de que a velocidade radial é negativa ao apontar para a origem do sistema cartesiano e positiva no caso oposto, e de que a velocidade tangencial é positiva quando no sentido anti-horário, e negativa no caso horário (regra da mão direita).

Foram realizadas 116 iterações, com o processo interrompido manualmente sem atingir critérios de parada mas com resíduos apresentando tendência à convergência e estabilidade. Informações acerca da simulação parcial deste trecho estão contidas na Tabela 3.2.

| Número                           | $U_{\rm X}$  | $\bf{Uy}$  | $\mathbf{U}\mathbf{z}$ | P             |  |
|----------------------------------|--------------|------------|------------------------|---------------|--|
| de                               | (Resíduo     | (Resíduo   | (Resíduo               | (Resíduo      |  |
| iterações                        | final)       | final)     | final)                 | final)        |  |
| 116                              | 5,7640e-07   | 1,2119e-06 | 3,0593e-08             | 8,3892e-05    |  |
|                                  |              |            |                        |               |  |
|                                  | <b>INLET</b> |            |                        | <b>OUTLET</b> |  |
| $V$ [m/s]                        | 2,5282       |            | 5,8741                 |               |  |
| $Vr$ [m/s]                       | $-1,4072$    |            | $-4,3731$              |               |  |
| $Vt$ [m/s]                       | $-2,1004$    |            | $-3,1706$              |               |  |
| $\text{Vm}$ [m/s]                | 0,0000       |            | ?0,0139                |               |  |
| $p/r$ ho $\lceil m^2/s^2 \rceil$ |              | 110,8764   | 52,3298                |               |  |

Tabela 3.2: Resultados da última iteração para a simulação do Trecho 1 isolado

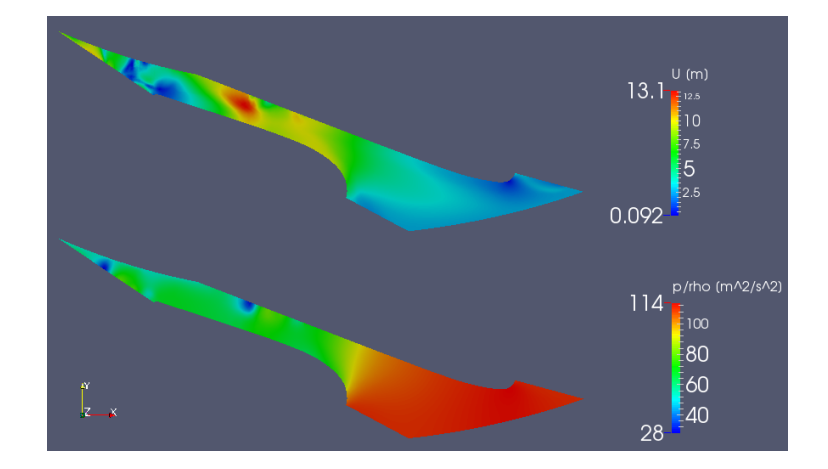

Figura 3.2: Distribuição dos campos de velocidade e de pressão do Trecho 1 isolado. Utilizado filtro *Slice* com plano ortogonal ao eixo Z e contendo o ponto  $(0\ 0\ 0)$ 

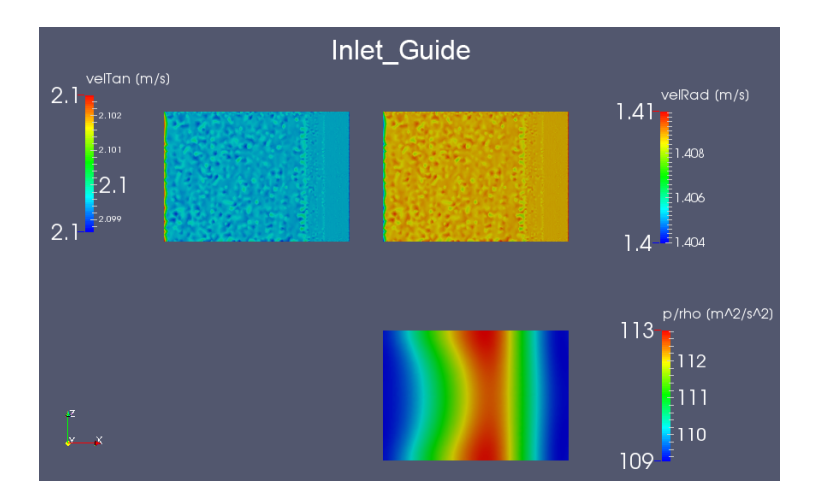

Figura 3.3: Distribuição dos campos de velocidade e de pressão na entrada (INLET\_GUIDE) do Trecho 1 isolado

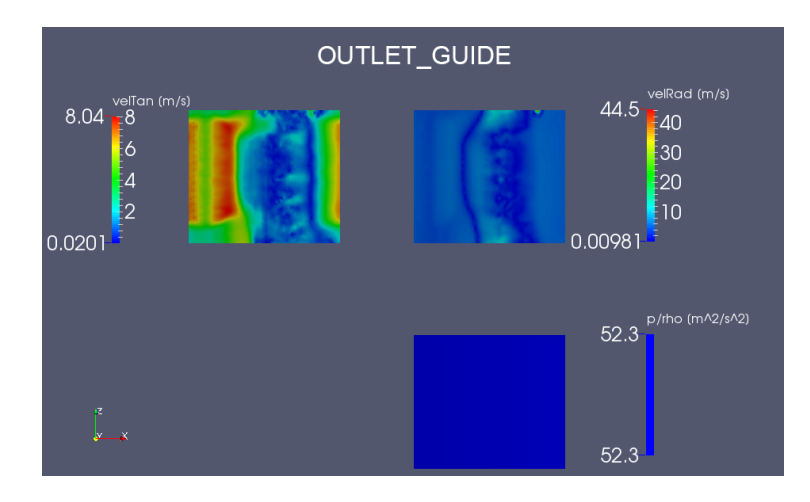

Figura 3.4: Distribuição dos campos de velocidade e de pressão na saída (OUTLET\_GUIDE) do Trecho 1 isolado

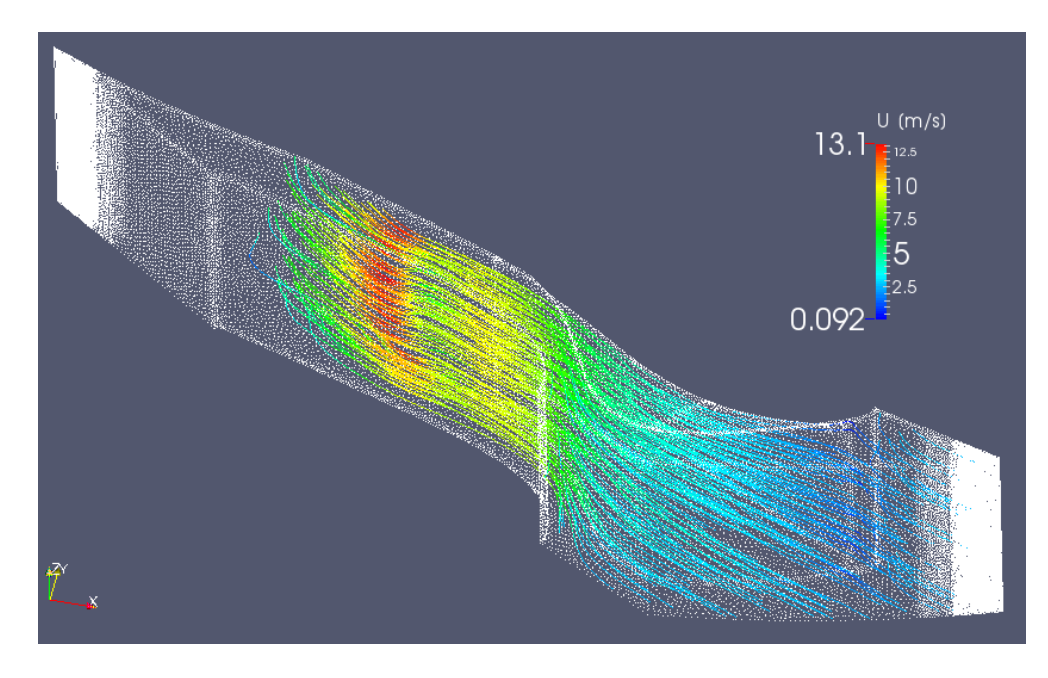

Figura 3.5: Aplicação do filtro *Stream Tracer* no Trecho 1 estático enquanto o resto da malha é retratado apenas como uma nuvem de pontos; campo de velocidade com magnitude retratada por cores

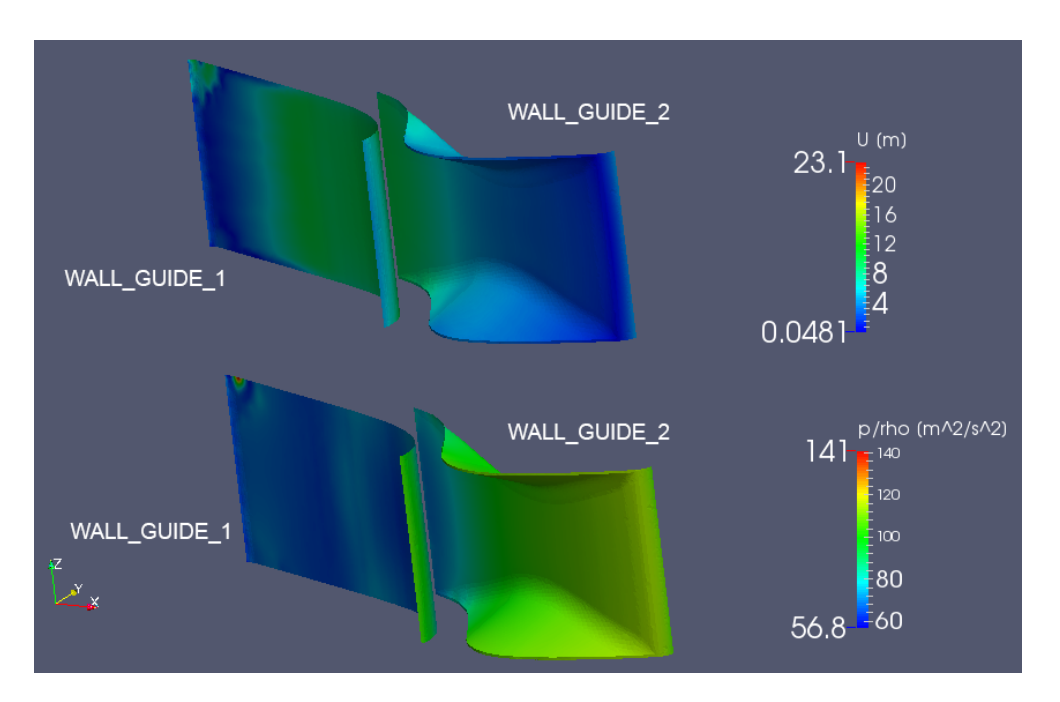

Figura 3.6: Distribuição dos campos de velocidade e de pressão na superfície das palhetas do sistema distribuidor (WALL\_GUIDE\_1 e WALL\_GUIDE\_2) do Trecho 1 isolado

Aplicando a metodologia descrita na Seção 2.7, foi encontrada a distribuição dos vetores dTorque de cada elemento de área nas superfícies dos patches WALL\_GUIDE\_1 e WALL\_GUIDE\_2 para a simulação do Trecho 1 isolado, como ilustrado na Figura 3.7.

Utilizando o recurso Integrate Variables do Paraview (Figura 3.8) foram encontrados os

seguintes valores para o torque hidráulico resultante em cada uma das superfícies:

TorqueHidraulico(WALL\_GUIDE\_1) = *−*111*.*371*Nm* TorqueHidraulico(WALL\_GUIDE\_2) = 161*.*329*Nm*

O torque hidráulico total é dado então pela soma de ambos. Entretanto, este valor é apenas para 1 das 28 palhetas que compõem o sistema completo de forma que é necessário ainda multiplicar o resultado por este fator:

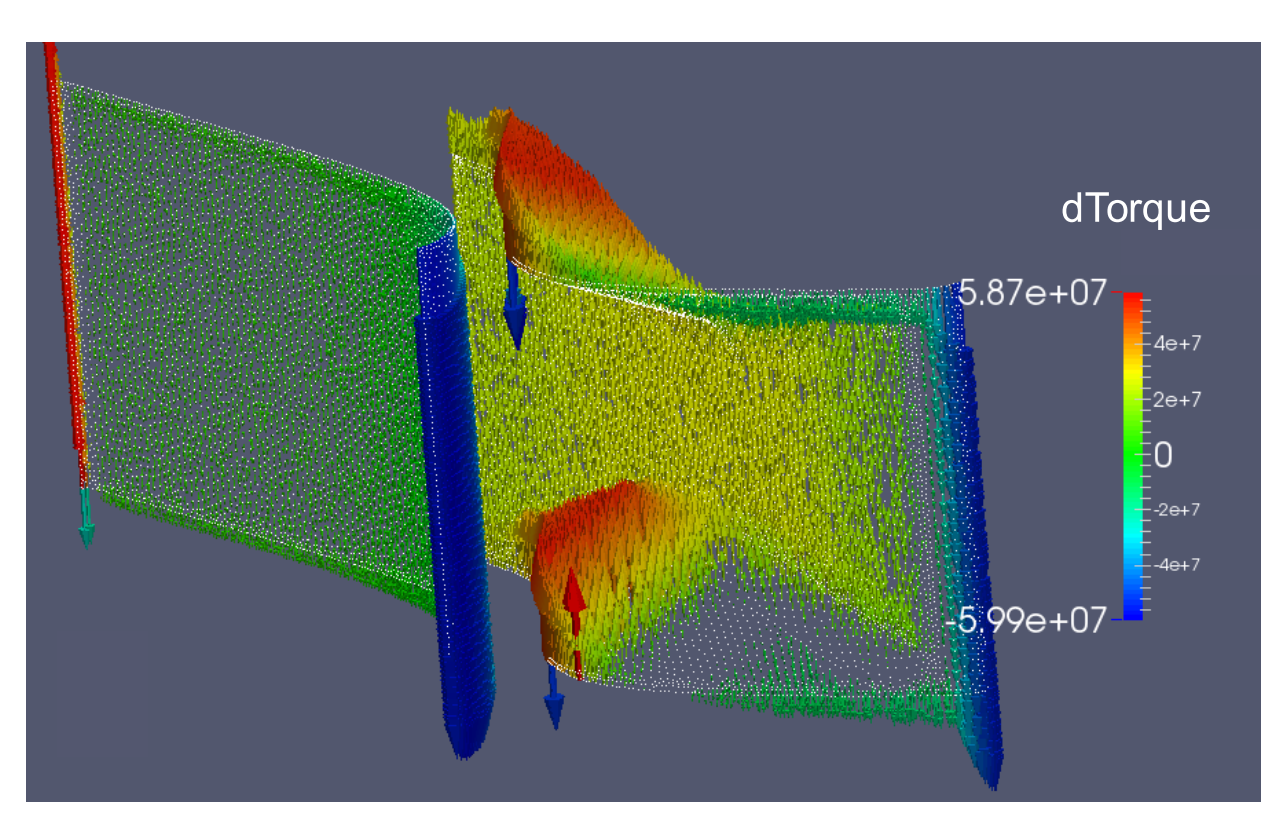

TorqueHidraulicoResultante = (*−*111*.*371 + 161*.*329)28 = 1*.*398*.*824*Nm*

Figura 3.7: Distribuição dos vetores dTorque na palheta do sistema distribuidor para a simulação do Trecho 1 isolado

| E  | <b>Showing</b>             | <b>IntegrateVariables</b> |               |   | <b>v</b> Attribute: Point Data | $\triangledown$ Precision: | Ľ.<br>$\Rightarrow$<br>6             | <b>WALL GUIDE 1</b>                           |                                               |               | Е<br>ш       | $\mathbf{x}$        |
|----|----------------------------|---------------------------|---------------|---|--------------------------------|----------------------------|--------------------------------------|-----------------------------------------------|-----------------------------------------------|---------------|--------------|---------------------|
|    |                            | Point ID                  | <b>Points</b> |   | dTorque                        |                            | <b>Normals</b>                       |                                               | rolPointInterpolate(p   rolPointInterpolate(U | <b>Normal</b> | vetorPressao |                     |
|    | ∥o   0                     |                           | $-0.0287743$  | 0 | $\mathbf 0$                    | $-111371$                  | $-0.00292406$                        | 0.817483                                      | $-0.0594111$                                  | $-0.00292411$ | $-383.311$   | $-0.236$            |
| ∣∢ |                            |                           |               |   |                                |                            | P.P.P.P.<br>conne.<br>nnnn           |                                               |                                               |               |              | $\vert \cdot \vert$ |
|    | $F = 1$                    |                           |               |   |                                |                            |                                      |                                               |                                               |               | ш<br>н.      | $\mathsf{X}$        |
|    | <b>Showing</b>             | <b>IntegrateVariables</b> |               |   | Attribute: Point Data          | <b>v</b> Precision:        | ١÷<br>6<br>L.                        | <b>WALL GUIDE 1</b>                           |                                               |               |              |                     |
|    |                            | Point ID                  | <b>Points</b> |   | dTorque                        |                            | <b>Normals</b>                       | rolPointInterpolate(p   rolPointInterpolate(U |                                               | <b>Normal</b> | vetorPressao |                     |
|    | $\overline{\phantom{a}}$ o |                           | 0.0424683     | 0 | $\bf{0}$                       | 161329                     | 0.00162928                           | 1.33033                                       | $-0.0327346$                                  | 0.00204395    | 326.165      | 0.3152              |
|    |                            |                           |               |   |                                |                            | P.P.P.P.<br>P.P.P.P.<br><b>PEREE</b> |                                               |                                               |               |              | ∩∎                  |

Figura 3.8: Tabela gerada pelo recurso Integrate Variables do Paraview, com valor de torque total para cada superfície da palheta do sistema ditribuidor

## 3.0.3 Trecho 2 isolado

Como condição de entrada neste trecho, foram adotados valores tais como dispostos na Tabela 2.4, considerando o escoamento não-turbulento, com condição de deslizamento livre nas paredes e condição de contorno cíclica em dois pares de superfícies. Os tipos de condição de contorno adotados para cada patch estão dispostos na Tabela 3.3

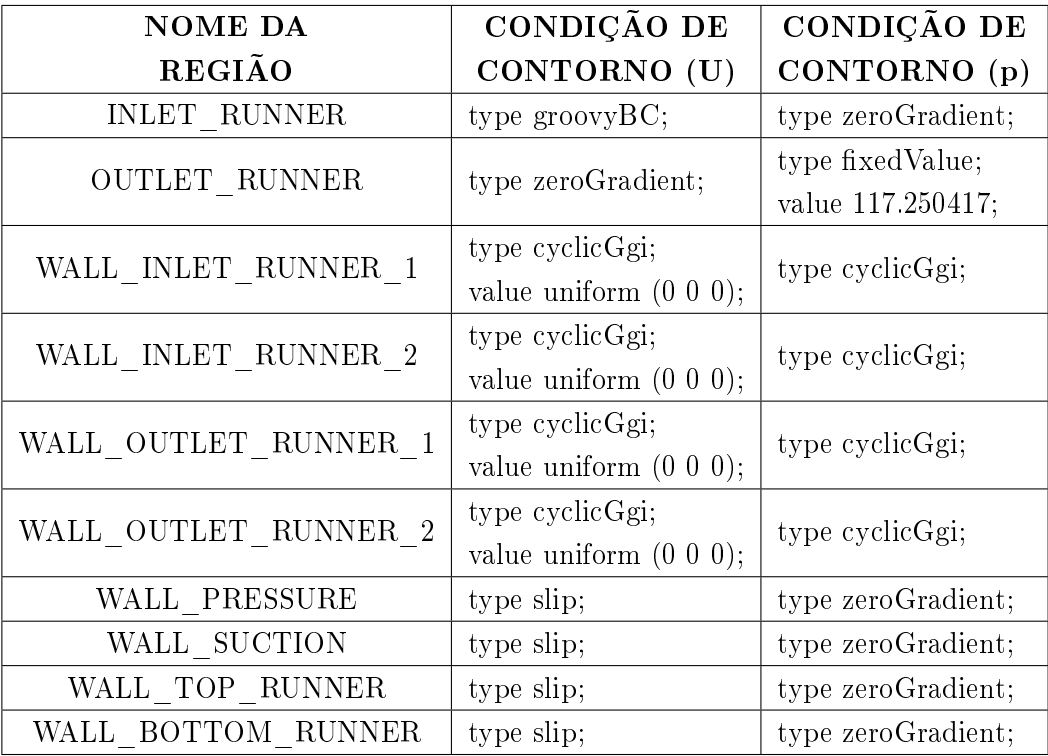

Tabela 3.3: Condições de contorno utilizadas para a simulação do Trecho 2 isolado

As condições de contorno utilizadas na entrada do Trecho 2 foram as mesmas da saída do Trecho 1, de acordo com as previstas na Seção 2.3.6, no caso estático. Por conta disto, a saída do Trecho 2 não levou em conta nem a variação de energia do escoamento devido potência entregue ao eixo nem o movimento relativo graças ao referencial não-inercial rotativo.

Neste Trecho, as condições de contorno utilizadas na entrada também estão em função de componentes tanto radial quanto tangencial da velocidade, de modo que foi utilizada novamente a condição de contorno groovyBC:

```
INLET_GUIDE
{
type groovyBC;
variables (
"vr=-1.731219;"
"vt=-11.460679;"
"vresult=sqrt(pos().x*pos().x+pos().y*pos().y);"
"vxr= vr*pos().x/vresult;"
"vyr= vr*pos().y/vresult;"
"vxt=-vt*pos().y/vresult;"
"vyt= vt*pos().x/vresult;"
"vxtotal=vxr+vxt;"
"vytotal=vyr+vyt;"
);
valueExpression "vector(vxtotal,vytotal,0)";
value uniform (0 0 0);
}
```
Este caso foi simulado após xx iterações, interrompido sem atingir critérios de parada mas com resíduos apresentando tendência à convergência e estabilidade. Informações acerca da simulação parcial deste trecho estão contidas na Tabela 3.4.

| Número    | Ux        | Uv        | Uz        |            |
|-----------|-----------|-----------|-----------|------------|
| de.       | (Resíduo  | (Resíduo  | (Resíduo  | (Resíduo   |
| iterações | final)    | final)    | final)    | final)     |
|           | 8,8593e-4 | 3,8023e-4 | 9,7435e-4 | 3,0562e-05 |

Tabela 3.4: Resultados da última iteração para a simulação do Trecho 2 isolado

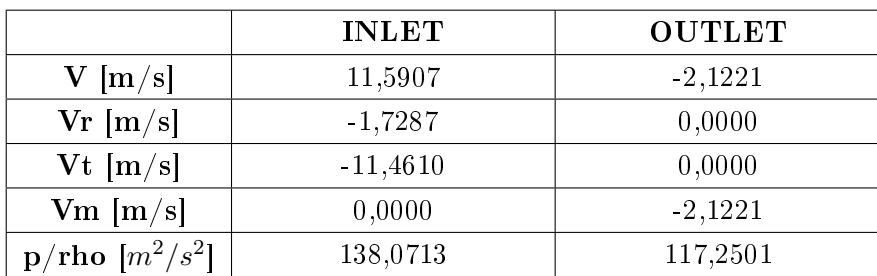

Se o Trecho 2 estivesse rotacionando, o escoamento possuiria velocidade relativa às pás mais baixa quando comparada com a forma estática do mesmo. Graças a essa velocidade excessiva, é possível notar regiões de recirculação próximas à entrada, como ilustrado na Figura 3.9.

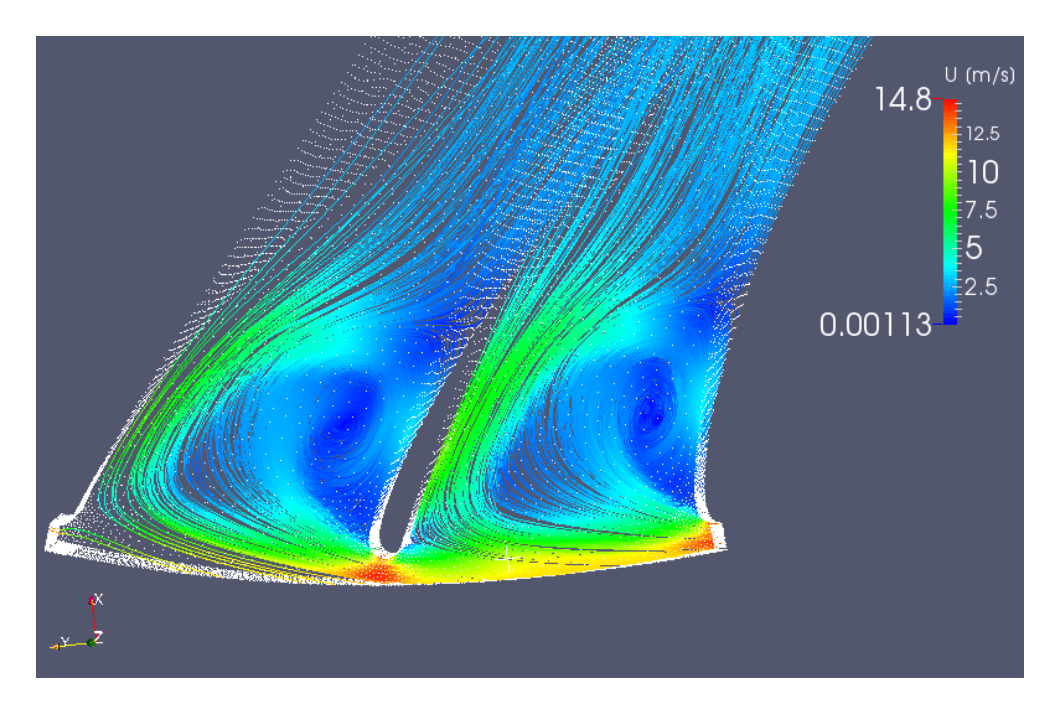

Figura 3.9: Aplicação do filtro Stream Tracer a partir da entrada (INLET\_RUNNER) do Trecho 2 isolado e estático

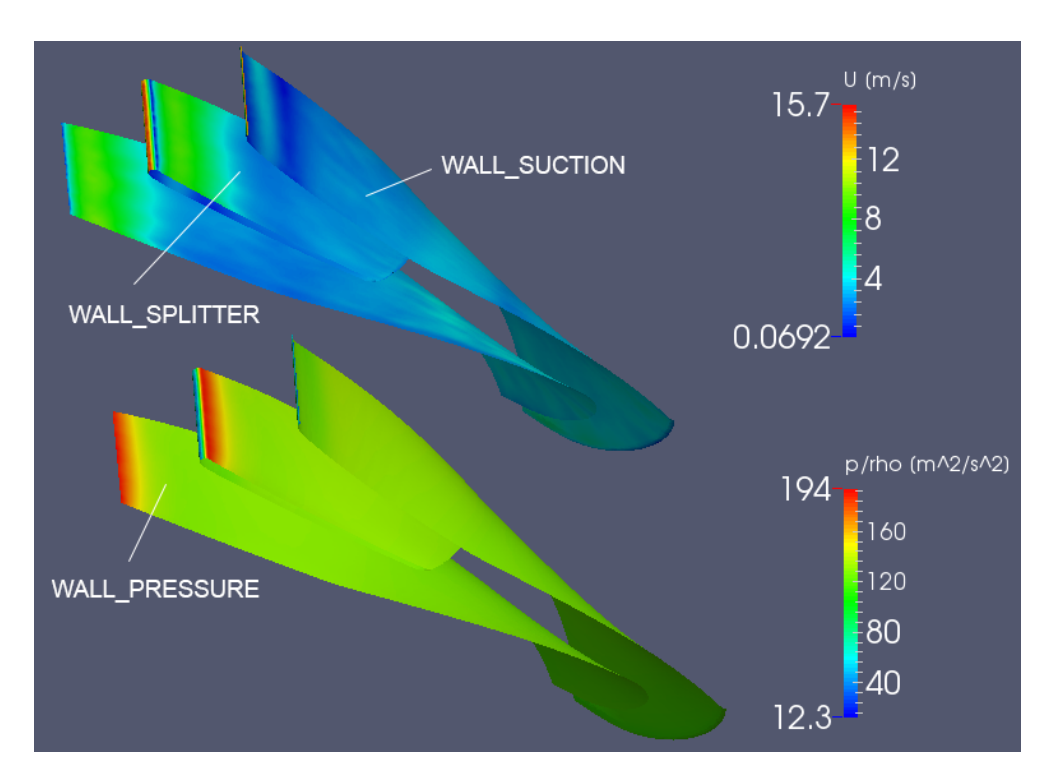

Figura 3.10: Distribuição dos campos de velocidade e de pressão nas pás do Trecho 2 isolado e estático

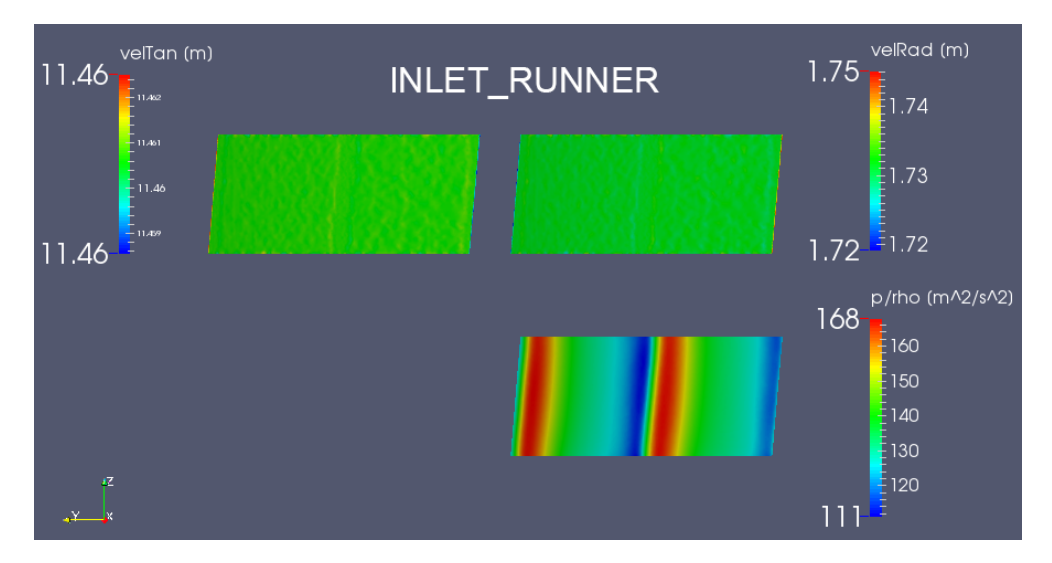

Figura 3.11: Distribuição dos campos de velocidade e de pressão na entrada (INLET\_RUNNER) do Trecho 2 isolado e estático

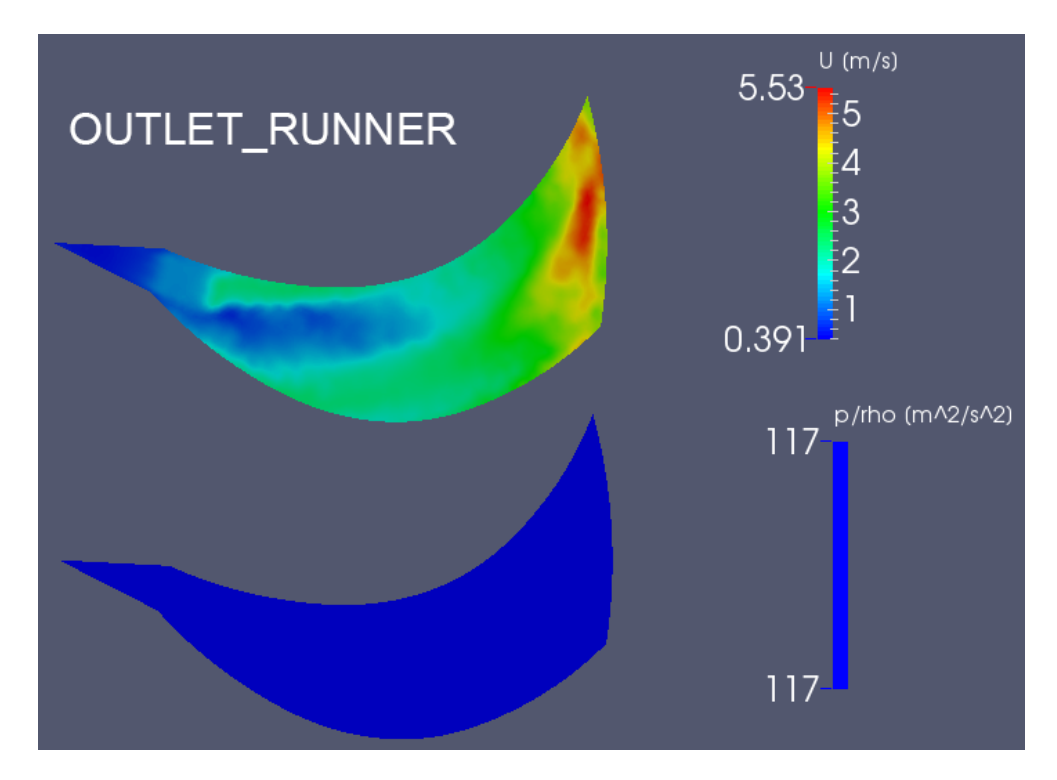

Figura 3.12: Distribuição dos campos de velocidade e de pressão na saída (OUTLET\_RUNNER) do Trecho 2 isolado e estático

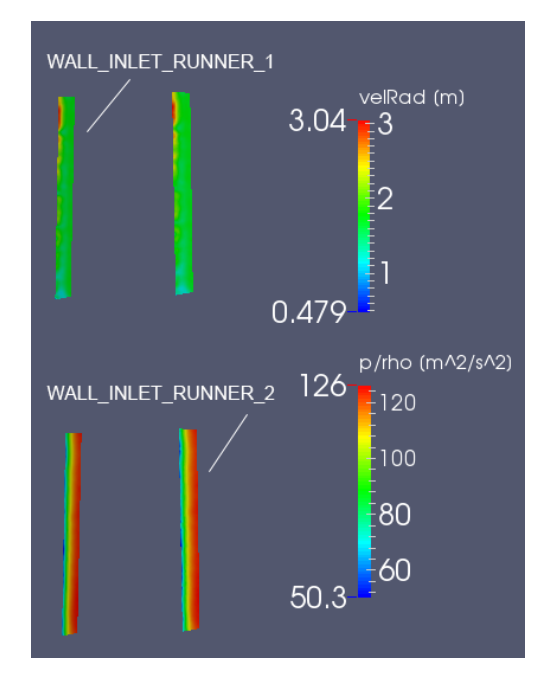

Figura 3.13: Distribuição dos campos de velocidade e de pressão em um dos pares de superfícies onde a condição cyclicGgi foi aplicada (WALL\_INLET\_RUNNER\_1 e WALL\_INLET\_RUNNER\_2), considerando o Trecho 2 isolado e estático

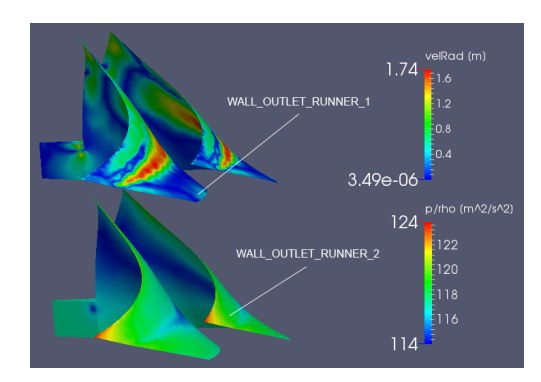

Figura 3.14: Distribuição dos campos de velocidade e de pressão em um dos pares de superfícies onde a condição cyclicGgi foi aplicada (WALL\_OUTLET\_RUNNER\_1 e WALL\_OUTLET\_RUNNER\_2), considerando o Trecho 2 isolado e estático

## 3.0.4 Trecho 3 isolado

Como condição de entrada neste trecho, foram adotados valores e condições tais como dispostos na Tabela 2.4, considerando escoamento não-turbulento e com condição de deslizamento livre nas paredes. Os tipos de condições de contorno estão dispostos na Tabela 3.5

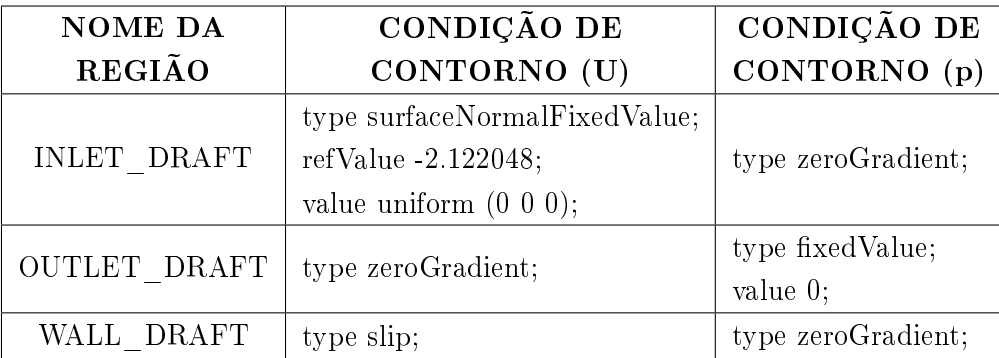

Tabela 3.5: Condições de contorno utilizadas para a simulação do Trecho 3 isolado

As condições de contorno utilizadas na entrada do Trecho 3 foram as mesmas da saída do Trecho 2, de acordo com as previstas na Seção 2.3.6, no caso estático. Por conta disto, a região de entrada do Trecho 2 possui distribuição homogênea de pressão e velocidade, diferentemente do que acontece nos casos reais onde a porção central próxima à entrada exibe velocidade e pressão mais baixa.

Tabela 3.6: Resultados da última iteração para a simulação do Trecho 3 isolado

| Número    | Ux         | Uv           | Uz.        |            |
|-----------|------------|--------------|------------|------------|
| de        | (Resíduo   | (Resíduo     | (Resíduo   | (Resíduo   |
| iterações | final)     | final)       | final)     | final)     |
| 880       | 1.7425e-12 | $6,0269e-12$ | 3,3321e-12 | 1,88314e-4 |

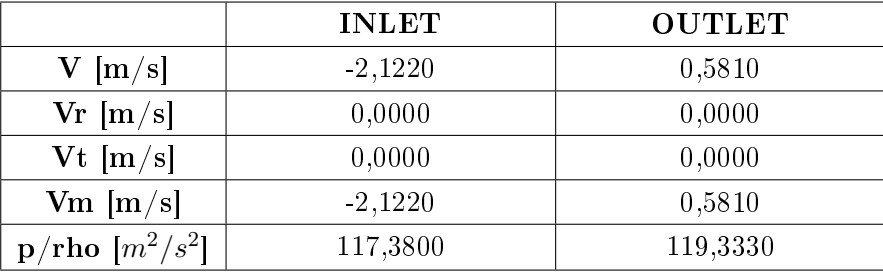

Simulações prévias foram executadas trocando-se a condição de deslizamento livre pela de não-deslizamento mas o resultado não chegou a convergir graças a uma região onde esteiras de vorticidades eram geradas e carregadas periodicamente ao longo do tubo. É possível que a baixa resolução nas proximidades das superfícies da malha gerada seja um dos motivos que acarretam este fenômeno.

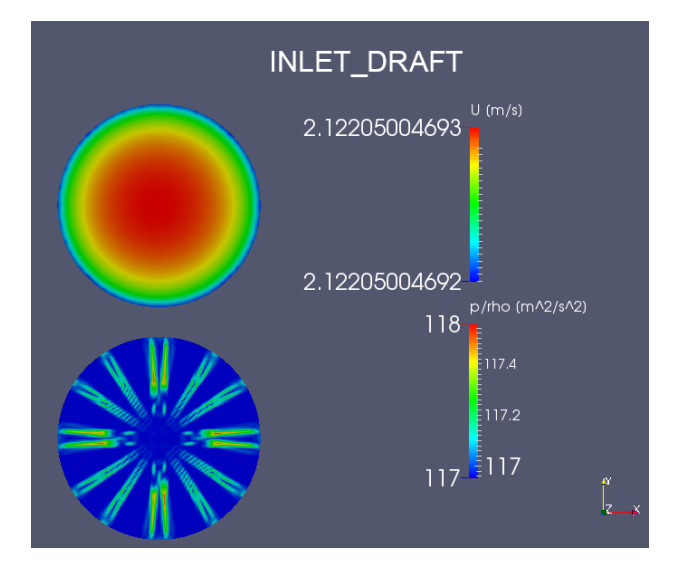

Figura 3.15: Distribuição dos campos de velocidade e de pressão na entrada (INLET\_DRAFT) do Trecho 3 isolado

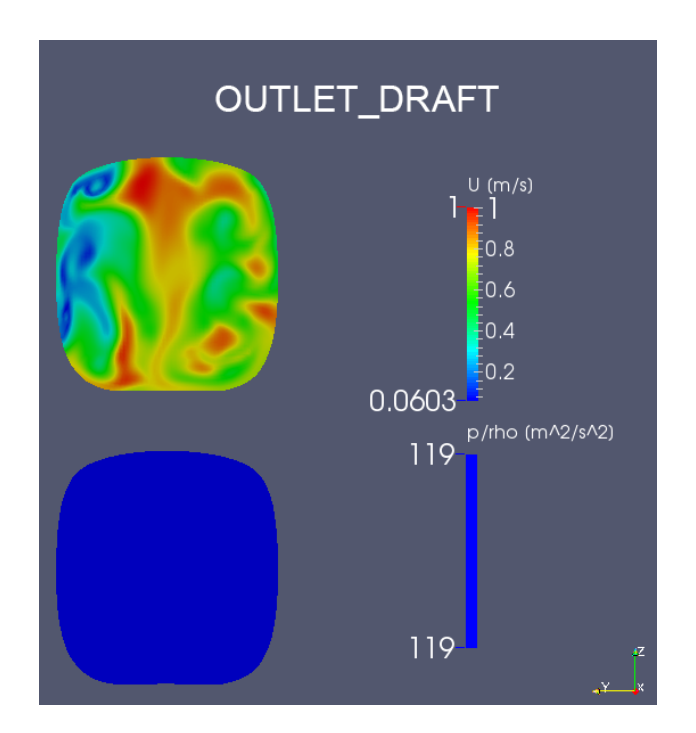

Figura 3.16: Distribuição dos campos de velocidade e de pressão na saída (OUTLET\_DRAFT) do Trecho 3 isolado

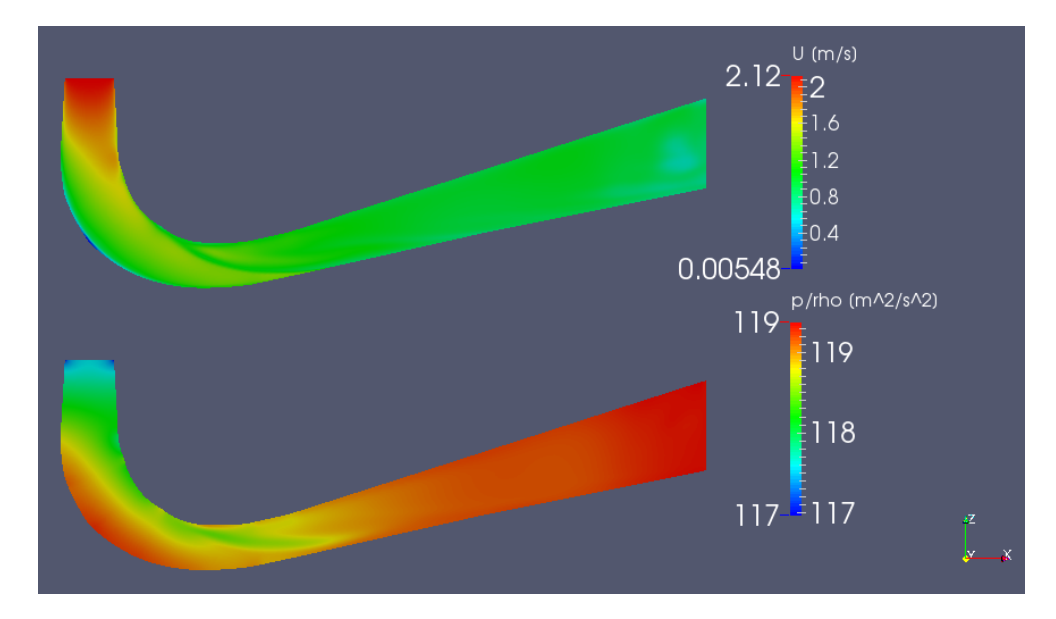

Figura 3.17: Distribuição do campos de velocidade e de pressão do Trecho 3 isolado. Utilizado filtro *Slice* com plano ortogonal ao eixo Y e contendo o ponto  $(0\ 0\ 0)$ 

# 3.0.5 Canal completo com rotação

As condições de contorno utilizadas na entrada do Trecho 1 e na saída do Trecho 3 estão de acordo com as previstas na Seção 2.3.6. Devido às incompatibilidades geométricas e visando o regime permanente as interfaces de mixingPlane foram inseridas entre cada par de trechos. As novas condições de contorno estão disponíveis na Tabela 3.7.

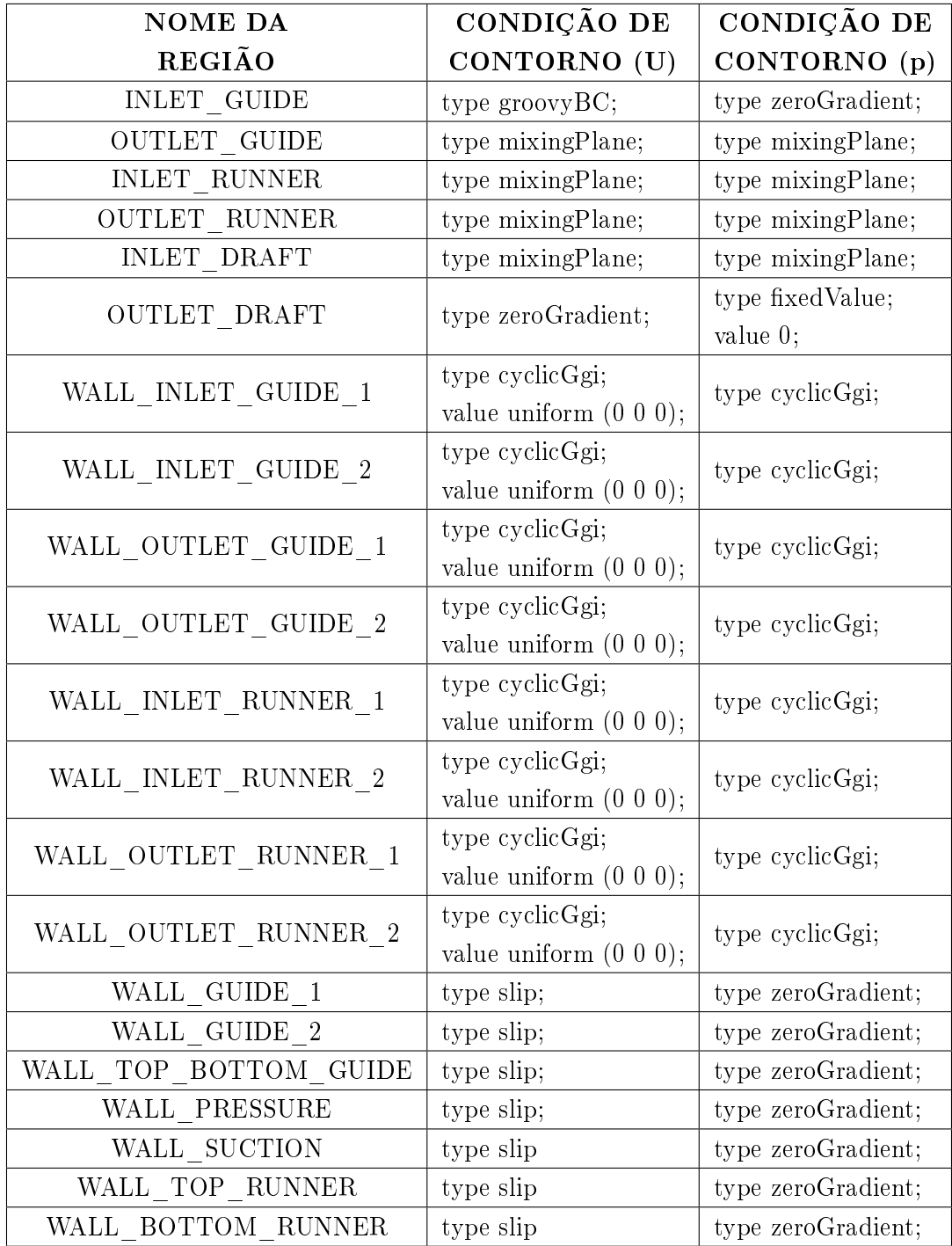

Tabela 3.7: Condições de contorno utilizadas para a simulação do Canal Completo rotativo

As velocidades radial e tangencial utilizadas estão de acordo com as condições de contorno previstas na Seção 2.3.6. A condição tipo groovyBC foi utilizada da mesma forma que a do caso estático do Trecho 1.

Foram realizadas 49 iterações, com o processo interrompido manualmente sem atingir critérios de parada. Informações acerca da simulação parcial deste trecho estão contidas na Tabela 3.8 e 3.9.

Uma simulação intermediária, com a malha do canal completo montada mas sem rotação das pás do rotor, foi efetuada de forma a atestar o bom funcionamento do conjunto. Entretanto, após poucas iterações a mesma foi abandonada, inserindo-se então a rotação do Trecho 2.

Ao Trecho 2 foi atribuido referencial rotativo não-inercial de acordo com a seguinte configuração:

```
FLUID_T2 // cellZone
{
nonRotatingPatches ();
origin origin [0 1 0 0 0 0 0] (0 0 0);
axis axis [0 0 0 0 0 0 0] (0 0 1);
omega omega [0 0 -1 0 0 0 0] -5.59; // [rps] = -335,4 [rpm]
}
```
Tabela 3.8: Informações sobre a última iteração para a simulação do Canal Completo com rotação

| Número    | Ux       | Uv       | Uz       | P        |
|-----------|----------|----------|----------|----------|
| de.       | (Resíduo | (Resíduo | (Resíduo | (Resíduo |
|           |          |          |          |          |
| iterações | final)   | final)   | final)   | final)   |

Tabela 3.9: Resultados da última iteração para a simulação do Canal Completo com rotação

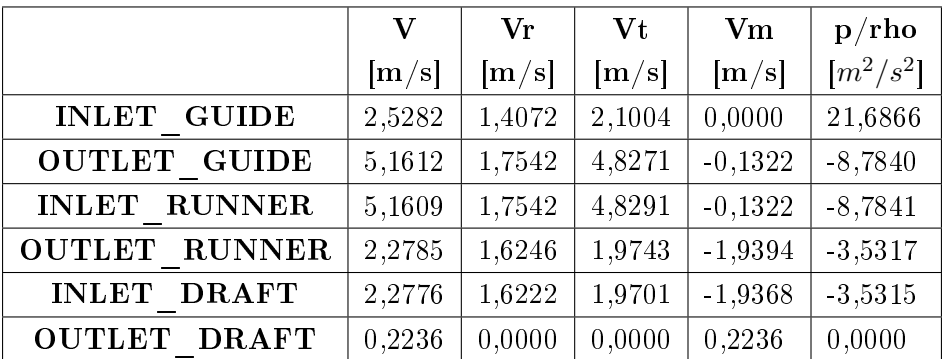

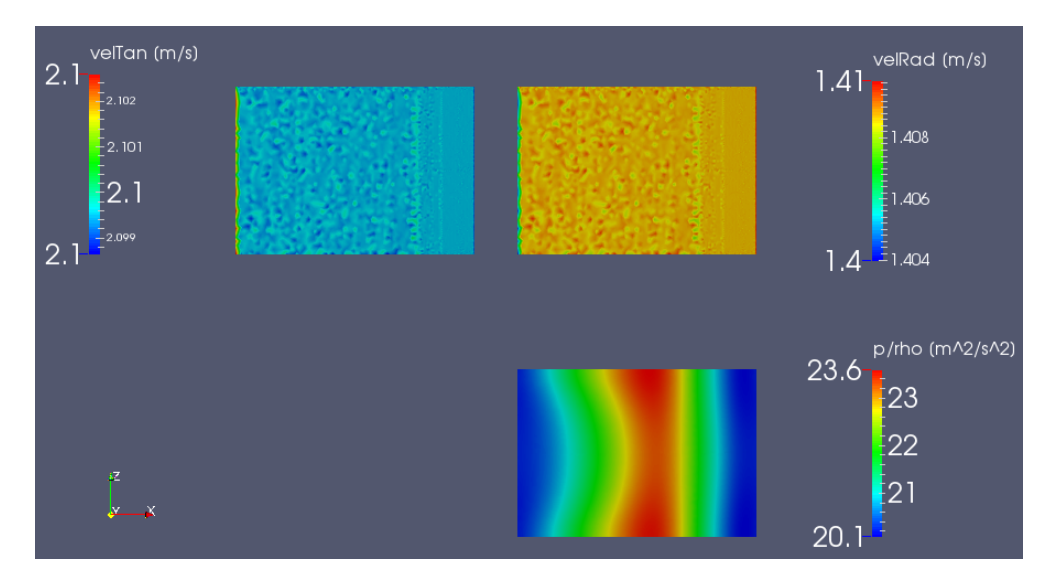

Figura 3.18: Distribuição dos campos de velocidade e de pressão na entrada (INLET\_GUIDE) do Canal Completo com rotação

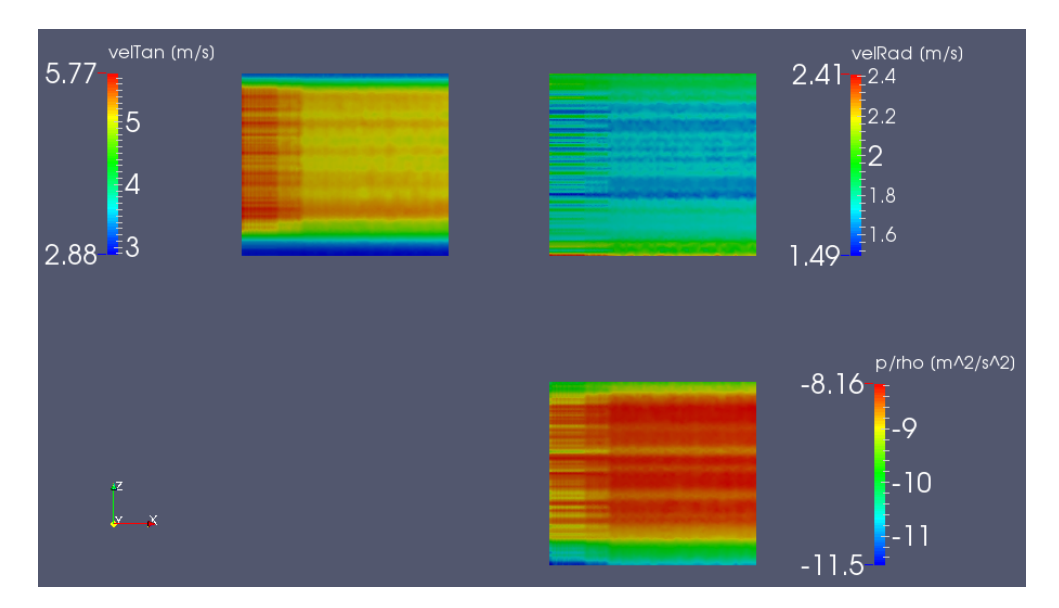

Figura 3.19: Distribuição dos campos de velocidade e de pressão na saída (OUTLET\_DRAFT) do Canal Completo com rotação

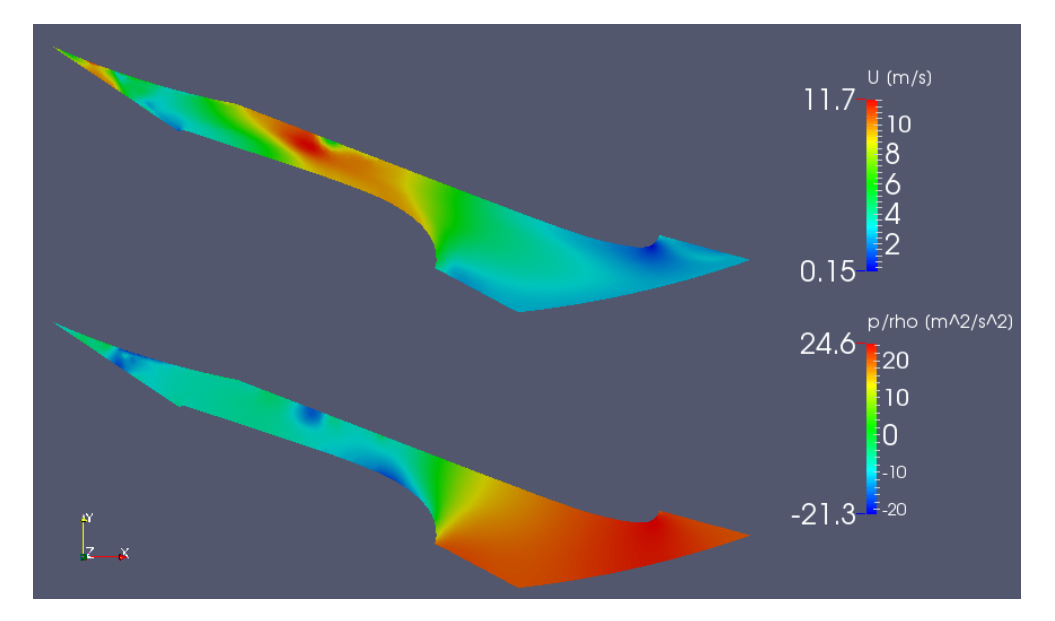

Figura 3.20: Distribuição dos campos de velocidade e de pressão do Canal Completo com rotação. Utilizado filtro *Slice* com plano ortogonal ao eixo Z e contendo o ponto  $(0\ 0\ 0)$ 

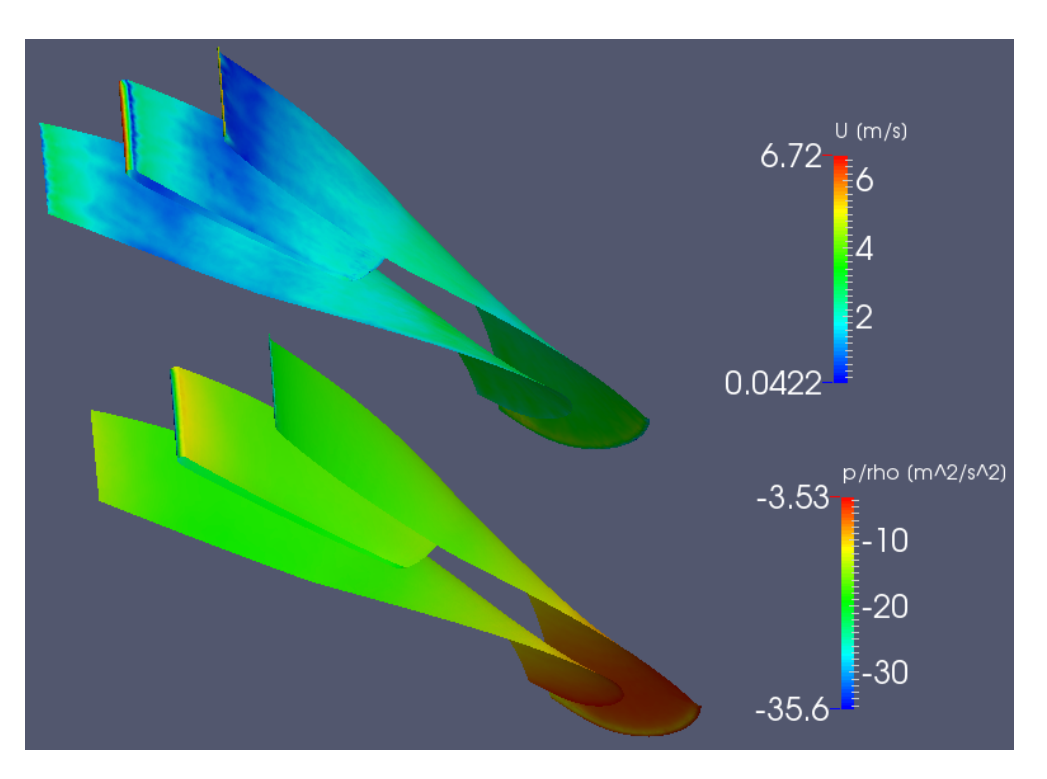

Figura 3.21: Distribuição dos campos de velocidade e de pressão nas pás do Trecho 2 no Canal Completo com rotação

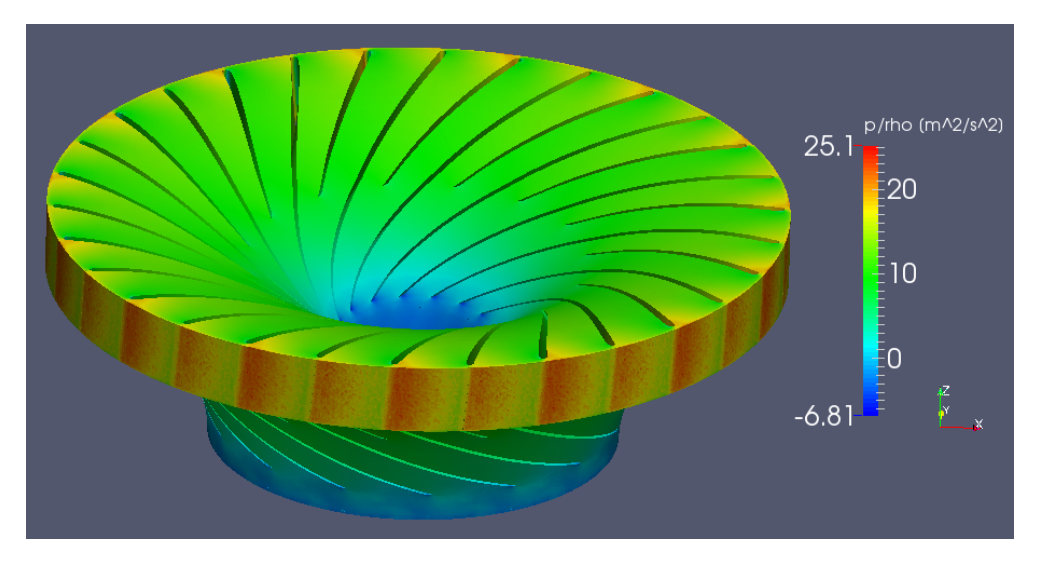

Figura 3.22: Uso do filtro Transform para completar o canal axi-periódico do Trecho 2 no caso do Canal Completo com rotação

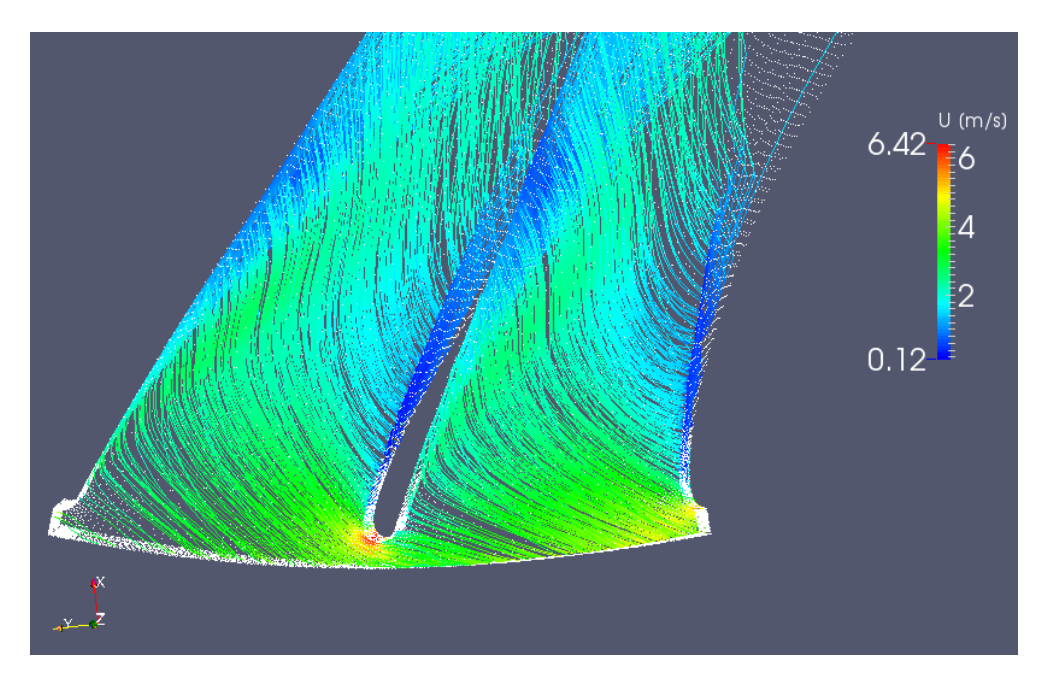

Figura 3.23: Aplicação do filtro Stream Tracer a partir da entrada (INLET\_RUNNER) do Trecho 2 no caso do Canal Completo com rotação

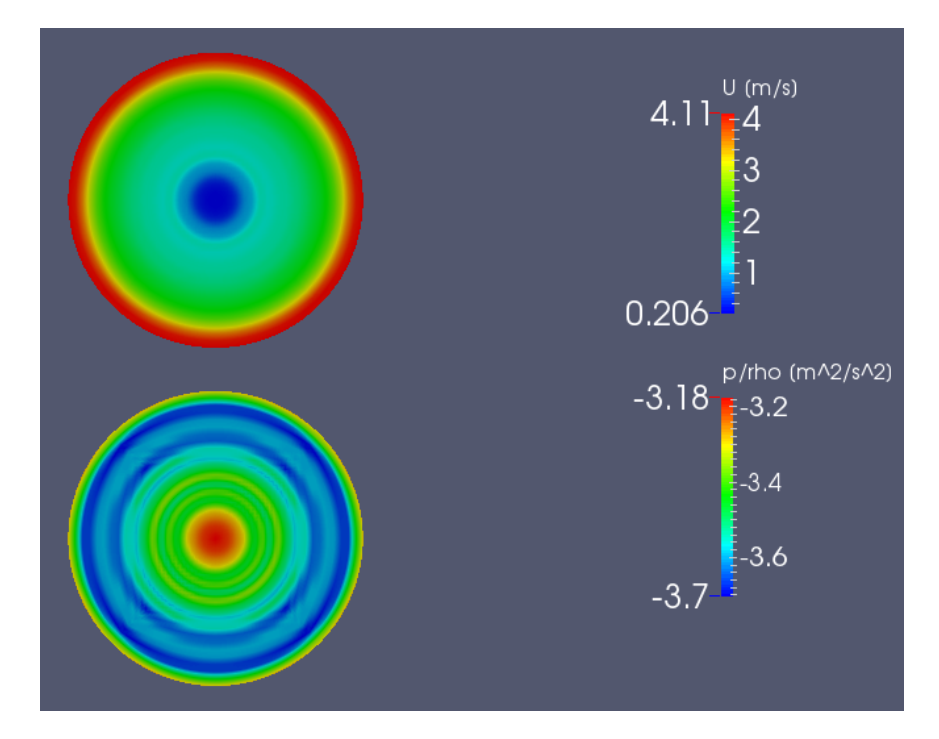

Figura 3.24: Distribuição dos campos de velocidade e de pressão na entrada do Trecho 3 (INLET\_DRAFT) do Canal Completo com rotação

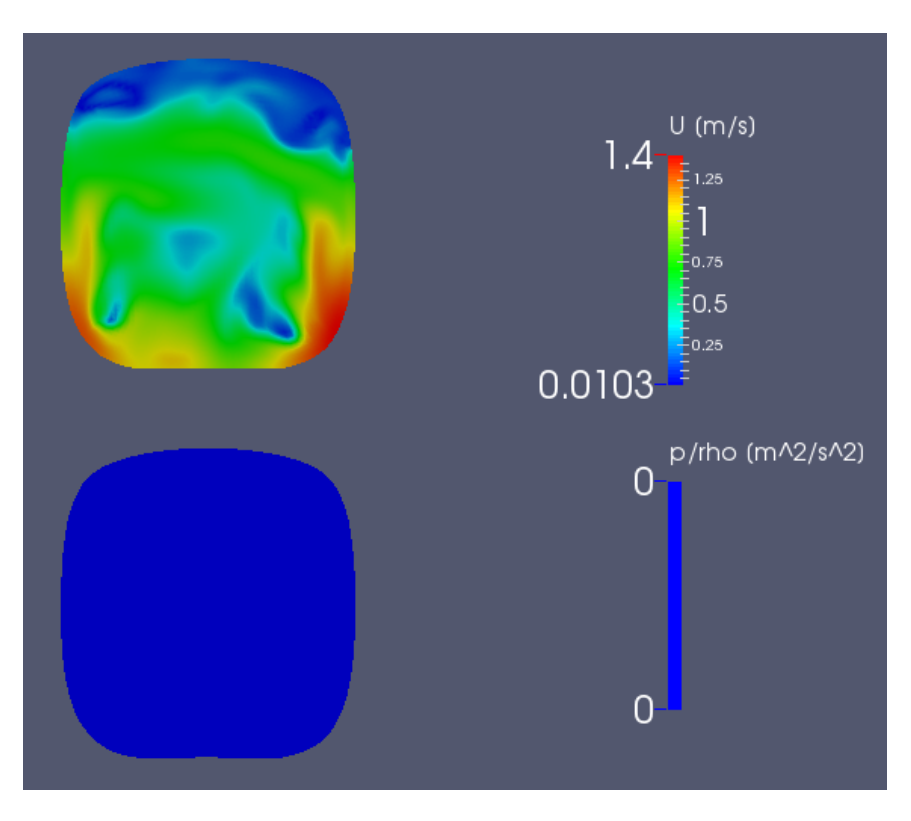

Figura 3.25: Distribuição dos campos de velocidade e de pressão na saída do Trecho 3 (OUTLET\_DRAFT) do Canal Completo com rotação

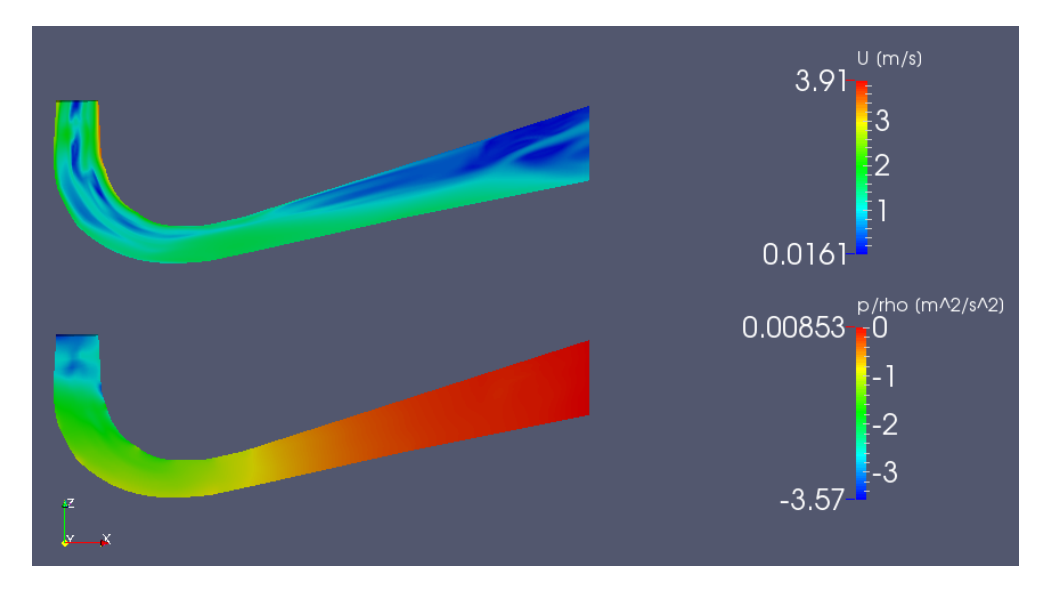

Figura 3.26: Distribuição dos campos de velocidade e de pressão no Trecho 3 do Canal Completo com rotação. Utilizado filtro *Slice* com plano ortogonal ao eixo Y e contendo o ponto  $(0\ 0\ 0)$ 

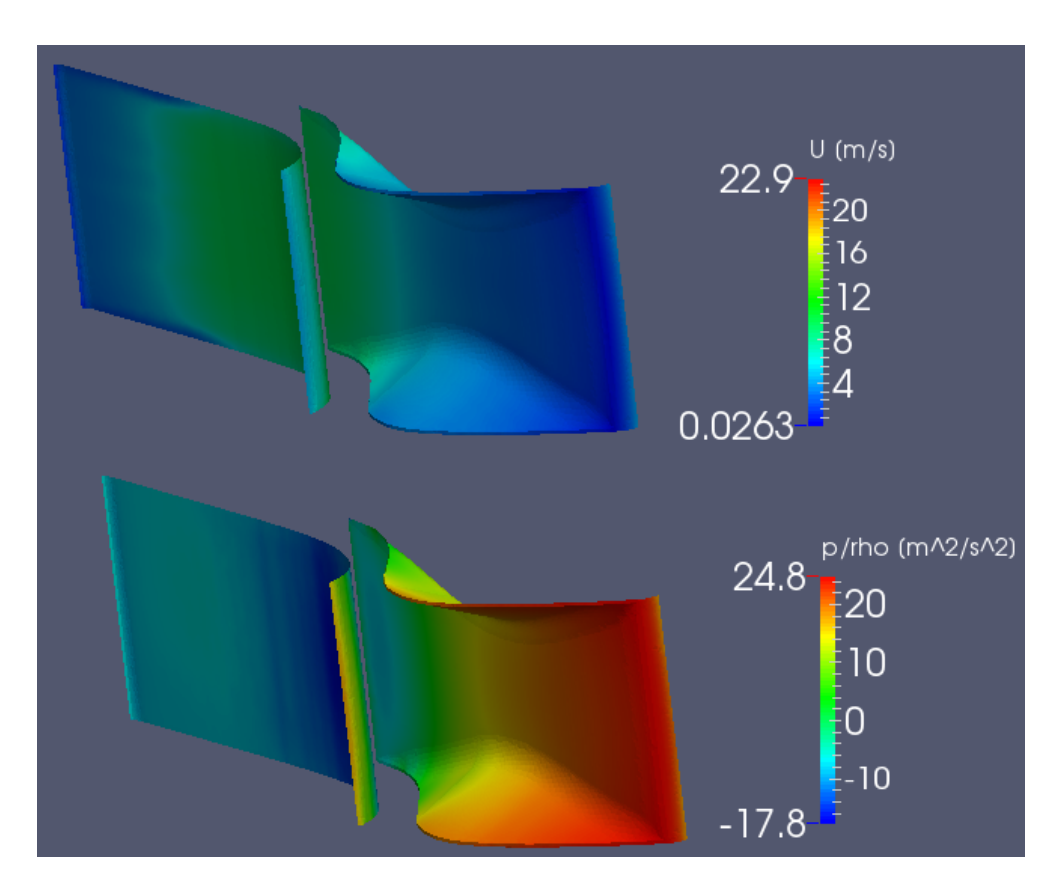

Figura 3.27: Distribuição dos campos de velocidade e de pressão na superfície das palhetas do sistema distribuidor (WALL\_GUIDE\_1 e WALL\_GUIDE\_2) do Trecho 1 no Canal Completo com rotação

Aplicando a metodologia descrita na Seção 2.7, foi encontrada a distribuição dos vetores dTorque de cada elemento de área nas superfícies dos patches WALL\_GUIDE\_1 e WALL\_GUIDE\_2 para a simulação do Canal Completo com rotação do Trecho 2, como ilustrado na Figura 3.27.

Utilizando o recurso Integrate Variables do Paraview (Figura 3.29) foram encontrados os seguintes valores para o torque hidráulico resultante em cada uma das superfícies:

> TorqueHidraulico(WALL\_GUIDE\_1) = *−*5*.*036*,* 11*Nm* TorqueHidraulico(WALL\_GUIDE\_2) = *−*8*.*992*,* 21*Nm*

O torque hidráulico total é dado então pela soma de ambos. Entretanto, este valor é apenas para 1 das 28 palhetas que compõem o sistema completo de forma que é necessário ainda multiplicar o resultado por este fator:

> TorqueHidraulicoResultante = (*−*5*.*036*,* 11 + *−*8*.*992*,* 21)28 TorqueHidraulicoResultante = (*−*14*.*028*,* 32)28*Nm* TorqueHidraulicoResultante = *−*392*.*792*,* 96*Nm*

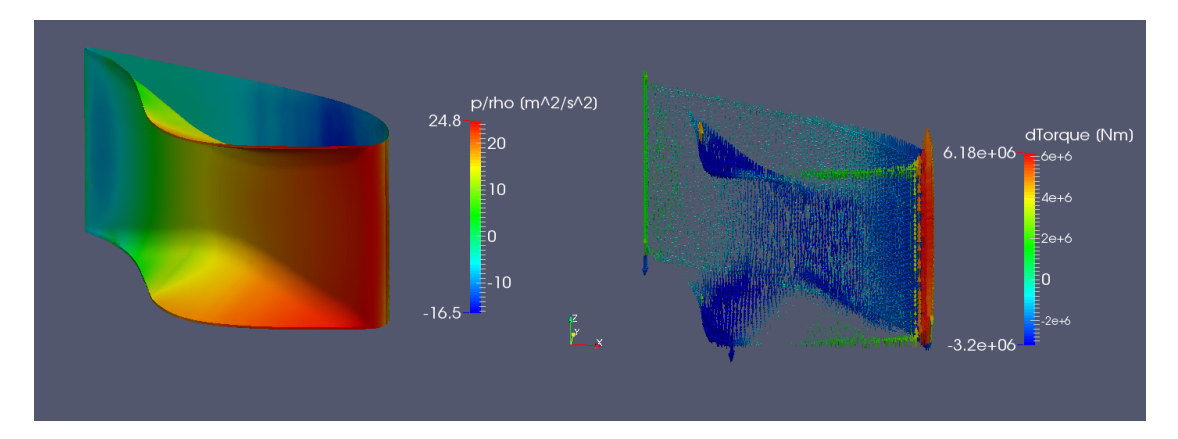

Figura 3.28: Distribuição dos vetores dTorque na palheta do sistema distribuidor para a simulação do Trecho 1 no Canal Completo com rotação

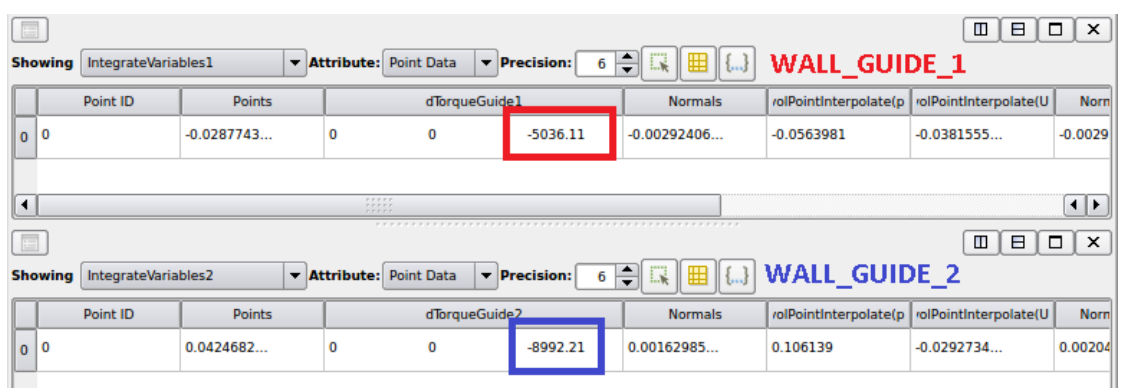

Figura 3.29: Tabela gerada pelo recurso Integrate Variables do Paraview, com valor de torque total para cada superfície da palheta do sistema ditribuidor no caso do Canal Completo com rotação

#### 3.0.6 Análise dos resultados

A escolha das palhetas móveis e das pás do rotor a serem isoladas da geometria fornecida pelo Projeto Francis-99 foi feita de forma não planejada inicialmente. Por conta disso as localizações cartesianas exatas dos sensores não foram coincidentes com a escolha, de forma que as mesmas se situaram fora do dominio fluido. Graças ao cronograma de entrega deste não houve tempo hábil para readaptação espacial destes pontos para que os mesmos fossem inseridos de forma correta. Como alternativa, alguns resultados foram comparados com os obtidos por Lucien Stoessel, em sua dissertação de mestrado [24].

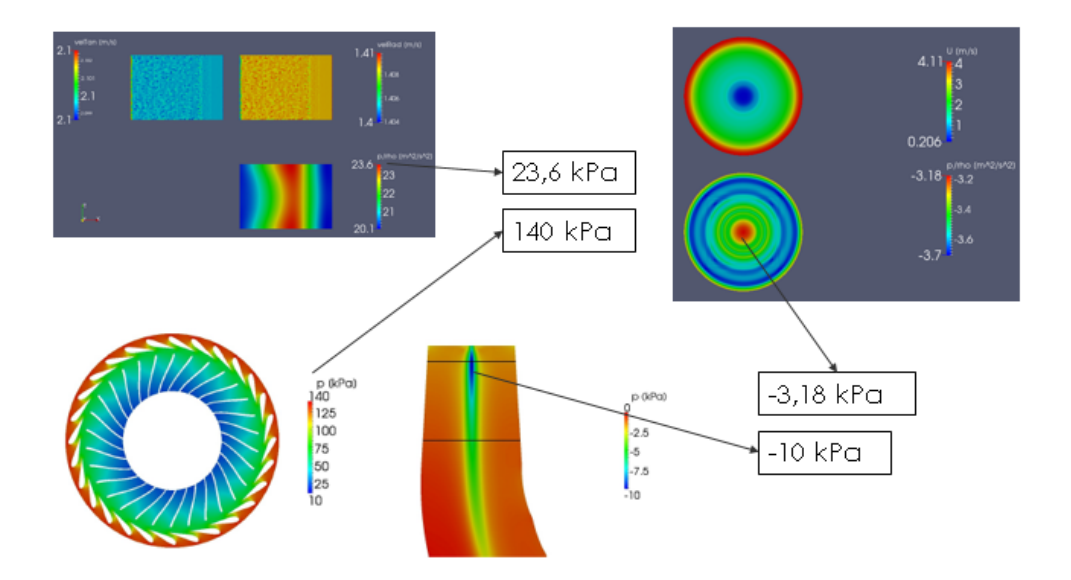

Figura 3.30: Comparação entre valores encontrados neste trabalho e presentes na dissertação de mestrado no qual o mesmo foi baseado [24]

Valores pontuais do torque na Figura 3.28 que não condizem com a tendência da sua redondeza indicam possíveis problemas de orientação de faces na malha das superfícies das pás diretrizes.

# 3.1 Conclusões

Os valores obtidos nas simulações divergiram dos utilizados como referência mas possuem ordem de grandeza similar e seguiram tendência esperada do acoplamento entre velocidade e pressão indicando coerência física. Entretanto, no estado atual, os valores não são confiáveis o suficiente para que a previsão do torque hidrodinâmico seja dada de maneira segura.

Essa diferença entre valores foi inuenciada por problemas na qualidade da malha, utilização de modelo de escoamento laminar, diferença no valor da velocidade de entrada utilizada neste e no trabalho de referência e tempo de simulação não suficiente para que o resultado apresentasse convergência definitiva.

Da forma como o trabalho se encontra, os resultados do mesmo podem ser utilizados como forma simplicada para formação de campos de valores para condição inicial de métodos iterativos mais robustos, resultando em convergências mais rápidas.

# 3.2 Melhorias propostas

De forma a gerar resultados mais conáveis, estáveis e com erros menores, melhorias para a presente metodologia podem ser propostas, tai como:

- *•* Melhoria na qualidade das malhas:
	- Trecho 1 possui seções muito delgadas na entrada e na saída; deixá-las menos deformadas
	- Utilização de malha estruturada
- *•* Utilização de processamento paralelo:
	- Agilizar a conferência da convergência e da geração de resultados
- *•* Adoção de modelo de turbulência:
	- Deixar de utilizar escoamento laminar
	- Testar convergência utilizando diferentes modelos de turbulência
- Coleta de dados entre iterações, em pontos específicos e em tempo real:
	- $-$  Utilizar função *probe* para esse acompanhamento
	- Aprimorar formação do gráfico gerado pelo gnuplot

A metodologia aplicada se baseia em grandes simplicações de forma que mesmo que as melhorias acima sejam efetuadas os resultados possuem limite prático. Para uma simulação mais robusta e com resultados que condizam com o regime transiente de uma turbina Francis propõe-se para trabalho futuro:

- *•* Não utilizar o Mixing Plane:
	- Não considera a variação das propriedades circunferencialmente
	- Não considera o fenômeno de passagem de pás (Blade Pass Frequency)
- *•* Considerar possibilidade de cavitação:
	- Utilizar solver interFoam para escoamento bifásico
- Menos simplificações:
	- Não simplificar para abordagem baseada na axi-periodicidade
	- Não utilizar MRF mas sim efetuar a rotação da malha, usando interface via GGI

# REFERÊNCIAS BIBLIOGRÁFICAS

- [1] ANEEL Banco de Informações de Geração Capacidade de Geração do Brasil. http://www. aneel.gov.br/aplicacoes/capacidadebrasil/capacidadebrasil.cfm. Acesso em nov. 2015.
- [2] O que é o SIN Sistema Interligado Nacional. Disponível em: <http://www.ons.org.br/ conheca\_sistema/o\_que\_e\_sin.aspx>. Acesso em nov. 2015.
- [3] MACINTYRE, A. J. Máquinas Motrizes Hidráulicas. [S.l.]: Guanabara Dois, 1983.
- [4] MACEDO, I. Estado da Arte e Tendências das Tecnologias para Energia. Janeiro 2003. CGEE - Centro de Gestão e Estudos Estratégicos.
- [5] IEA. Technology Roadmap Solar Thermal Electricity. Janeiro 2014. International Energy Agency.
- [6] IMAGEM Feita pelo autor. Baseada em geometria cedida pela ELETROBRAS ELETRO-NORTE. Acesso em nov. 2015.
- [7] IMAGEM Anel distribuidor. Disponível em: http://www.ecopolisla.com/en/ hydro-power/products/turbines/detail-francis-turbine-hhf--58. Acesso em nov. 2015.
- [8] ANEEL. Parte II Energia Hidráulica. [S.l.]: Atlas de Energia Elétrica do Brasil 3ª Edição, 1992.
- [9] IMAGEM Kaplan. Disponível em: http://www.indiamart.com/pentaflo/ hydro-power-turbines.html. Acesso em nov. 2015.
- [10] IMAGEM Francis. Disponível em: http://www.usbr.gov/pn/grandcoulee/news/gallery/ tpp/25.html. Acesso em nov. 2015.
- [11] IMAGEM Pelton. Disponível em: http://www.hydrohrom.cz/EN/ vertical-compact-pelton-turbine.html. Acesso em nov. 2015.
- [12] LEI N*◦* 4.454, DE 6 DE NOVEMBRO DE 1964 Dispõe sobre a unicação de frequência da corrente elétrica no País. Disponível em: <http://www2.camara.leg.br/legin/fed/lei/ 1960-1969/lei-4454-6-novembro-1964-376693-publicacaooriginal-1-pl.html>. Acesso em nov. 2015.
- [13] IMAGEM Adaptado Turbina Kaplan, Rotor e Gerador. Disponível em: http://water. usgs.gov/edu/hyhowworks.html. Acesso em nov. 2015.
- [14] ÇENGEL, Y. A.; BOLES, M. A. Termodinâmica 7ª edição. [S.l.]: MCGRAW HILL ART-MED, 2013.
- [15] IMAGEM Efeito da cavitação. Disponível em: http://authors.library.caltech.edu/ 25019/1/chap6.htm. Acesso em nov. 2015.
- [16] LAYTON, E. T. From Rule of Thumb to Scientific Engineering: James B. Francis and The Invention of the Francis Turbine. [S.l.]: Department of Mechanical Engineering, University of Minnesota, 1992.
- [17] LOWELL National Historical Park Lowell Notes James B. Francis. Disponível em: <http://www.nps.gov/lowe/learn/historyculture/upload/JB%20Francis\_ %20Lowell%20Notes.pdf>. Acesso em nov. 2015.
- [18] VOITH Turbinas Francis. Disponível em: <http://www.voith.com/br/ produtos-e-servicos/energia-hidreletrica/turbinas/turbinas-francis-561.html>. Acesso em nov. 2015.
- [19] IMAGEM Hidrelétrica de Grand Coulee. Disponível em: http://en.wikipedia.org/wiki/ Francis turbine. Acesso em nov. 2015.
- [20] IMAGEM Feita pelo autor. Baseada em geometria cedida pela ELETROBRAS ELETRO-NORTE. Acesso em nov. 2015.
- [21] IMAGEM Sistema Distribuidor. Disponível em: https://www.youtube.com/watch?v= jvbZmSmgfqQ. Acesso em nov. 2015.
- [22] NTNU. Norwegian Hydropower Centre Francis-99 First Workshop Numerical Study. Disponível em: <https://www.ntnu.edu/nvks/numerical-study>. Acesso em nov. 2015.
- [23] NTNU. Norwegian Hydropower Centre Francis-99 First Workshop Experimental Study. Disponível em: <https://www.ntnu.edu/nvks/experimental-study>. Acesso em nov. 2015.
- [24] STOESSEL, L. Numerical simulations of the flow in the Francis-99 turbine. Tese (Doutorado) Chalmers University of Technology, Division of Fluid Mechanics, Department of Applied Mechanics, 2014.
- [25] IMAGEM Projeto Francis-99. Disponível em: https://www.ntnu.edu/nvks/background. Acesso em nov. 2015.
- [26] IEC 60193 Hydraulic turbines, storage pumps and pump-turbines  $\tilde{U}$  Model acceptance tests. INTERNATIONAL STANDARD. 1999.
- [27] OPENFOAM User Guide: 5.2 Boundaries. Disponível em: <http://cfd.direct/openfoam/ user-guide/boundaries/>. Acesso em jun. 2016.
- [28] BEAUDOIN, M.; JASAK, H. Development of a generalized grid interface for turbomachinery simulations with openfoam. Open Source CFD International Conference, 2008.
- [29] BEAUDOIN, M.; JASAK, H. Adaptation of the General Grid Interface (GGI) for Turbomachinery Simulations with OpenFOAM. Julho 2008. Disponível em:  $\langle$ http://www.imac.unavarra.es/Cursos/AyMFC/milano-training/presentations/ Turbomachinery/Beaudoin\_Jasak.pdf>. Acesso em nov.  $2015$ .
- [30] BEAUDOIN, M. et al. Evaluation of an improved mixing plane interface for openfoam. 27th IAHR Symposium on Hydraulic Machinery and Systems (IAHR 2014), 2014.
- [31] BEAUDOIN, M. et al. Evaluation of an improved mixing plane interface for OpenFOAM. Setembro 2014. 27th IAHR Symposium on Hydraulic Machinery and Systems.
- [32] OPENFOAM User Guide: 3.6 Standard utilities. Disponível em: http://cfd.direct/ openfoam/user-guide/standard-utilities/. Acesso em nov. 2015.
- [33] OPENFOAM User Guide: 3.5 Standard solvers. Disponível em: http://cfd.direct/ openfoam/user-guide/standard-solvers/. Acesso em nov. 2015.
- [34] OPENFOAM Wiki See the MRF development. Disponível em: http://openfoamwiki.net/ index.php/See\_the\_MRF\_development. Acesso em nov. 2015.
- [35] VERSTEEG, H. K.; MALALASEKERA, W. An Introduction to Computational Fluid Dynamics. [S.l.]: Pearson, 1996.
- [36] OPENFOAM Wiki: Contrib/groovyBC. Disponível em: <https://openfoamwiki.net/ index.php/Contrib/groovyBC>. Acesso em jun. 2016.

# ANEXOS

# I. INFORMAÇÕES ADICIONAIS

# I.1 Previsões Teóricas

Aplicando a primeira Lei da Termodinâmica ao Teorema do Transporte de Reynolds em um escoamento fluido, tem-se a seguinte relação:

$$
\dot{W} + \dot{Q} = \int \int_{SC} e_t(\rho \vec{u} \cdot d\vec{S})
$$
\n(I.1)

onde  $e_t$  é a energia específica do escoamento, dada por  $e_t = e_c + e_p + e_i$ .

Considerando que não há variação de temperatura (portanto,  $\dot{Q}=0$  e  $e_i=0$ ) e que o trabalho total fornecido ao sistema é formado pelo trabalho  $\dot{W}_{eixo\rightarrow fluido}$  realizado pelo eixo sobre o fluido e pelo trabalho  $\dot{W}_p$  realizado pelo campo de pressão sobre o fluido, tem-se que:

$$
\dot{W}_p + \dot{W}_{eixo \to fluido} = \int \int_{SC} e_t (\rho \vec{u} \cdot d\vec{S}) \tag{I.2}
$$

Imediatamente antes da entrada e após a saída de uma turbina a variação de altura pode ser desconsiderada de modo que a variação da energia interna *e<sup>i</sup>* é denida apenas pela variação da energia cinética *e<sup>c</sup>* do escoamento, ou seja:

$$
e_i = \frac{v^2}{2} \tag{I.3}
$$

Além disto, o trabalho fornecido ao fluido pelo campo de pressão é dado por:

$$
\dot{W}_p = \int \int_{SC} -(\frac{p}{\rho})(\rho \vec{u} \cdot d\vec{S})
$$
\n(1.4)

Substituindo *I.*3 e *I.*4 em *I.*2:

$$
\dot{W}_{eixo \to fluido} = \int \int_{SC} \left(\frac{p}{\rho} + \frac{v^2}{2}\right) (\rho \vec{u} \cdot d\vec{S}) \tag{I.5}
$$

Considerando uma máquina de fluxo radial, a integral anterior pode ser dividida de forma a separar a análise das superfícies de controle *SC*<sup>4</sup> e *SC*5, sendo elas, respectivamente, as superfícies de entrada e saída do escoamento:

$$
\dot{W}_{eixo \to fluido} = \int \int_{SC_4} (\frac{p}{\rho} + \frac{v^2}{2}) (\rho \vec{u} \cdot d\vec{S}) + \int \int_{SC_5} (\frac{p}{\rho} + \frac{v^2}{2}) (\rho \vec{u} \cdot d\vec{S})
$$
(I.6)

Em máquinas radiais teóricas, com infinitas pás infinitesimais, o termo  $(\frac{p}{\rho} + \frac{v^2}{2})$  $\frac{y^2}{2}$ ) é constante ao longo de um mesmo arco de circunferência e ( $\rho \vec{u} \cdot d\vec{S}$ ) corresponde ao fluxo de massa normal à superfície considerada de modo que:

$$
\int \int_{SC_4} (\frac{p}{\rho} + \frac{v^2}{2})(\rho \vec{u} \cdot d\vec{S}) = (\frac{p_4}{\rho} + \frac{v_4^2}{2})(-\dot{m}_4)
$$
\n(I.7)

$$
\int \int_{SC_5} \left(\frac{p}{\rho} + \frac{v^2}{2}\right) (\rho \vec{u} \cdot d\vec{S}) = \left(\frac{p_5}{\rho} + \frac{v_5^2}{2}\right) (\dot{m}_5)
$$
\n(I.8)

Aplicando *I.*7 e *I.*8 na equação *I.*6 e considerando que *m*˙ = *−m*˙<sup>4</sup> = ˙ *m*<sup>5</sup> pela equação da continuidade:

$$
\dot{W}_{eixo \to fluido} = -\dot{m} \left(\frac{p_4}{\rho} + \frac{v_4^2}{2} - \frac{p_5}{\rho} + \frac{v_5^2}{2}\right) \tag{I.9}
$$

A equação *I.*9 representa então a variação da energia interna do escoamento devido trabalho do eixo sobre o fluido. Considerando a potência de eixo  $\dot{W}_{eixo}$  gerada em uma máquina motora, a relação com a potência gerada pelo escoamento do fluido é dada por:

$$
\dot{W}_{eixo} = \dot{W}_{fluido \to eixo} = -\dot{W}_{eixo \to fluido} \tag{I.10}
$$

de forma que a potência de eixo de uma máquina de fluxo radial é dada então por:

$$
\dot{W}_{eixo} = \dot{m} \left(\frac{p_4}{\rho} + \frac{v_4^2}{2} - \frac{p_5}{\rho} + \frac{v_5^2}{2}\right) \tag{I.11}
$$

As velocidades *v*<sup>4</sup> e *v*<sup>5</sup> são os módulos dos vetores velocidade de entrada e saída, respectivamente, sendo que ambos contém componentes tanto radiais  $(\vec{v}_{4r} \cdot \vec{v}_{5r})$  quanto tangenciais  $(\vec{v}_{4t} \cdot \vec{v}_{6r})$  $v_{5t}$ ). No caso de máquinas radiais teóricas ideais, as componentes de velocidade radiais são iguais na entrada e na saída ( $v_{4r} = v_{5r}$ ) e a componente tangencial na saída é nula ( $v_{4t} = 0$ ) de forma que a equação *I.*11 pode ser reescrita como:

$$
\dot{W}_{eixo} = \dot{m} \left(\frac{p_4 - p_5}{\rho} + \frac{v_{4t}^2}{2}\right) \tag{I.12}
$$

Com base na potência de eixo  $\dot{W}_{eixo}$  é possível se definir o trabalho específico y como:

$$
y = \frac{\dot{W}_{eixo}}{\dot{m}}\tag{I.13}
$$

de forma que:

$$
y = \frac{p_4 - p_5}{\rho} + \frac{v_{4t}^2}{2}
$$
 (I.14)

Pela equação *I.*14, um aumento na diferença entre a pressão na entrada e na saída da turbina resulta em um acréscimo no trabalho específico  $y$  e consequentemente na Potência de Eixo  $\dot{W}_{eixo}$ . Essa diferença pode ser dada por um aumento da pressão na entrada ou pela diminuição da pressão na saída da turbina. A primeira é limitada, entre outros, por fins econômicos uma vez que reservatórios maiores exigem maiores custos de construção e impacto ambiental. A segunda é limitada pelo surgimento de cavitação e consequente erosão da pás e perda de eficiência.

# I.2 Código em SCILAB para estimativas tanto estáticas quanto rotativas

## I.2.1 Código completo

```
// -----------------------------------------------------------------------------
// UNIVERSIDADE DE BRASÍLIA - FACULDADE DE TECNOLOGIA
// Departamento de Engenharia Mecânica - Projeto de Graduação 2
// ORIENTADOR: Roberto Francisco Bobenrieth Miserda
// GRADUANDO: Pedro Henrique Bastos Menezes (MATRÍCULA: 10/0130984)
// -----------------------------------------------------------------------------
// DESCRIÇÃO:
//
// Algoritmo auxiliar ao Projeto de Graduação 2 utilizado para:
//
// Estimativas da velocidade e da pressão nas entradas e saídas dos Trecho 1, 2 e 3;
// -----------------------------------------------------------------------------
clc;
clear;
// MODO DE OPERAÇÂO:
modelp = 1;
    // 0 : Considerando rotor estático
    // 1 : Considerando rotor móvel (máquina ideial, ou seja, sem momento angular na saída da turbina)
// PARÂMETROS GEOMÉTRICOS DE ENTRADA:
R_adm = 166.6799608568958 // Raio da entrada da caixa espiral
R_1<sub>i</sub>n = 387.2975146242752 // Raio do arco formador da entrada do Trecho 1 [mm]
R_1_out = 315.134406603906 // Raio do arco formador da saída do Trecho 1 [mm]
R_2_in = R_1_out
R_2_out = 174.5R 3 in = R 2 out
A_3-out = 0.34897575 // Área de saída do tubo de sucção [m^2]
b_1in = 59.22 // Altura da entrada do Trecho 1 [mm]
b 1 out = 59.22 \frac{1}{1} Altura da saída do Trecho 1 \lceilmm]
b_2in = 59.60 // Altura da saída do Trecho 1 [mm]
Z_t_1 = 28 // Número de palhetas do sistema distribuidor [palhetas]
Z_t_2 = 15 // Número de palhetas do sistema distribuidor [palhetas]
Z_t_3 = 1 // Tubo de sucção formado por parte única
rho = 999.19; // Massa específica da água [kg/m^3]
H_liq = 11.91; // Queda líquida [m]
g = 9.80665; // Aceleração local da gravidade [m/s^2]
```

```
TETHA_1_in = 33.86; // \hat{A}ngulo entre v_1 e v_1_t [graus]
TETHA_1_out = 8.59; // PELA SIMULAÇÃO
                    // PELA GEOMETRIA: 19.64; // Ângulo entre v_2 e v_2 t [graus]
// CONDIÇÕES DE CONTORNO E OPERAÇÃO
omega = 335.4 // [rpm]
Q_{total} = 0.203 // [m^3/s]// CONVERSÕES DE UNIDADES:
omega = omega * %pi / 30; // [rpm] >> [rad/s]
R\_adm = R\_adm / 1000;
R_1_in = R_1_in / 1000;
R_1_out = R_1_out / 1000;
R_2_in = R_2_in / 1000;
R_2_out = R_2_out / 1000;
R_3_in = R_3_in / 1000
b_1_in = b_1_in / 1000;
b_1_out = b_1_out / 1000;
b_2 \text{ in } = b_2 \text{ in } / 1000;
TETHA_1_in = TETHA_1_in / 180 * %pi
TETHA_1_out = TETHA_1_out / 180 * %pi
// VARIÁVEIS DEPENDENTES:
Q_1 = Q_t \cdot \text{total}/Z_t_1Q_2 = Q_t \cdot \text{total}/Z_t^2Q_3 = Q_ttotal
A\_adm = %pi * (R\_adm)^{-2}A_1in = (2*\%pi*k_1_in * b_1_in )/Z_t_1; // Área da entrada do Trecho 1 [m<sup>2</sup>]
A_1_out = (2*\%pi*\&1_out * b_1_out)/Z_t_1; // Área da saída do Trecho 1 [m^2]
A_2_in = (2*/p i * R_2_in * b_2_in )/Z_t_2;A_2_out = (\frac{\pi}{2} * R_2_out^2)/Z_t^2;
A_3_in = %pi*(R_3_in^2) // Área da saída do Trecho 2 [m^2]
// Velocidades responsáveis pela vazão
v\_adm_m = Q\_total / A\_admv_1r_in = Q_1 / A_1in
v_1r_out = Q_1 / A_1out
v_2_r_in = v_1_r.out
```

```
v_2_{m_1} = Q_2 / A_2_{out}v_3_m_in = v_2_m.outv_3_m_out = Q_3 / A_3out// Velocidades tangenciais
v_1_t_ in = v_1_t_ r_ in / tan(TETHA_ 1_ in)
v_1_t_out = v_1_r_out / tan(TETHA<sub>1_out</sub>)
v_2_t_in = v_1_t.outv_2_t_out = 0 // Aproximação para máquina ideal
v_3_t_in = v_2_t_out
v_3_t_out = 0 // Aproximação para máquina ideal
// Velocidades totais
v_1 mod_in = (v_1_rin^2 + v_1_t-in^2)^(1/2)
v_1_{mod\_out} = (v_1_{r\_out}^2 + v_1_{t\_out}^2)(1/2)v_2_mod_in = (v_2_r_in^2 + v_2_t_in^2)(1/2)v_2_mod_out = (v_2_m_{out^2} + v_2_t_{out^2})^(1/2)v_3_{mod\_in} = (v_3_{m\_in^2} + v_3_{t\_in^2})^(1/2)v_3_{mod_1} = (v_3_{mod_1} - v_3 + v_3_t - v_1^2)<sup>-</sup>(1/2)
// Pressões
delta_P_rho_inf = ((1/2) * (v_2_m \cdot o_1 \cdot o_2 - v_2_m \cdot o_1 \cdot o_2) + (o_2 \cdot o_1 \cdot o_2 \cdot o_1 \cdot o_2 \cdot o_1 \cdot o_2)P_adm_rho = g*H_liq
P_1_in_rho = P__adm_rho + (1/2)*(v__adm_m^2 - v_1_mod_in^2)
P_1_out_rho = P_1_in_rho + (1/2)*(v_1_mod_in^2 - v_1_mod_out^2)
P_2_in_rho = P_1.out_rhoP_2_out_rho = P_2_in_rho + (1/2) * (v_2_mod_in^2 - v_2_mod_out^2) - delta_P_rho_inf*modoDeOp
P_3_in_rho = P_2.out_rhoP_3_out_rho = P_3_in_rho + (1/2) * (v_3_mod_in^2 - v_3_mod_out^2)//
printf('\n);
printf('v_adm_m = \sqrt{k} [m.s^-1]\n',v_adm_m);
printf('P_adm_rho = \sqrt{k} [m.s<sup>^</sup>-1]\n',P_adm_rho);
printf('\n);
printf('> Trecho 1: Palhetas do sistema distribuidor\n');
```

```
printf('n');
printf('Q_1 = \sqrt{k} [m<sup>-</sup>3.s<sup>-</sup>-1]\n',Q_1);
printf('Num_elem = \lambda d \nvert', Z_t_1);
print('P_1(out-in) = %f [kPa]\n', (P_1-out_rho-P_1_in_rho)*rho/1000);printf('\n);
printf('A_1in = %f [m^2]\n',A_1in);
printf('v_1_r_in = %f [m.s^-1]\n',v_1_r_in);
printf('v_1_t_in = %f [m.s^-1]\n',v_1_t_in);
printf('v_1_mod_in = %f [m.s^-1]\n',v_1_mod_in);
printf('P_1_in_rho = \sqrt{k} [m^2.s^-2]\n',P_1_in_rho);
printf('\n);
printf('A_1_out = %f [m^2]\n\in',A_1_out);
printf('v_1_r_out = %f [m.s^-1]\n',v_1_r_out);
printf('v_1_t_out = %f [m.s^-1]\n',v_1_t_out);
printf('v_1_mod_out = \sqrt{k} [m.s<sup>^</sup>-1]\n',v_1_mod_out);
print('P_1_out_rho = % f [m^2.s^-2]\n', P_1_out_rho);print(f(\n):
printf('> Trecho 2: Palhetas do rotor\n');
printf('\n);
printf('Q_2 = \sqrt{x} [m<sup>-</sup>3.s<sup>-</sup>-1]\n',Q_2);
printf('Num_elem = \sqrt{d}'n', Z_t_2);
printf('P_2(out-in) = \|f\| [kPa]\n',(P_2_out_rho-P_2_in_rho)*rho/1000);
printf('\n);
printf('A_2_in = \sqrt{k} [m<sup>-</sup>2]\n',A_2_in);
printf('v_2_r_in = \sqrt{k} [m.s<sup>o-1]</sup>\n',v_2_r_in);
printf('v_2_t_in = %f [m.s^-1]\n',v_2_t_in);
printf('v_2_mod_in = \sqrt{k} [m.s<sup>o-1]</sup>\n',v_2_mod_in);
printf('P_2_in_rho = \sqrt{f} [m^2.s^-2]\n',P_2_in_rho);
printf('\n);
printf('A_2_out = %f [m^2]\n\cdot A 2 out);
printf('v_2_m_out = %f [m.s^-1]\n',v_2_m_out);
printf('v_2_t_out = %f [m.s^-1]\n',v_2_t_out);
printf('v_2_mod_out = \sqrt{k} [m.s<sup>^</sup>-1]\n',v_2_mod_out);
printf('P_2_out_rho = \sqrt{k} [m<sup>-</sup>2.s<sup>-</sup>-2]\n',P_2_out_rho);
printf('\n);
printf('> Trecho 3: Tubo de sucção\n');
printf('\n);
printf('Q_3 = \sqrt{x} [m<sup>-</sup>3.s<sup>-</sup>-1]\n',Q_3);
printf('Num_elem = \lambda d \nightharpoonup'.Z t 3):
printf('P_3(out-in) = \|f\| [kPa]\n',(P_3_out_rho-P_3_in_rho)*rho/1000);
printf('\n);
printf('A_3_in = '\if [m^2]\n',A_3_in);
printf('v_3_m_in = \sqrt{k} [m.s<sup>o-1]</sup>\n',v_3_m_in);
printf('v_3_t_in = %f [m.s^-1]\n',v_3_t_in);
printf('v_3_mod_in = \sqrt{k} [m.s<sup>^</sup>-1]\n',v_3_mod_in);
printf('P_3_in_rho = %f [m^2.s^-2]\n',P_3_in_rho);
printf('\n);
\texttt{printf('A_3_out)} = % f [m^2] \n\langle n', A_3_out \rangle;printf('v_3_m_out = %f [m.s^-1]\n',v_3_m_out);
printf('v_3_t_out = \sqrt{k} [m.s^-1]\n',v_3_t_out);
printf('v_3_mod_out = \sqrt{k} [m.s<sup>^</sup>-1]\n',v_3_mod_out);
printf('P_3_out_rho = \sqrt{k} [m<sup>-</sup>2.s<sup>-</sup>-2]\n',P_3_out_rho);
```
$print(f(\cdot \n)$ ; printf('> Informações gerais\n');  $print(f(\cdot \n)$ ;  $\text{print('rho} = %f [kg.m^ -3] \n} \, \text{rho)}$ ;  $print('H\_liq = %f [m]\n', H\_liq);$  $print('g = %f [m^2.s^2]\n, g);$  $\verb|printf('delta_P_rho_inf = % f[kPa] \n' , delta_P_rho_inf);$ 

## I.2.2 Saída da rotina - Estático

```
v_{\text{adm\_m}} = 2.325838 [m.s<sup>o</sup>-1]
P_{adm_r}rho = 116.797202 [m.s<sup>o-1]</sup>
> Trecho 1: Palhetas do sistema distribuidor
Q_1 = 0.007250 [m<sup>-</sup>3.s<sup>-</sup>-1]
Num_elem = 28
P 1(out-in) = -63.924311 [kPa]
A_1_i = 0.005147 [m<sup>-2]</sup>
v_1r_in = 1.408650 [m.s<sup>--1]</sup>
v_1_t_i = 2.099457 [m.s^-1]v_1_{mod\_in} = 2.528243 [m.s<sup>^</sup>-1]
P_1_in_rho = 116.305955 [m<sup>2</sup>.s<sup>2</sup>-2]
A_1_ out = 0.004188 [m<sup>-2]</sup>
v_1_r_out = 1.731219 [m.s^-1]v_1_t_out = 11.460679 [m.s^2-1]v_1 mod_out = 11.590698 [m.s<sup>o-1]</sup>
P_1_out_rho = 52.329824 [m^2.s^2]> Trecho 2: Palhetas do rotor
Q_2 = 0.013533 [m<sup>-</sup>3.s<sup>-</sup>-1]
Num_elem = 15P_2(out-in) = 64.868007 [kPa]
A 2 in = 0.007867 \text{[m^2]}v_2_r_in = 1.731219 [m.s^-1]v_2_t_i in = 11.460679 [m.s<sup>^-1]</sup>
v_2 \mod in = 11.590698 [m.s<sup>o-1]</sup>
P_2_{in\_rho} = 52.329824 [m^2.s^2]A_2_out = 0.006377 [m<sup>-2</sup>]
v_2_{m_0} v = 2.122048 [m.s^-1]v_2_t_t_out = 0.000000 [m.s<sup>^</sup>-1]
v_2_mod_out = 2.122048 [m.s^ -1]P_2_out_rho = 117.250417 [m^2.s^2]> Trecho 3: Tubo de sucção
Q_3 = 0.203000 [m<sup>-</sup>3.s<sup>-</sup>-1]
Num elem = 1P_3(out-in) = 2.080669 [kPa]
A_3_in = 0.095662 [m<sup>-2]</sup>
v 3 m in = 2.122048 [m.s^* - 1]v_3_t_in = 0.000000 [m.s^-1]v_3 mod_in = 2.122048 [m.s<sup>o-1]</sup>
P_3_in_rho = 117.250417 [m^2.s^2]
```

```
A_3-out = 0.348976 [m<sup>-2</sup>]
v_3_m out = 0.581702 [m.s^-1]v_3_t_1_0u = 0.000000 [m.s<sup>o-1]</sup>
v_3 mod_out = 0.581702 [m.s^ -1]P_3_out_rho = 119.332773 [m^2.s^2]> Informações gerais
```
 $rho$  = 999.190000 [kg.m<sup>-</sup>-3]  $H_l$ iq = 11.910000 [m] g =  $9.806650$  [m<sup>-</sup>2.s<sup>-</sup>-2] delta\_P\_rho\_inf = 61.931559 [kPa]

## I.2.3 Saída da rotina - Rotativo

```
v_{\text{adm\_m}} = 2.325838 [m.s<sup>o</sup>-1]
P_{adm_r}rho = 116.797202 [m.s<sup>o-1]</sup>
> Trecho 1: Palhetas do sistema distribuidor
Q_1 = 0.007250 [m<sup>-</sup>3.s<sup>-</sup>-1]
Num_elem = 28
P 1(out-in) = -63.924311 [kPa]
A_1_i = 0.005147 [m<sup>-2]</sup>
v_1r_in = 1.408650 [m.s<sup>--1]</sup>
v_1_t_i = 2.099457 [m.s^-1]v_1_{mod\_in} = 2.528243 [m.s<sup>^</sup>-1]
P_1_in_rho = 116.305955 [m<sup>2</sup>.s<sup>2</sup>-2]
A_1_ out = 0.004188 [m<sup>-2]</sup>
v_1_r_out = 1.731219 [m.s^-1]v_1_t_out = 11.460679 [m.s^2-1]v_1 mod_out = 11.590698 [m.s<sup>o-1]</sup>
P_1_out_rho = 52.329824 [m^2.s^2]> Trecho 2: Palhetas do rotor
Q_2 = 0.013533 [m<sup>-</sup>3.s<sup>-</sup>-1]
Num_elem = 15P_2(out-in) = 2.986613 [kPa]
A 2 in = 0.007867 [m<sup>-2]</sup>
v_2_r_in = 1.731219 [m.s^-1]v_2_t_i in = 11.460679 [m.s<sup>^-1]</sup>
v_2 \mod in = 11.590698 [m.s<sup>o-1]</sup>
P_2_{in\_rho} = 52.329824 [m^2.s^2]A_2_out = 0.006377 [m<sup>-2</sup>]
v_2_{m_0} v = 2.122048 [m.s^-1]v_2_t_t_out = 0.000000 [m.s<sup>^</sup>-1]
v_2_mod_out = 2.122048 [m.s^ -1]P_2_out_rho = 55.318858 [m^2.s^2]> Trecho 3: Tubo de sucção
Q_3 = 0.203000 [m<sup>-</sup>3.s<sup>-</sup>-1]
Num elem = 1P_3(out-in) = 2.080669 [kPa]
A_3_in = 0.095662 [m^2]v 3 m in = 2.122048 [m.s^* - 1]v_3_t_in = 0.000000 [m.s^-1]v_3 mod_in = 2.122048 [m.s^ -1]P_3_in_rho = 55.318858 [m^2.s^2-2]
```

```
A_3-out = 0.348976 [m<sup>-2</sup>]
v_3_m out = 0.581702 [m.s^-1]v_3_t_1_0u = 0.000000 [m.s<sup>o-1]</sup>
v_3 mod_out = 0.581702 [m.s^ -1]P_3_out_rho = 57.401214 [m^2.s^2]> Informações gerais
```
 $rho$  = 999.190000 [kg.m<sup>-</sup>-3]  $H_l$ iq = 11.910000 [m] g =  $9.806650$  [m<sup>-</sup>2.s<sup>-</sup>-2] delta\_P\_rho\_inf = 61.931559 [kPa]